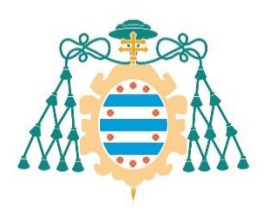

Muniversidad de

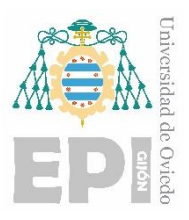

# **ESCUELA POLITÉCNICA DE INGENIERÍA DE GIJÓN**

# **GRADO DE INGENIERÍA DE TECNOLOGÍAS INDUSTRIALES**

### **ÁREA DE MECÁNICA DE FLUIDOS**

### **ESTUDIO DE LOS EFECTOS DE GENERADORES DE VÓRTICES USANDO DINÁMICA DE FLUIDOS COMPUTACIONAL**

**AUTOR: D. LINOS SOUTO, Illán TUTORES: D. GARCÍA REGODESEVES, Pedro D. BARRIO PEROTTI, Raúl**

**FECHA: JULIO 2023**

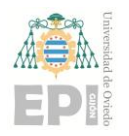

Escuela Politécnica de Ingeniería de Gijón

Página 2 de 96

# ÍNDICE

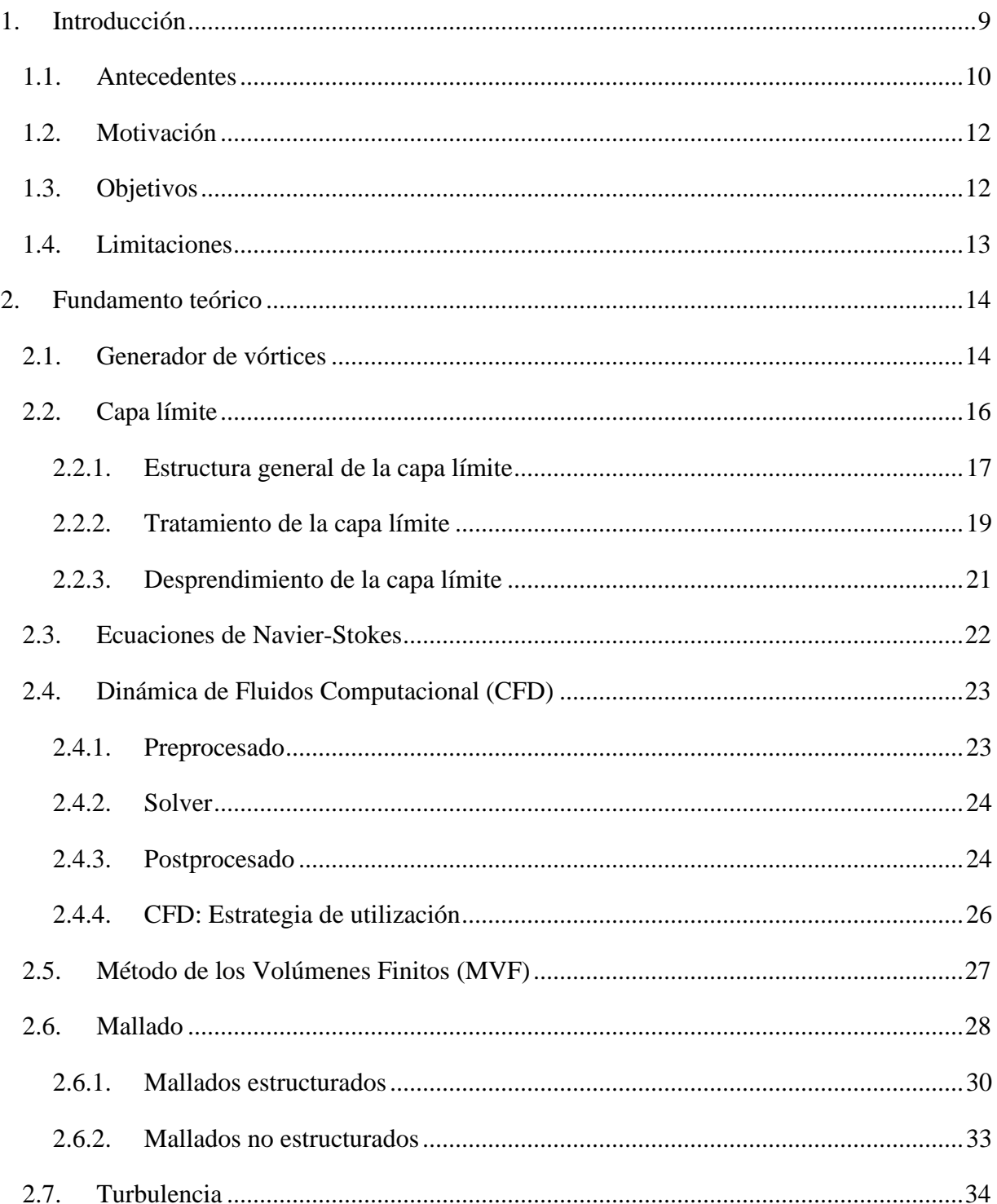

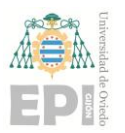

Escuela Politécnica de Ingeniería de Gijón

Página 3 de 96

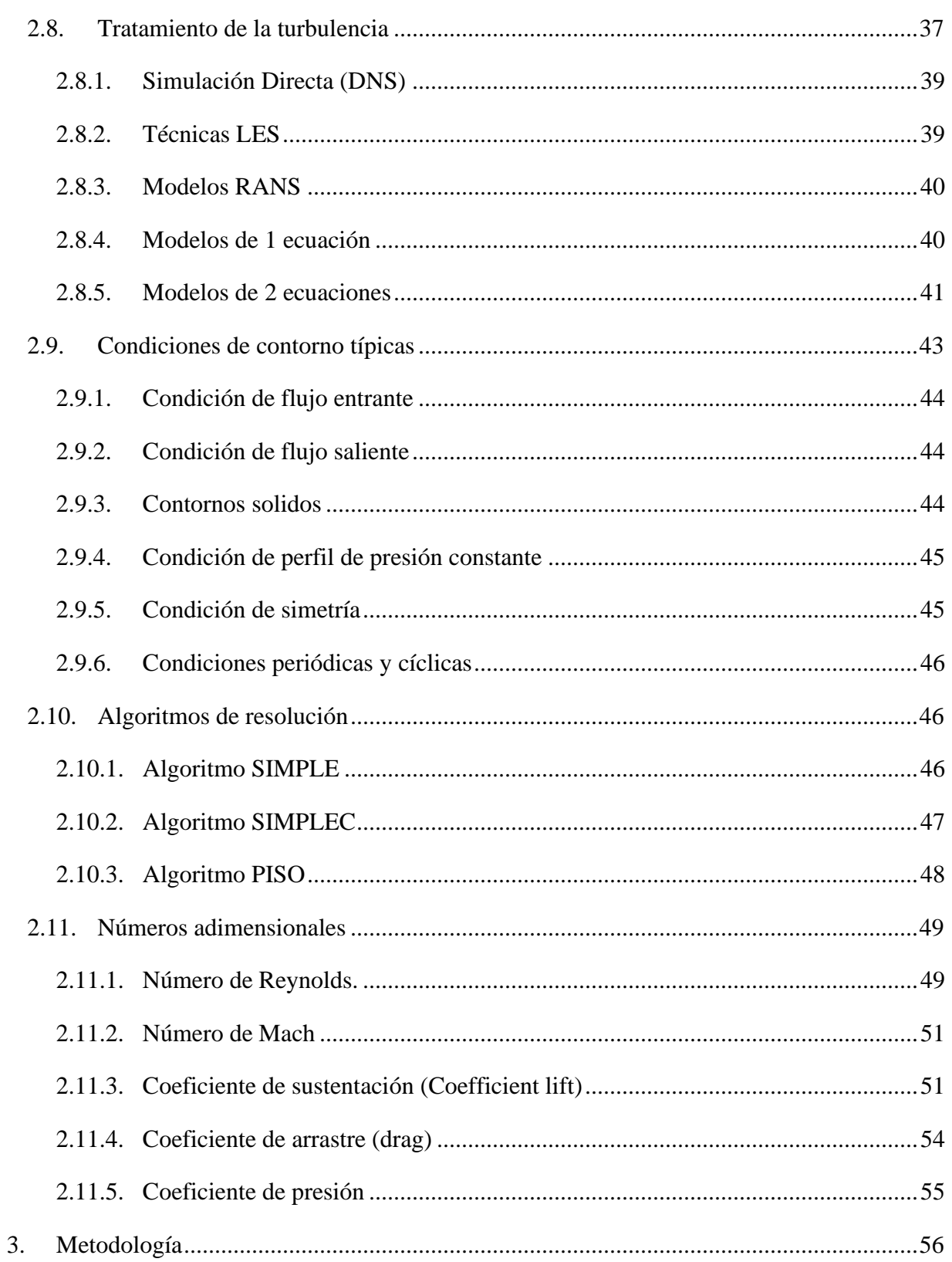

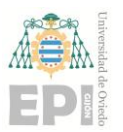

#### **UN I V E R S I D A D D E OV I E D O**

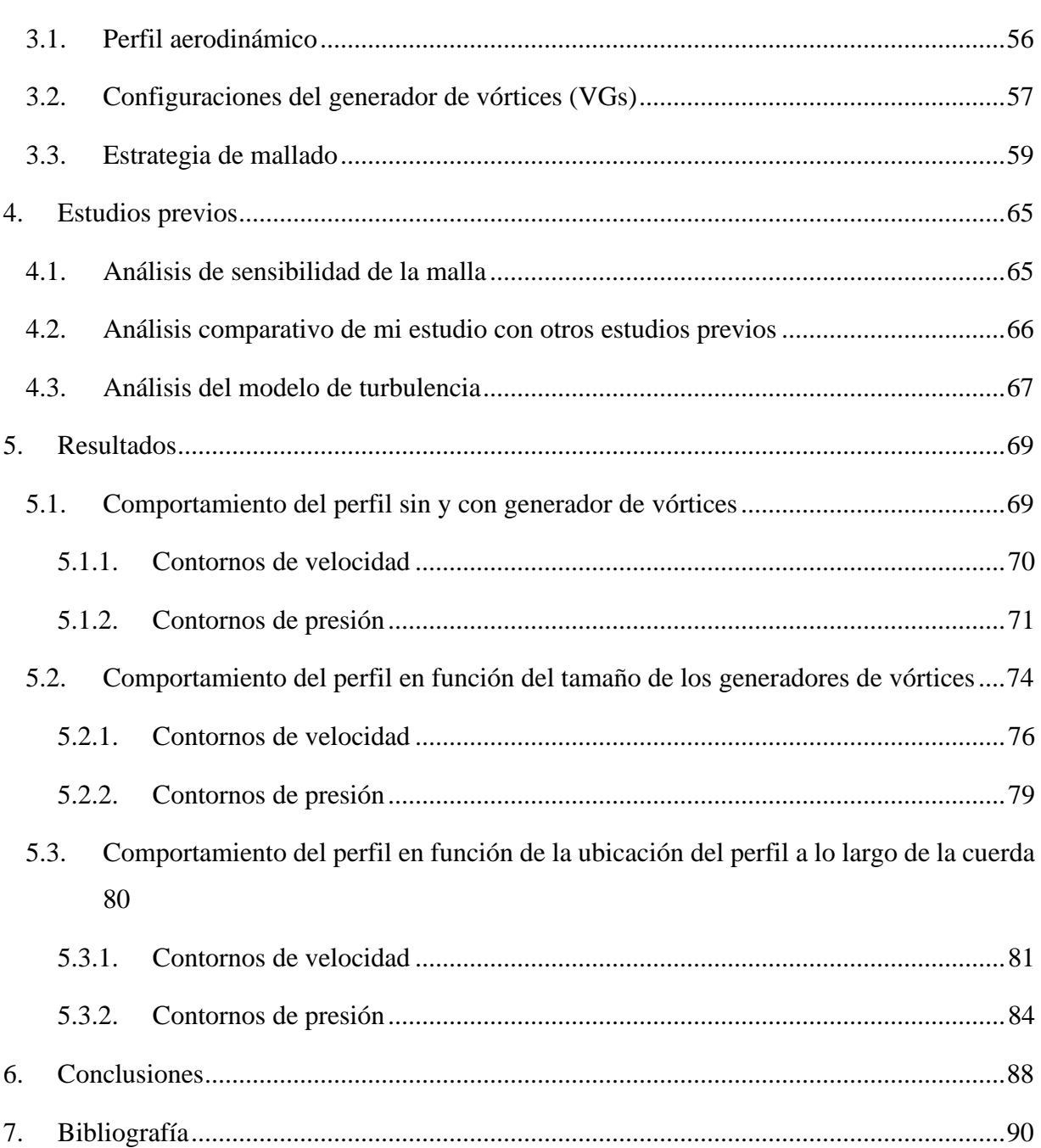

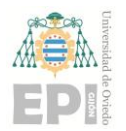

**Escuela Politécnica de Ingeniería de Gijón Página 5 de 96**

# ÍNDICE DE FIGURAS

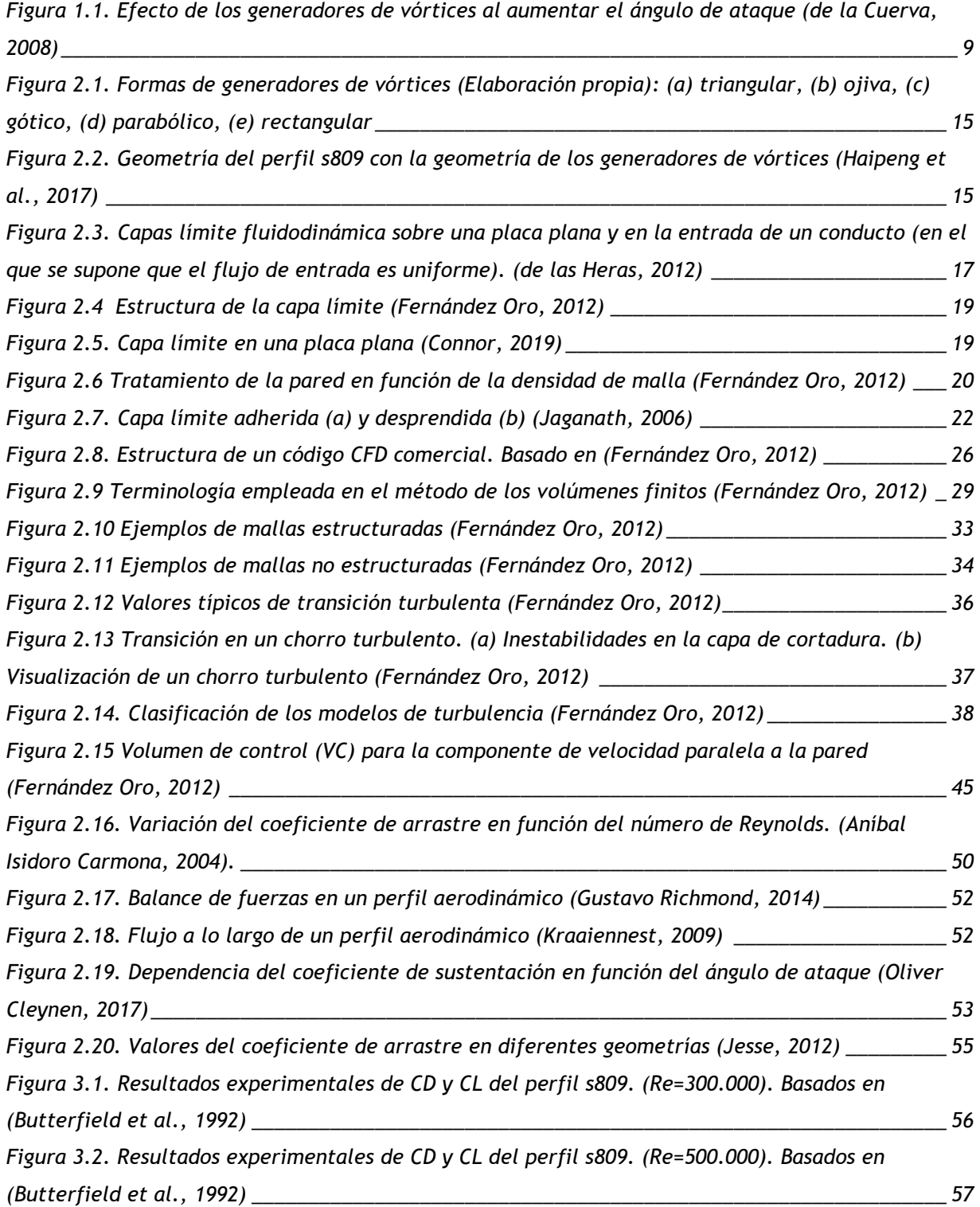

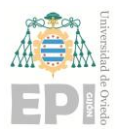

#### **UN I V E R S I D A D D E OV I E D O**

**Escuela Politécnica de Ingeniería de Gijón Página 6 de 96**

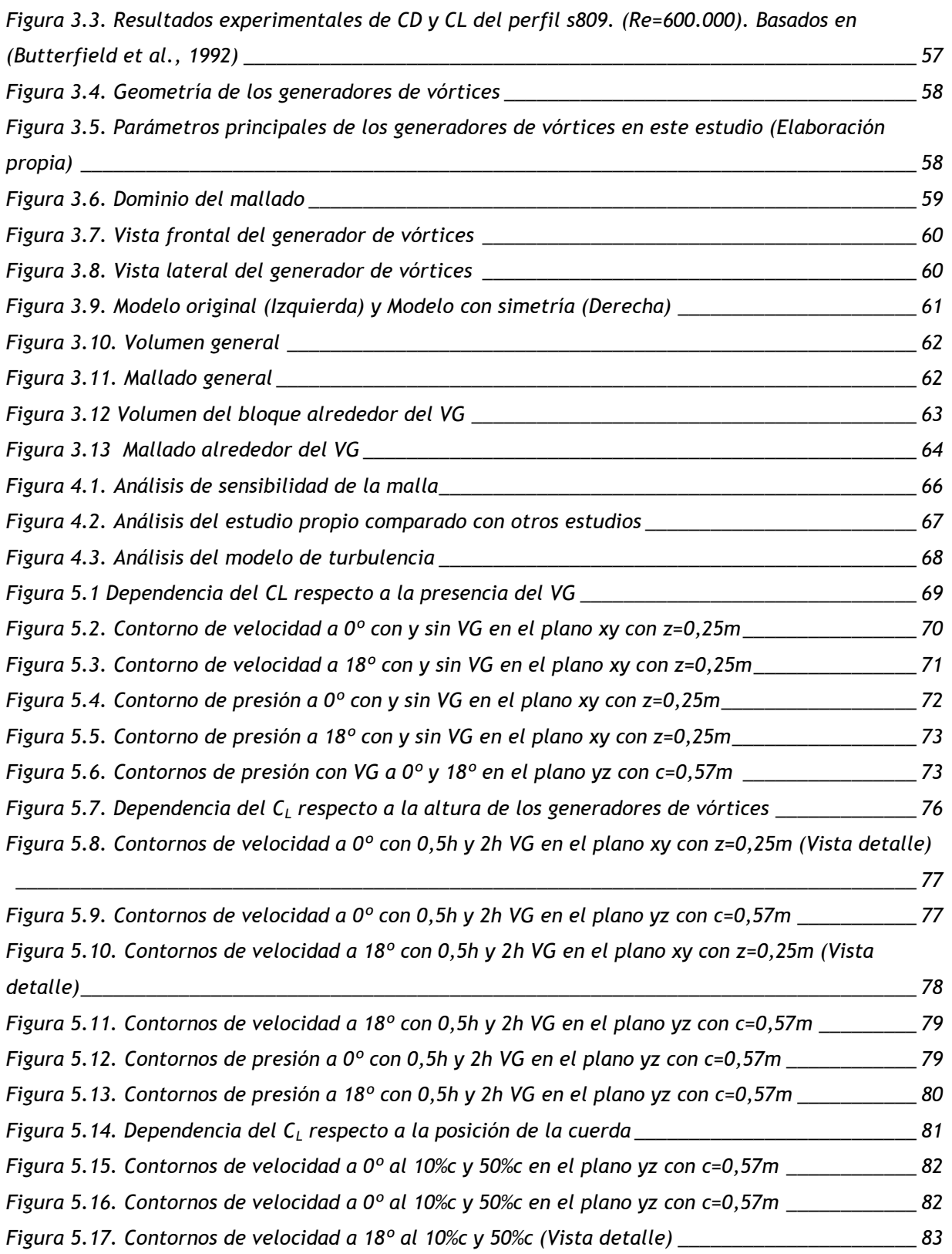

#### Illán Linos Souto

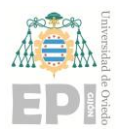

#### **UN I V E R S I D A D D E OV I E D O**

**Escuela Politécnica de Ingeniería de Gijón Página 7 de 96**

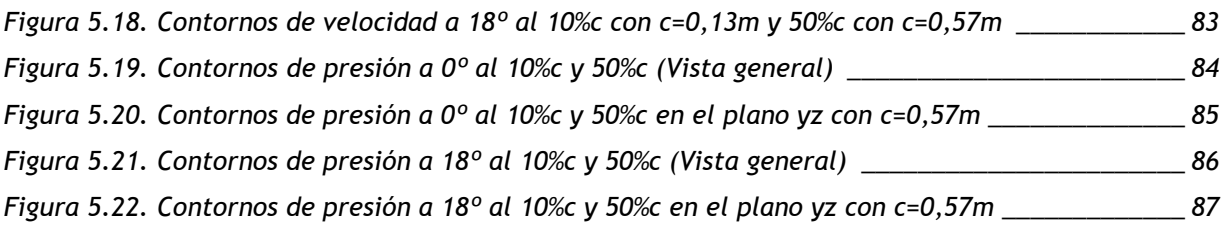

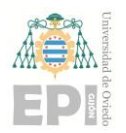

# NOMENCLATURA

- CD: Coeficiente de arrastre.
- CL: Coeficiente de sustentación.
- y + : Parámetro adimensional que caracteriza la distancia a la pared en la capa límite.
- CFD: Computational Fluid Dynamics
- DNS: Simulación Numérica Directa
- LES: Large Eddy Simulation
- PISO: Pressure Implicit with Splitting of Operators
- PIV: Particle Image Velocimetry.
- RANS: Reynolds-Averaged Navier-Stokes
- SIMPLE: Semi Implicit Method for Pressure Linked Equations
- SIMPLEC: Semi Implicit Method for Pressure Linked Equations Consistent
- VG: Generador de vórtices.

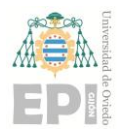

# **1. Introducción**

Un generador de vórtices es un dispositivo aerodinámico que va ensamblado a la pala de una turbina eólica. A medida que el perfil aerodinámico se mueve por el aire, los generadores de vórtices, como se puede observar en la [Figura 1.1,](#page-8-0) crean un vórtice que retrasa el desprendimiento de la capa límite al eliminar la parte de movimiento lento de dicha capa, que está en contacto con la superficie del perfil aerodinámico.

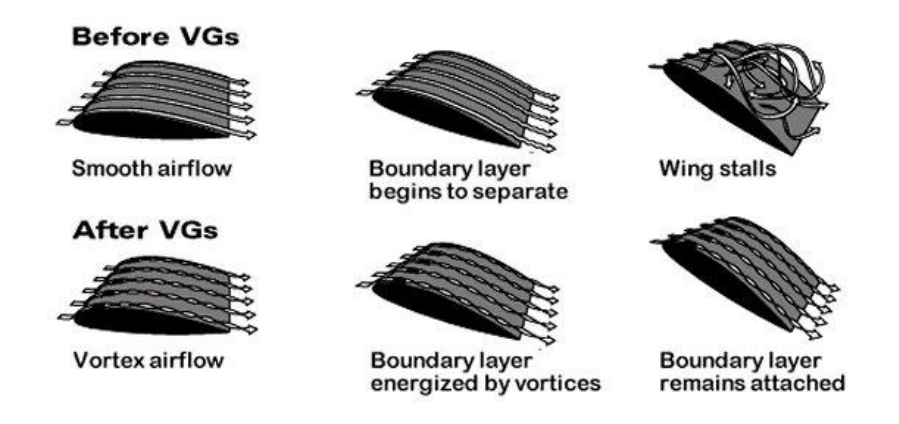

<span id="page-8-0"></span>Figura 1.1. Efecto de los generadores de vórtices al aumentar el ángulo de ataque (de la Cuerva, 2008)

En la actualidad, muchos investigadores se centran en estudiar los efectos de los generadores de vórtices sobre la capa límite, debido a la importancia que pueden tener de cara a mejorar la sustentación. Este trabajo se centra en el estudio de su aplicación en turbinas eólicas.

Durante el funcionamiento de las turbinas eólicas, se produce la separación del flujo en la base de la pala, lo que reduce la eficiencia de la turbina eólica. Las técnicas de control de flujo como generadores de vórtices, "plasma flow control", "*microflaps*", "*microtabs*", "*blowing and suction*", "synthetic jets" y "flexible walls" se utilizan cada vez más en el diseño u optimización de palas de turbinas eólicas, para mejorar su rendimiento aerodinámico.

La investigación del comportamiento aerodinámico cuenta con dos métodos principales para su estudio:

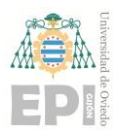

- Ensayos en condiciones controladas en túnel de viento
- Empleando técnicas de dinámica de fluidos computacional

En nuestro estudio, utilizaremos técnicas de dinámica de fluidos computacional. Este método supone trasladar un problema de la realidad al ordenador. En la actualidad este método permite analizar modelos complejos con gran precisión.

#### **1.1. Antecedentes**

El presente trabajo se enmarca en un contexto de investigaciones previas que han sentado las bases para comprender la situación actual en el área de estudio que nos concierne. Las investigaciones que nos preceden han sido fundamentales para ampliar nuestro conocimiento y explorar diferentes aspectos relacionados con el efecto de colocar generadores de vórtices en turbinas eólicas.

El análisis de los antecedentes nos ha proporcionado una visión más completa de los generadores de vórtices y su aplicación en diversas áreas, como la aerodinámica de aviones, las palas de turbinas eólicas y los intercambiadores de calor. Estos dispositivos han demostrado su eficacia en mejorar el rendimiento y controlar la separación del flujo en diferentes configuraciones.

Taylor (1947), introdujo los generadores de vórtices como pequeñas placas triangulares o rectangulares montadas sobre una superficie inclinada. Estos generadores están diseñados para crear vórtices longitudinales que mejoran el flujo en la capa límite cercana a la superficie. Esta técnica ha sido ampliamente utilizada en el ala de aviones de transporte, las palas de turbinas eólicas y los intercambiadores de calor para mejorar el rendimiento y controlar la separación del flujo (Haipeng et al., 2017).

Posteriormente Kuethe (1972), desarrolló y examinó generadores de vórtices de tipo de onda no convencionales que utilizan la inestabilidad de Taylor-Goertler para generar vórtices en la capa límite. Estos generadores de bajo perfil lograron reducir la intensidad de las

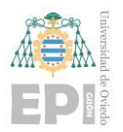

#### **UNIVERSIDAD DE OVIEDO Escuela Politécnica de Ingeniería de Gijón Página 11 de 96**

perturbaciones en la región de la estela al suprimir la formación de la calle de vórtices Kármán y disminuir el área de déficit de velocidad en la estela (Wang & Ghaemi, 2019).

Rao & Kariya (1988), llevaron a cabo un estudio sobre el control de la separación utilizando generadores de vórtices. Sus investigaciones sugirieron que los generadores de vórtices con una relación de altura a espesor (h/δ) menor o igual a 0.625 tenían el potencial de superar el rendimiento de los generadores convencionales, debido a su menor arrastre. Además, se encontró que los generadores de vórtices de bajo perfil (con una relación h/δ entre 0.1 y 0.5) podían proporcionar suficiente transferencia de momentum hacia la pared para un control efectivo de la separación del flujo (Wang & Ghaemi, 2019).

En estudios posteriores, investigadores como Lin JC. (2002) completaron los estudios sobre el control de la separación del flujo de la capa límite utilizando generadores de vórtices de perfil bajo. Estos generadores se caracterizaban por tener una altura de dispositivo entre el 10% y el 50% del espesor de la capa límite. Los resultados resaltaron la importancia de la ubicación y tamaño de los generadores de vórtices en la interacción entre los vórtices adyacentes y su efecto en el flujo de la capa límite (Li et al., 2019).

Además, los generadores de vórtices se han utilizado ampliamente como dispositivos de control pasivo del flujo en perfiles aerodinámicos, incluidas las turbinas eólicas. Johnson & Berg (2008), mencionaron que estos dispositivos se emplean para evitar la separación del flujo y mejorar el rendimiento aerodinámico. Su aplicación en turbinas eólicas ha despertado interés en la comunidad científica y se ha investigado su efecto en términos de sustentación y arrastre en diferentes perfiles aerodinámicos (Haipeng et al., 2017).

Haipeng et al. (2017), analizaron el rendimiento aerodinámico del perfil S809 sin y con el uso de generadores de vórtice utilizando un método de simulación de CFD, desde las perspectivas de la transferencia de momentum del fluido y de la trayectoria de los vórtices. Para ello examinaron numéricamente el coeficiente de sustentación, el coeficiente de arrastre, el gradiente de velocidad en la dirección x y la vorticidad.

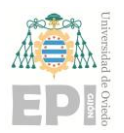

#### **UNIVERSIDAD DE OVIEDO Escuela Politécnica de Ingeniería de Gijón Página 12 de 96**

Los generadores de vórtices pueden mejorar eficazmente el coeficiente de sustentación del perfil aerodinámico y retrasar la aparición del fenómeno de entrada en pérdida. El ángulo de ataque en el que el perfil entra en pérdida de sustentación se incrementa de 14° a 18° cuando los generadores de vórtices se instalan en las posiciones del 10% de la cuerda. Con la velocidad del flujo y la velocidad de giro de la turbina constantes, la potencia del aerogenerador se incrementa sustancialmente por los efectos de los generadores de vórtices. En la situación ideal, la potencia de salida del aerogenerador se incrementa en un 96.48% con los generadores de vórtices dobles (2 filas de VG a alturas diferentes de la cuerda).

Los vórtices longitudinales fluyen aguas abajo y se integran gradualmente en la capa límite del perfil aerodinámico hasta que atraviesan la capa límite. A un determinado ángulo de ataque, los generadores de vórtices pueden reducir el espesor de la capa límite del perfil aerodinámico y disminuir el coeficiente de arrastre. Los coeficientes de sustentación mejoran aún más a mayores ángulos de ataque, y el espesor de la capa límite se reduce aún más con los efectos de los generadores de vórtice dobles. Por lo tanto, los generadores de vórtice dobles tienen un mejor rendimiento en el control de la separación del flujo en la capa límite del perfil S809.

#### **1.2. Motivación**

La motivación de este trabajo es investigar el comportamiento aerodinámico de generadores de vórtices ubicados en el perfil de las palas de una turbina eólica usando técnicas CFD para llegar a predecir la mejora de la sustentación y el retraso del desprendimiento de la capa límite.

#### **1.3. Objetivos**

El objetivo es estudiar los efectos de los generadores de vórtices mediante la utilización de técnicas de CFD.

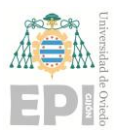

#### **Escuela Politécnica de Ingeniería de Gijón Página 13 de 96**

En el presente trabajo se estudia cómo afecta al coeficiente de sustentación y a los contornos de velocidad y presión:

- 1) El uso de generadores de vórtices.
- 2) La posición en la que se instalan los generadores de vórtices.
- 3) El tamaño de los generadores.

#### **1.4. Limitaciones**

Dentro de las limitaciones del estudio nos encontramos que:

- 1) Se simula, en 3D, un trozo recto sin considerar la torsión de las palas.
- 2) Se simula solo un generador de vórtices de la pareja.
- 3) El tipo de generador analizado es de tipo paleta.
- 4) Se ha limitado el número de celdas para reducir el esfuerzo computacional. Eso se traduce en que el parámetro y<sup>+</sup> va a estar por encima de 30 y que se use un modelo de turbulencia con funciones de pared mejorada.

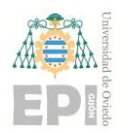

# **2. Fundamento teórico**

#### **2.1. Generador de vórtices**

Un generador de vórtices es un dispositivo aerodinámico, que normalmente se coloca en el extradós de una superficie sustentadora como la pala de una turbina eólica. Cuando hay un movimiento relativo entre el perfil aerodinámico y el aire, el generador de vórtices crea un vórtice, el cual energiza la zona más cercana a la superficie aerodinámica de la capa límite, retrasando así el desprendimiento de la capa límite en esa zona y previniendo la entrada en pérdida de la superficie sustentadora, lo que mejora la efectividad del ala (Kermode, 1972).

Los generadores de vórtices son normalmente utilizados para retrasar la separación del flujo, es decir, el desprendimiento de la capa límite. El momento en el que se produce el desprendimiento de la capa límite es cuando se alcanza un gradiente adverso de presiones. Esto sucede generalmente en el extradós, en las cercanías al borde de ataque del perfil aerodinámico, [Figura 2.2.](#page-14-0) Este es el motivo por el que estos dispositivos son colocados a lo largo de las cercanías del borde de ataque del extradós, en una zona aguas arriba de donde se produce el desprendimiento de la capa límite. Los generadores de vórtices, [Figura 2.1,](#page-14-1) son generalmente rectangulares o triangulares y, aproximadamente, tan altos como el espesor de la capa límite.

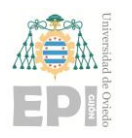

**Escuela Politécnica de Ingeniería de Gijón Página 15 de 96**

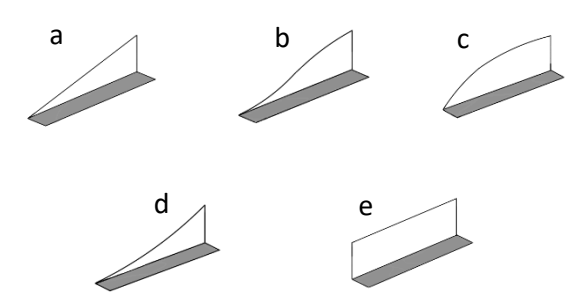

<span id="page-14-1"></span>Figura 2.1. Formas de generadores de vórtices (Elaboración propia): (a) triangular, (b) ojiva, (c) gótico, (d) parabólico, (e) rectangular

La geometría de los generadores de vórtices de forma rectangular típica es la que se muestra en la [Figura 2.2.](#page-14-0)

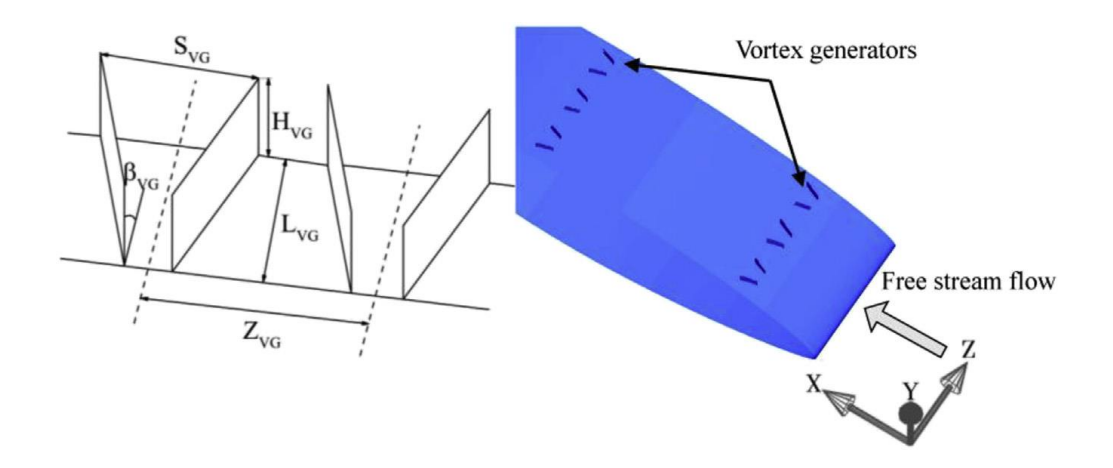

<span id="page-14-0"></span>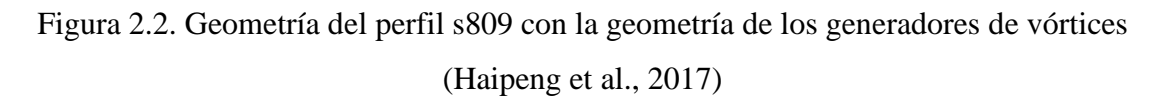

Los generadores de vórtices están colocados de forma oblicua respecto a la corriente incidente de modo que tienen un ángulo de ataque con respecto a esta, para crear un vórtice que introduce el aire que se encuentra fuera de la capa límite (con mucha energía cinética) a la zona cercana a la superficie sustentadora en la capa límite, donde la velocidad es pequeña.

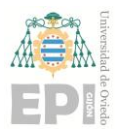

#### **UNIVERSIDAD DE OVIEDO Escuela Politécnica de Ingeniería de Gijón Página 16 de 96**

#### **2.2. Capa límite**

La capa límite es la región de un flujo de fluido cerca de una superficie donde la velocidad se ve influenciada por la presencia de dicha superficie. Debido a la viscosidad de los fluidos reales, se produce una adhesión de las partículas del fluido a la superficie, lo que resulta en una velocidad nula en el punto de contacto. Esta capa límite se caracteriza por tener un espesor, δ, relativamente pequeño en comparación con la longitud característica de la superficie, x. y se acepta que:

$$
\left(\frac{\delta}{x}\right) < < 1 \tag{Eq. 2.1}
$$

El concepto de capa límite fue propuesto por Prandtl en 1904, lo que revolucionó la mecánica de fluidos al explicar fenómenos fluidodinámicos de manera intuitiva. Prandtl postuló que las fuerzas viscosas son significativas en el interior de la capa límite, mientras que en el flujo externo el efecto de la viscosidad puede ser despreciado, considerándose el fluido como ideal.

La capa límite se forma en cualquier superficie, ya sea alrededor de objetos o en el interior de conductos. Si se cumplen las condiciones de contorno y presión adecuadas, el flujo dentro de la capa límite permanece adherido a la superficie. Sin embargo, puede haber desprendimiento de la capa límite en casos donde el fluido fluye alrededor de cuerpos romos o a través de conductos con cambios abruptos de sección. Cuando no hay desprendimiento, el espesor reducido de la capa límite permite extender la teoría de los fluidos ideales casi hasta la misma superficie del contorno.

Consideremos el flujo uniforme sobre una placa plana horizontal. A partir de una posición determinada, la velocidad del perfil transversal al flujo crece asintóticamente desde cero hasta alcanzar la velocidad del flujo externo. El espesor de la capa límite, δ, se define convencionalmente cuando la velocidad alcanza el 99% de la velocidad del flujo externo. A partir de una posición crítica, llamada  $x_{CR}$ , la capa límite puede experimentar una transición a

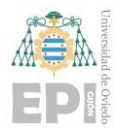

**Escuela Politécnica de Ingeniería de Gijón Página 17 de 96**

turbulenta. El perfil de velocidad incluye una región laminar cercana al contorno y una región turbulenta más externa. El punto crítico  $x_{CR}$  corresponde a un espesor  $\delta_{CR}$ , para el cual el número de Reynolds,  $Re_{\infty} = v_{\infty} \delta_{CR}/v$ , es aproximadamente 10<sup>3</sup>. Si la placa es lisa y la turbulencia del flujo incidente es inferior al 1%, el número de Reynolds longitudinal en el punto crítico es aproximadamente  $3,2 \cdot 10^5$ .

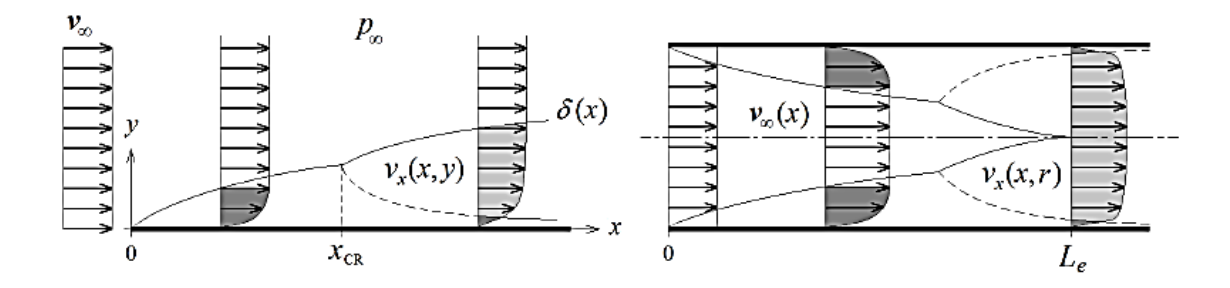

Figura 2.3. Capas límite fluidodinámica sobre una placa plana y en la entrada de un conducto (en el que se supone que el flujo de entrada es uniforme). (de las Heras, 2012)

#### **2.2.1. Estructura general de la capa límite**

En el caso de un flujo turbulento completamente desarrollado, la capa límite se divide en tres regiones distintas: la subcapa viscosa, la subcapa logarítmica y la región exterior. Las dos primeras subcapas conforman lo que se conoce como la región interior de la capa límite.

Para diferenciar cada una de las subcapas se utiliza el parámetro adimensional  $y^+$ , que se define como:

$$
y^+ = \frac{\rho u_\tau y}{\mu}
$$
 Ec. 2.2

donde  $u<sub>\tau</sub>$  es la velocidad de fricción en la pared. Esta velocidad se determina como:

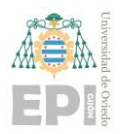

**Escuela Politécnica de Ingeniería de Gijón Página 18 de 96**

$$
u_{\tau} = \sqrt{\frac{\tau_{pared}}{\rho}}
$$
 Ec. 2.3

siendo  $\tau_{pared}$  la tensión cortante en la pared. La velocidad de fricción se usa también para adimensionalizar la velocidad, fijándose así el parámetro adimensional  $u^+$  definido como:

$$
u^+ = \frac{u}{u_\tau}
$$
 Ec. 2.4

- o Subcapa viscosa: Es la capa más cercana a la pared y se caracteriza por ser extremadamente delgada. En esta región, la condición  $y^+$  < 5 se utiliza como criterio para definir su límite. En la subcapa viscosa, se supone que la tensión cortante es constante y tiene el mismo valor que en la pared. Esto significa que el flujo es laminar y los efectos viscosos son dominantes sobre los efectos inerciales.
- o Subcapa logarítmica: Esta subcapa se extiende aproximadamente en el rango de  $30 < y^+$ < 300. En el límite inferior de esta subcapa, hay una transición difusa llamada "buffer layer" en la que las tensiones viscosas y de Reynolds son similares. Para propósitos prácticos se utiliza comúnmente el valor  $y^+ = 11,225$  como punto de referencia en esta transición. En la subcapa logarítmica los efectos viscosos y los efectos inerciales son comparables y el flujo puede ser turbulento.
- $\circ$  Capa externa: Esta capa se desarrolla a partir de  $y^+ > 300$  o 500, lo que generalmente corresponde al 20% restante de la capa límite alejada de la pared. En esta región, los efectos inerciales del flujo en el centro predominan sobre los efectos viscosos de la pared. La capa externa se considera "no viscosa" en comparación con las dos subcapas anteriores.

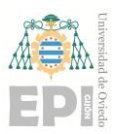

#### **UN I V E R S I D A D D E OV I E D O**

#### **Escuela Politécnica de Ingeniería de Gijón Página 19 de 96**

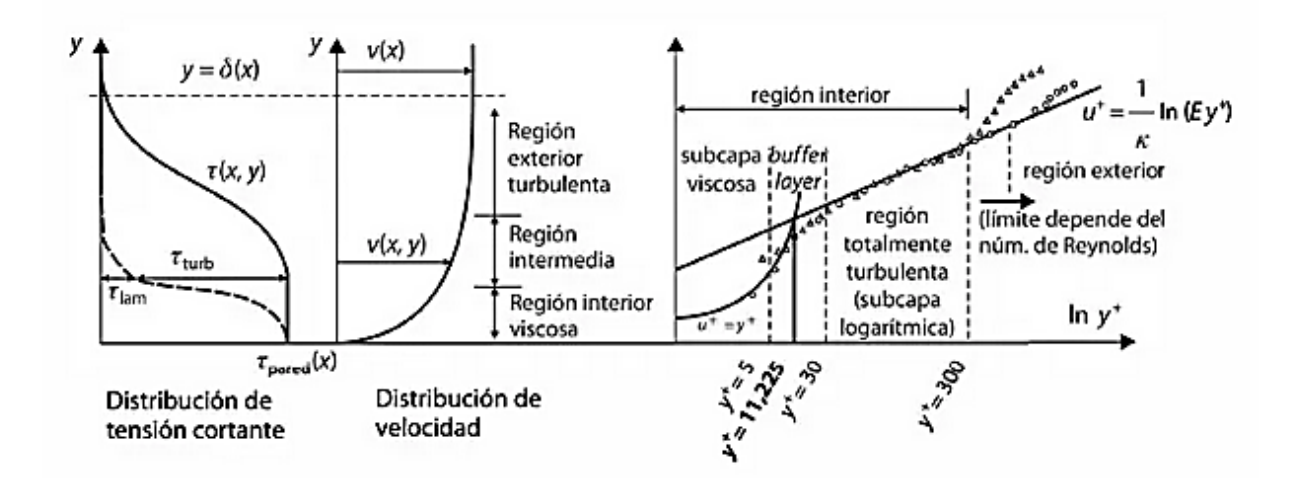

Figura 2.4 Estructura de la capa límite (Fernández Oro, 2012)

Las características básicas de todas las capas límite laminares y turbulentas se muestran en el flujo sobre una placa plana. Las etapas de la formación de la capa límite se muestran en la [Figura 2.5.](#page-18-0)

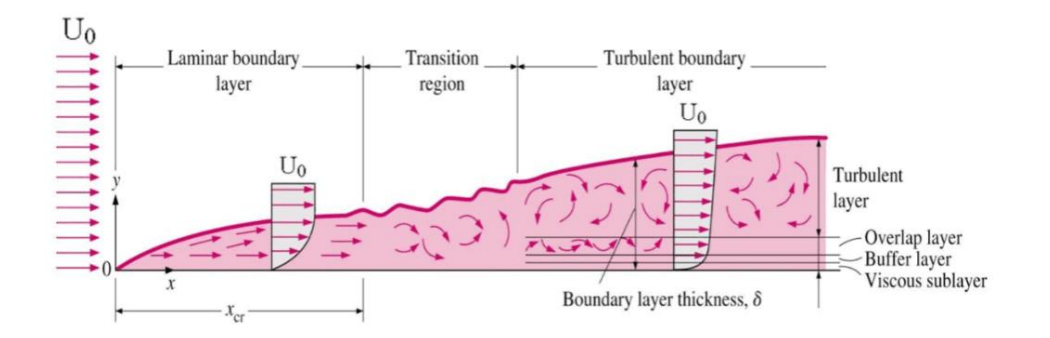

Figura 2.5. Capa límite en una placa plana (Connor, 2019)

#### <span id="page-18-0"></span>**2.2.2. Tratamiento de la capa límite**

La idea central es que las turbulencias a escala pequeña en las superficies sólidas requieren un gran número de celdas para su simulación, lo cual resulta poco práctico. Por esta razón, la estrategia más efectiva es modelar toda la capa límite utilizando valores promedio (enfoque RANS). En el campo de la ingeniería, las simulaciones generalmente no se centran en la estructura detallada de la turbulencia, sino en predecir con precisión los valores globales

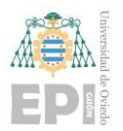

#### **UN I V E R S I D A D D E OV I E D O**

#### **Escuela Politécnica de Ingeniería de Gijón Página 20 de 96**

integrados en las superficies sólidas, como la resistencia al flujo, las caídas de presión o las pérdidas viscosas (Fernández Oro, 2012).

Existen dos tipos de aproximaciones generales en el modelado de la capa límite, como se muestra en la [Figura 2.6:](#page-19-0)

- 1. Funciones de pared (Wall Functions WF): Estas aproximaciones se basan en la ley logarítmica que se observa en la región turbulenta de la capa límite interna (figura 8.6). Estas funciones de pared son válidas en el rango de 30 a 300. Hay dos tipos de funciones de pared: estándar (SWF) y no equilibrio (NWF). Las funciones de pared estándar siguen la ley logarítmica original, mientras que las funciones de pared no equilibrio incluyen correcciones a la ley logarítmica cuando la capa límite no está completamente desarrollada. Para aplicar estas funciones de pared, se requiere una malla relativamente gruesa y su aplicación es adecuada a partir de un valor de y+ mayor que 11,225.
- 2. Tratamiento mejorado de pared (Enhanced Wall Treatment EWT): Esta opción combina el uso de la ley logarítmica (con un ajuste suave a las condiciones en la subcapa viscosa) con un modelo de dos zonas para resolver la distribución de velocidad en toda la capa interna (inner layer). Para aplicar esta opción, es imprescindible contar con una malla muy fina, del orden de 10 a 15 celdas en la subcapa viscosa.

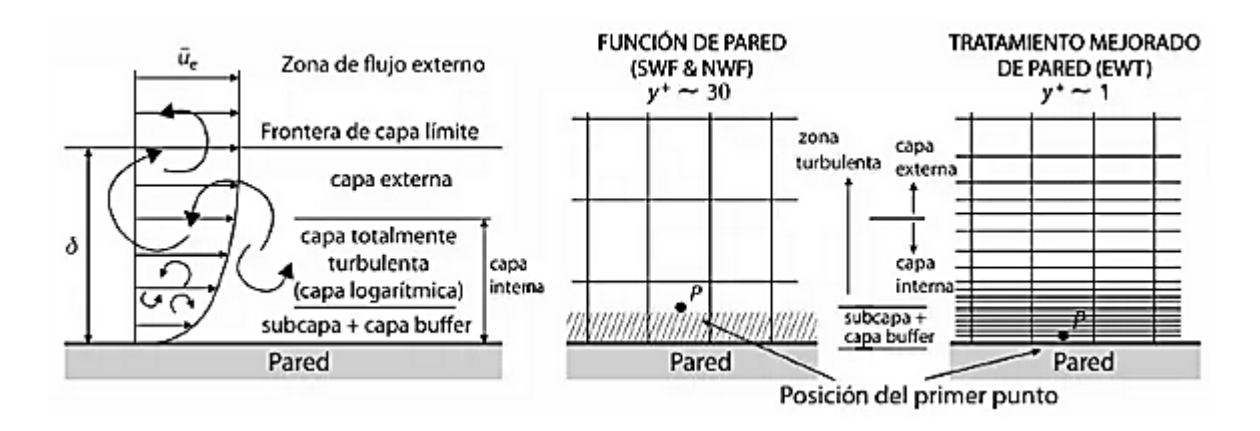

<span id="page-19-0"></span>Figura 2.6 Tratamiento de la pared en función de la densidad de malla (Fernández Oro, 2012)

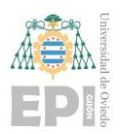

**Escuela Politécnica de Ingeniería de Gijón Página 21 de 96**

#### **2.2.3. Desprendimiento de la capa límite**

La separación de la capa límite de una superficie, [Figura](#page-21-0) 2.7, es uno de los fenómenos más interesantes de la mecánica de fluidos, tanto por la dificultad de su tratamiento analítico, como por sus consecuencias sobre el flujo y las pérdidas que ocasiona. Los fluidos tienen la tendencia natural a adherirse a las superficies sobre las que fluyen. No obstante, la experiencia enseña que la capa límite se desprende cuando se dan determinadas circunstancias, normalmente asociadas a la naturaleza de la propia superficie (cambios locales de rugosidad o de dirección) o a cambios en el gradiente de la presión del flujo externo.

Las fuerzas viscosas están en equilibrio con las de inercia en el interior de la capa límite. Las primeras son un sumidero de cantidad de movimiento, mientras que las segundas son el resultado del arrastre que el flujo exterior induce en el fluido contenido en la capa límite. Si las fuerzas de inercia disminuyen, las fuerzas de fricción frenan el fluido y, como resultado de ello, el perfil de la velocidad se retrae y la capa límite se ensancha.

La ecuación de la cantidad de movimiento en la pared toma la forma:

$$
\frac{dp}{dx} = \mu \left[ \frac{\partial^2 v_x}{\partial y^2} \right]_{y=0}
$$
 Ec. 2.5

Esta ecuación indica que, cuando el gradiente de la presión es positivo, ha de aparecer un punto de inflexión en el perfil de la velocidad. El punto de desprendimiento es aquel para el cual  $\tau_0 = 0$ , es decir, es el punto en que, si no cambian las condiciones externas, el flujo sobre la pared está a punto de invertirse. En el caso laminar, está condición se reduce a:

$$
\left[\frac{\partial v_x}{\partial y}\right]_{y=0} = 0
$$
 Ec. 2.6

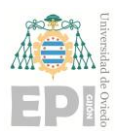

**Escuela Politécnica de Ingeniería de Gijón Página 22 de 96**

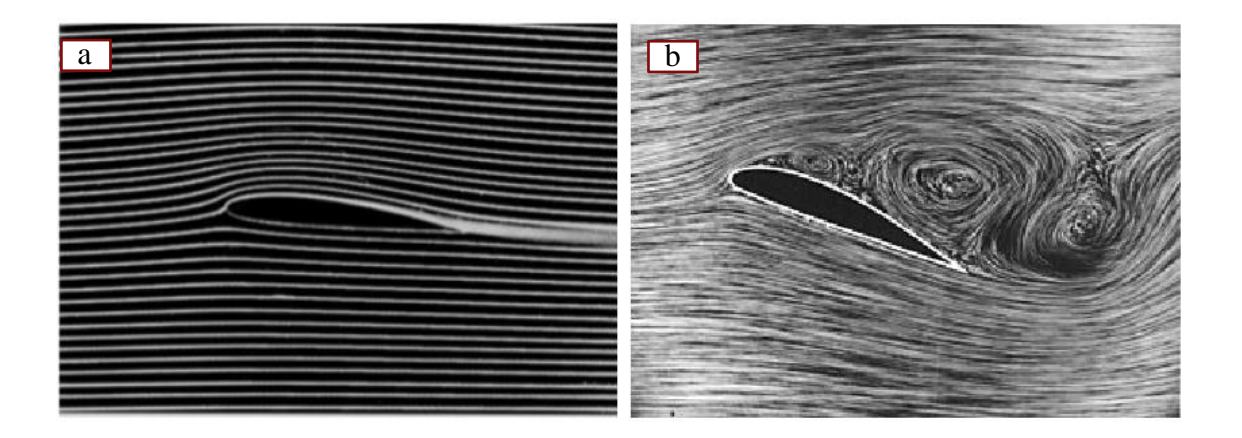

Figura 2.7. Capa límite adherida (a) y desprendida (b) (Jaganath, 2006)

#### <span id="page-21-0"></span>**2.3. Ecuaciones de Navier-Stokes**

Las ecuaciones de Navier-Stokes son las ecuaciones de gobierno básicas para un fluido viscoso y conductor del calor. Se trata de una ecuación vectorial que se obtiene aplicando la Ley del Movimiento de Newton a un elemento fluido y que también se denomina ecuación del momento, Ec. [2.7.](#page-21-1) Se complementa con la ecuación de conservación de la masa, también llamada ecuación de continuidad, y la ecuación de la energía, Ec. [2.9.](#page-21-2) Normalmente, el término ecuaciones de Navier-Stokes se utiliza para referirse a todas estas ecuaciones:

$$
\rho \frac{D\vec{v}}{Dt} = \rho \vec{g} - \vec{\nabla} p + \vec{\nabla} \bar{\vec{\tau}}
$$
 Ec. 2.7

<span id="page-21-2"></span><span id="page-21-1"></span>
$$
\frac{\partial \rho}{\partial t} + \nabla \cdot (\rho u) = 0
$$
 Ec. 2.8

$$
\rho \frac{D}{Dt} \left( h + \frac{u^2}{2} + gz \right) = \frac{\partial p}{\partial t} - \vec{\nabla} \cdot \vec{q}_s + q_v + \vec{\nabla} \cdot (\vec{v} \cdot \vec{\tau})
$$
\nEc. 2.9

donde ρ es la densidad, u es la velocidad, t el tiempo, g la gravedad, z la cota de altura, p es la presión, q<sup>s</sup> es calor superficial, q<sup>v</sup> es calor volumétrico, h es la entalpía y τ es la tensión tangencial.

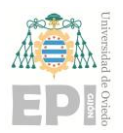

#### **UN I V E R S I D A D D E OV I E D O Escuela Politécnica de Ingeniería de Gijón Página 23 de 96**

Las ecuaciones de Navier-Stokes son un conjunto de ecuaciones en derivadas parciales no lineales. No se dispone de una solución general para este conjunto de ecuaciones. Salvo para ciertos tipos de flujo y situaciones muy concretas, no es posible hallar una solución analítica, por lo que en muchas ocasiones es preciso recurrir al análisis numérico para determinar una solución aproximada. A la rama de la mecánica de fluidos que se ocupa de la obtención de estas soluciones mediante métodos numéricos se le denomina dinámica de fluidos computacional.

#### **2.4. Dinámica de Fluidos Computacional (CFD)**

El presente trabajo de investigación tiene como objetivo principal examinar y comprender el funcionamiento de los generadores de vórtices mediante la utilización de la dinámica de fluidos computacional. El CFD se basa en la aplicación de métodos numéricos para resolver problemas relacionados con los flujos de fluidos, proporcionando una amplia gama de herramientas para la posterior visualización de los resultados. En este estudio, se seguirán los pasos fundamentales de preprocesado, solución y postprocesado para realizar simulaciones precisas y detalladas de los generadores de vórtices (Fernández Oro, 2012).

#### **2.4.1. Preprocesado**

El preprocesado es una etapa esencial en la resolución de problemas, que permite preparar los datos de entrada para que sean compatibles con el software de simulación.

Esta fase implica diversas tareas, todas ellas necesarias para obtener resultados precisos y fiables:

- Definición de la geometría: se establece el dominio computacional que se va a modelar, es decir, se delimita la forma y tamaño de la región en la que se llevará a cabo la simulación.
- Generación de la malla: se divide el dominio en una serie de celdas o elementos no superpuestos que cubren toda la geometría. La calidad de la malla es crucial, ya que

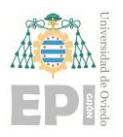

#### **UN I V E R S I D A D D E OV I E D O Escuela Politécnica de Ingeniería de Gijón Página 24 de 96**

influye en la exactitud de los resultados. Es importante encontrar un equilibrio entre una malla fina, que se acerque a la solución real, y un tiempo de cálculo razonable.

- Identificación de fenómenos físicos y químicos: se determinan los procesos que se desean modelar en la simulación. Esto implica considerar las leyes y ecuaciones relevantes para describir el comportamiento del sistema.
- Definición de propiedades del fluido: se especifican las características del fluido (o fluidos) involucrado en el problema. Estas propiedades pueden incluir la densidad, viscosidad, conductividad térmica, entre otras.
- Especificación de condiciones iniciales y de contorno: se establecen las condiciones iniciales del sistema en el momento inicial de la simulación, así como las condiciones de contorno que describen la interacción del sistema con su entorno.

El proceso de generación de la malla es especialmente relevante, ya que influye en la calidad y precisión de los resultados. En general, una malla más fina se acerca más a la solución real, pero también aumenta el tiempo de cálculo. Por tanto, se busca un equilibrio eficiente, donde las zonas con mayores gradientes en las variables del flujo se mallen de manera más precisa.

#### **2.4.2. Solver**

Es la parte central del programa de resolución y se encarga de resolver las ecuaciones de manera iterativa, que han sido activadas previamente en el preproceso mediante la selección de modelos. Aunque es la parte más importante del programa, el usuario simplemente inicia la ejecución y espera a que los recursos computacionales disponibles resuelvan el caso. Dependiendo de los modelos seleccionados y del tamaño de la malla, las ejecuciones pueden tomar desde minutos hasta semanas (o incluso meses) de cálculos en tiempo real.

#### **2.4.3. Postprocesado**

Engloba una serie de herramientas gráficas que son utilizadas para analizar los resultados obtenidos. Esta etapa es fundamental, ya que permite manejar la gran cantidad de información

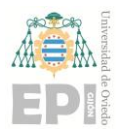

#### **Escuela Politécnica de Ingeniería de Gijón Página 25 de 96**

generada por el código. No se trata únicamente de contar con una interfaz gráfica, sino de disponer de una herramienta que facilite la visualización de variables integradas y promediadas para obtener resultados globales.

Entre las funcionalidades incluidas en el postproceso se encuentran:

- Representación gráfica del dominio y la malla: Permite visualizar de manera gráfica el dominio físico y la estructura de malla utilizada en la simulación.
- Mapas de contornos de variables y ploteado de vectores y líneas de corriente: Se pueden generar mapas de contornos para visualizar la distribución espacial de las variables de interés, como la temperatura o la velocidad. Además, es posible representar vectores y líneas de corriente para observar la dirección y magnitud del flujo en diferentes regiones del dominio.
- Gráficas y distribuciones: Se pueden generar gráficas para analizar la evolución temporal de las variables en puntos específicos del dominio. También se pueden obtener distribuciones de variables en función de la posición en el dominio.
- Gráficos de superficies bidimensionales y tridimensionales: Permite visualizar las variables en forma de superficies, tanto en dos dimensiones como en tres dimensiones, lo que facilita la comprensión de patrones y comportamientos complejos.
- Animaciones y exportación de resultados a otros formatos: Es posible crear animaciones que muestren la evolución temporal de las variables a lo largo de la simulación. Además, los resultados pueden ser exportados a otros formatos, como imágenes o archivos de datos, para su posterior análisis o presentación.

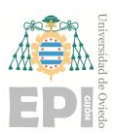

#### **UN I V E R S I D A D D E OV I E D O**

**Escuela Politécnica de Ingeniería de Gijón Página 26 de 96**

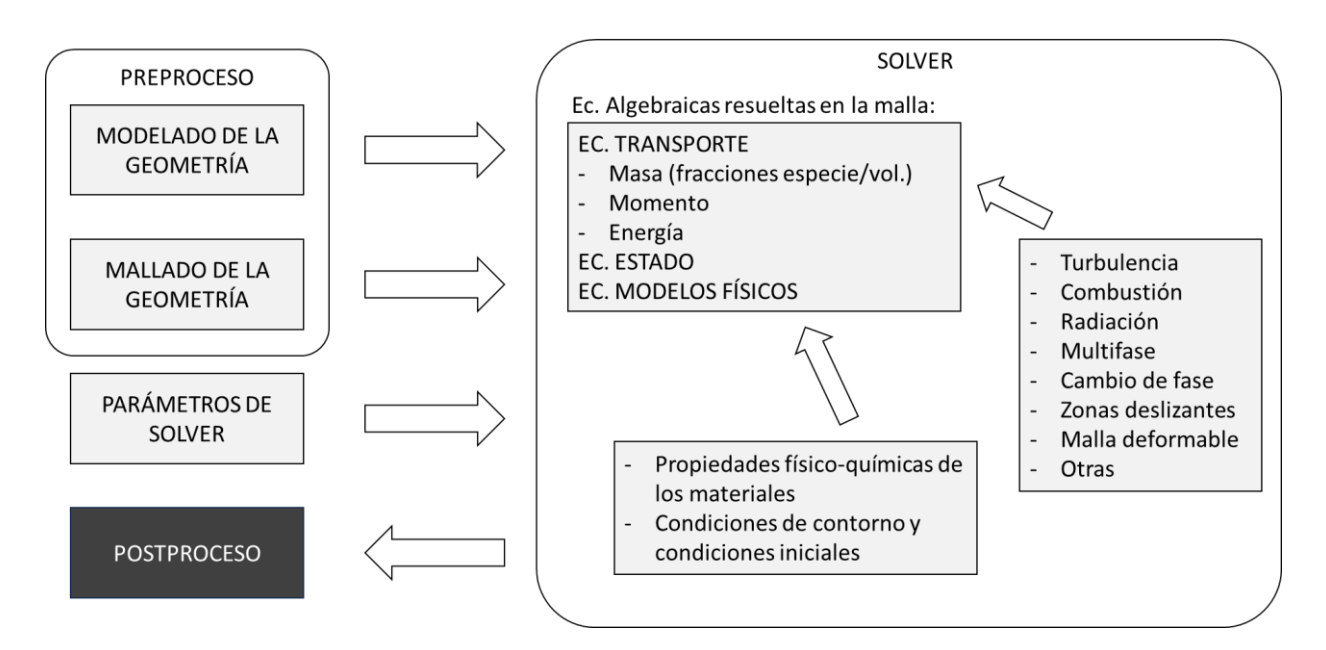

Figura 2.8. Estructura de un código CFD comercial. Basado en (Fernández Oro, 2012)

#### **2.4.4. CFD: Estrategia de utilización**

La estrategia empleada implica transformar un problema definido en un dominio continuo en un dominio discreto mediante el uso de una malla. En el dominio continuo, todas las variables del flujo (presión, velocidad, temperatura) están definidas en cada punto del espacio. Sin embargo, en el dominio discreto, estas variables solo están definidas en los puntos específicos (nodos) que conforman la malla. A este proceso se le conoce como discretización espacial, ya que el espacio se divide en un número finito de puntos.

En una simulación CFD, solo se resuelven las variables de interés en los puntos que definen la malla. Los valores en otras posiciones se pueden determinar mediante interpolación a partir de los valores resueltos en los nodos.

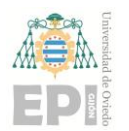

#### **2.5. Método de los Volúmenes Finitos (MVF)**

El método de los volúmenes finitos tiene como objetivo principal resolver la ecuación general de transporte mediante una metodología numérica. La idea central del método es reemplazar una solución analítica continua en todo el espacio por una solución numérica aproximada que solo se define en una serie de puntos discretos, los cuales están determinados por una malla que divide el dominio de interés. (Fernández Oro, 2012)

En el método de los volúmenes finitos, los valores discretos de la variable buscada se describen mediante un conjunto de ecuaciones algebraicas que relacionan el valor en un punto con los valores en los puntos vecinos. Estas ecuaciones algebraicas se derivan de la aproximación conservativa de los flujos a través de las superficies de control que delimitan cada volumen de control.

La transformación de las ecuaciones diferenciales en ecuaciones algebraicas requiere necesariamente una discretización espacial, lograda mediante la generación de una malla que divide el dominio en celdas asociadas con los valores discretos de la variable ϕ.

El método de los volúmenes finitos es ampliamente utilizado en el desarrollo de códigos de CFD debido a su versatilidad, su concepto simple y su facilidad de implementación en mallas estructuradas y no estructuradas.

Este método discretiza el dominio en un número finito de celdas o volúmenes de control. Por lo tanto, se basa en valores discretos promediados dentro de cada celda, lo cual distingue al método de los volúmenes finitos de otros métodos como las diferencias finitas o los elementos finitos, donde los valores locales en los nodos de la malla son la variable fundamental.

Después de generar la malla, el método de los volúmenes finitos asigna a cada punto de la malla un volumen de control local, al cual se le aplican las leyes integrales de conservación. Esta diferenciación con respecto al método de diferencias finitas, donde las celdas están asociadas a los nodos de la malla, es otra característica distintiva del método de los volúmenes finitos.

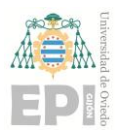

#### **UNIVERSIDAD DE OVIEDO Escuela Politécnica de Ingeniería de Gijón Página 28 de 96**

El método de los volúmenes finitos presenta más ventajas en mallas arbitrarias, ya que permite una mayor flexibilidad en la definición de los volúmenes de control y en la evaluación de los flujos a través de las superficies de control. Esta flexibilidad en la forma y ubicación de los volúmenes de control, así como en las leyes y precisión en la evaluación de los flujos, contribuye a la generalidad del método, aunque se deben respetar ciertas reglas durante estas operaciones.

#### **2.6. Mallado**

La generación de la malla es una etapa fundamental en la preparación de modelos para simulaciones de CFD. No se puede realizar una simulación sin haber definido previamente una malla con una distribución de puntos adecuada. (Fernández Oro, 2012)

Se han desarrollado numerosos métodos para ayudar a los usuarios de CFD a generar mallas óptimas. Es importante tener en cuenta que las propiedades de la malla son fundamentales, ya que la precisión y la calidad de los resultados finales dependen en gran medida de la calidad de la malla utilizada.

Toda malla utilizada en el método de los volúmenes finitos discretiza el dominio físico en un número finito de celdas, donde la celda es la unidad básica de la malla. Cada celda está asociada a un centroide y está delimitada por superficies o caras, las cuales están conectadas a nodos o vértices.

La conectividad entre los diferentes puntos (celdas) de la malla permite clasificarlas en dos categorías: mallas estructuradas y mallas no estructuradas. Las mallas estructuradas se construyen utilizando una red de líneas coordenadas, mientras que las mallas no estructuradas no siguen una dirección preferente.

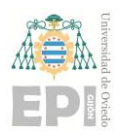

#### **Escuela Politécnica de Ingeniería de Gijón Página 29 de 96**

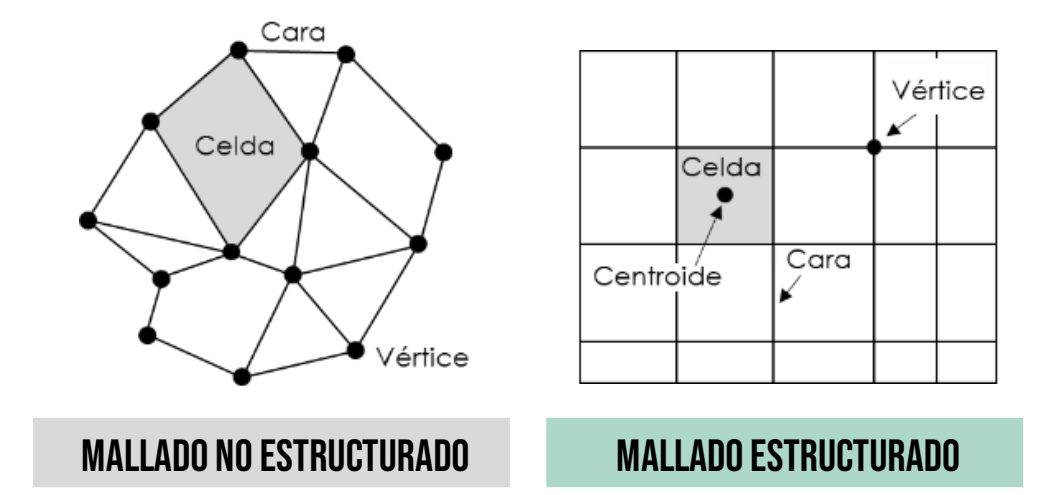

Figura 2.9 Terminología empleada en el método de los volúmenes finitos (Fernández Oro, 2012)

El desarrollo de mallas no estructuradas ha surgido como respuesta a la necesidad de modelar geometrías cada vez más complejas, donde no es factible ajustar bloques paralelepípedos con mallas ortogonales. Estas mallas permiten reducir considerablemente los tiempos de construcción de los modelos, pero implican una penalización en términos de precisión y coste computacional en comparación con las mallas estructuradas.

Sin importar el tipo de malla que se utilice, es fundamental cumplir con ciertos requisitos básicos para lograr una buena discretización. Algunos de estos requisitos incluyen:

- Generar la malla considerando el tipo de flujo que se desea resolver.
- Mayor resolución en las zonas con gradientes importantes en el flujo.
- Distribuir la malla de manera regular en todo el dominio, evitando variaciones significativas.
- Adecuar la resolución en las zonas de capa límite de acuerdo con el modelo de turbulencia y la pared a utilizar.

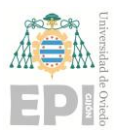

#### **Escuela Politécnica de Ingeniería de Gijón Página 30 de 96**

- Evitar elementos singulares o celdas con geometrías muy deformadas o angulosas.
- Permitir que la malla se adapte dinámicamente a las variaciones de las variables en la solución del flujo.
- Ajustar el tamaño global de la malla según las capacidades y potencia de cálculo de los equipos utilizados para resolver el problema.

#### **2.6.1. Mallados estructurados**

Las mallas estructuradas ofrecen una solución natural para resolver flujos específicos, ya que generalmente están alineadas con las direcciones principales de la malla. De esta manera, las líneas de la malla siguen las líneas de corriente, que a su vez se alinean con los contornos sólidos del dominio (Fernández Oro, 2012).

Es importante destacar que las mallas estructuradas tienen mejores rendimientos en comparación con las no estructuradas, desde el punto de vista del CFD (Dinámica de Fluidos Computacional), en términos de precisión, tiempo de cálculo y consumo de memoria computacional. Por lo tanto, el uso de mallas no estructuradas se limita a la necesidad de generar geometrías en intervalos de tiempo reducidos y al uso de herramientas automáticas de generación de mallas.

Aunque la generación de mallas estructuradas puede ser más compleja, también se pueden sistematizar para generarlas de forma automática. Esto requiere la elección de bloques y familias topológicas bien definidas, así como el uso de macros o scripts para realizar operaciones repetitivas de mallado.

Una ventaja importante de las mallas estructuradas es su morfología ideal para la extensión a dominios tridimensionales. En primer lugar, se economiza el número de celdas, ya que, a igualdad de tamaño de malla, las mallas no estructuradas están formadas por un mayor

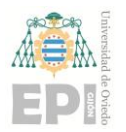

#### **Escuela Politécnica de Ingeniería de Gijón Página 31 de 96**

número de celdas. En segundo lugar, las mallas estructuradas pueden excluir o privilegiar una dirección específica, lo que permite un mallado completamente regular en todas las direcciones. Esto se logra mediante estrategias de refinamiento del número de celdas y distribución inteligente del patrón en todas las direcciones del espacio.

La malla estructurada ideal es una distribución cartesiana de nodos, donde todos los puntos están equidistantes y las celdas son cubos con igual tamaño en las tres direcciones (∆x = ∆y = ∆z). Este tipo de malla proporciona la máxima precisión posible en el método de volúmenes finitos y se llega a la misma formulación que en el caso de diferencias finitas. Por lo tanto, es común evaluar la calidad de una malla (o una celda) en relación con una celda cúbica ideal.

Cuando la geometría a simular presenta contornos alabeados o curvos, estos no pueden ser parte de líneas cartesianas. Para abordar esto, se pueden mantener las líneas cartesianas con un tratamiento especial para las celdas que cortan los contornos curvados, o se pueden emplear mallas curvilíneas que se adapten a la forma de los contornos de las geometrías. Esta segunda estrategia, conocida como mallado curvilíneo generalizado o body-fitted, define coordenadas curvilíneas con isolíneas coincidentes con los puntos de la malla en el espacio físico y que se vuelven cartesianas en el espacio matemático definido por ellas.

Uno de los principales inconvenientes de las mallas estructuradas es su rigidez. Por ejemplo, si se desea introducir localmente un nuevo punto en la malla, es necesario trazar nuevas líneas ortogonales que afectarán a todos los puntos del dominio, lo que obliga a regenerar toda la familia de curvas existentes. En geometrías complejas, esto puede resultar laborioso y puede dar la impresión de que la generación de la malla es un proceso manual y artesanal.

Para evitar estos inconvenientes, es común utilizar mallas multibloque, donde el dominio completo se divide en bloques independientes. Además, para facilitar aún más las operaciones de mallado, se permite que la conectividad de los puntos no sea total, lo que significa que algunas líneas no tienen una línea correspondiente en el bloque adyacente (líneas no

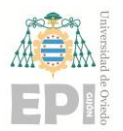

#### **Escuela Politécnica de Ingeniería de Gijón Página 32 de 96**

coincidentes). Otra opción, aunque más compleja desde el punto de vista matemático, es el uso de mallas superpuestas (overlapping grids).

En términos generales, existen diferentes tipos de mallados estructurados:

- 1. **Mallas cartesianas uniformes:** Son aplicables únicamente a geometrías simples.
- 2. **Mallas cartesianas no uniformes:** Estas mallas conservan la ortogonalidad, pero ya no son regulares en todas las direcciones. Se distinguen entre:
	- Mallas distribuidas: En estas mallas, las líneas se apilan o concentran en áreas específicas. Son ideales para capas límite y zonas locales con grandes gradientes.
	- Mallas quadtree (2D) /octree (3D): Permiten refinamientos locales en la malla, pero a costa de introducir "puntos colgantes" (hanging nodes) y líneas en todas las direcciones. Estas mallas se conocen como "no conformal grids" (mallas no conformes).

Para abordar el corte de mallas cartesianas con contornos curvos, se utilizan diferentes métodos:

- Método de frontera inmersa (immersed boundary method): Se mantiene la malla cartesiana en ambos lados del contorno y se utiliza un método numérico en el solucionador para incorporar la condición de contorno física.
- Aproximación mediante "dientes de sierra" o escalones (staircase shape): Los contornos sólidos curvos se aproximan mediante una serie de escalones. Requiere una alta densidad de malla local para lograr cierta resolución y precisión.
- Celdas de corte (cut-cells): La intersección entre el contorno curvo y la malla cartesiana define celdas con formas arbitrarias que deben ser implementadas.
- 3. **Mallas curvilíneas estructuradas (body-fitted):** En estas mallas, se curva la malla para adaptarla lo más posible a la forma geométrica del dominio a modelar. Se utilizan métodos sofisticados para mantener la continuidad y suavidad en el tamaño de las celdas. Dependiendo de la orientación de las líneas de mallado, se pueden plantear diferentes configuraciones, identificadas por letras que representan la forma de dichas líneas (Hmesh, C-mesh, O-mesh, I-mesh).

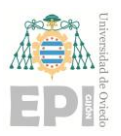

#### **UN I V E R S I D A D D E OV I E D O**

#### **Escuela Politécnica de Ingeniería de Gijón Página 33 de 96**

- 4. **Mallas multibloque (multi-block grids):** Consisten en la combinación de mallas estructuradas que aplican diversas topologías en diferentes zonas del dominio. Esto permite lograr:
	- Fronteras coincidentes y no coincidentes entre bloques, dependiendo de si se crean interfaces conformes o no conformes (correspondencia biunívoca o no entre los puntos de las mallas en diferentes bloques).
	- Mallados C-H, H-O-H.
	- Mallados en forma de mariposa (butterfly grids) para flujos internos, útiles para transformar geometrías cuadradas en geometrías circulares.
	- Mallados O-H con fronteras coincidentes y no coincidentes.
	- Superposición de mallas (overset/overlapping grids).

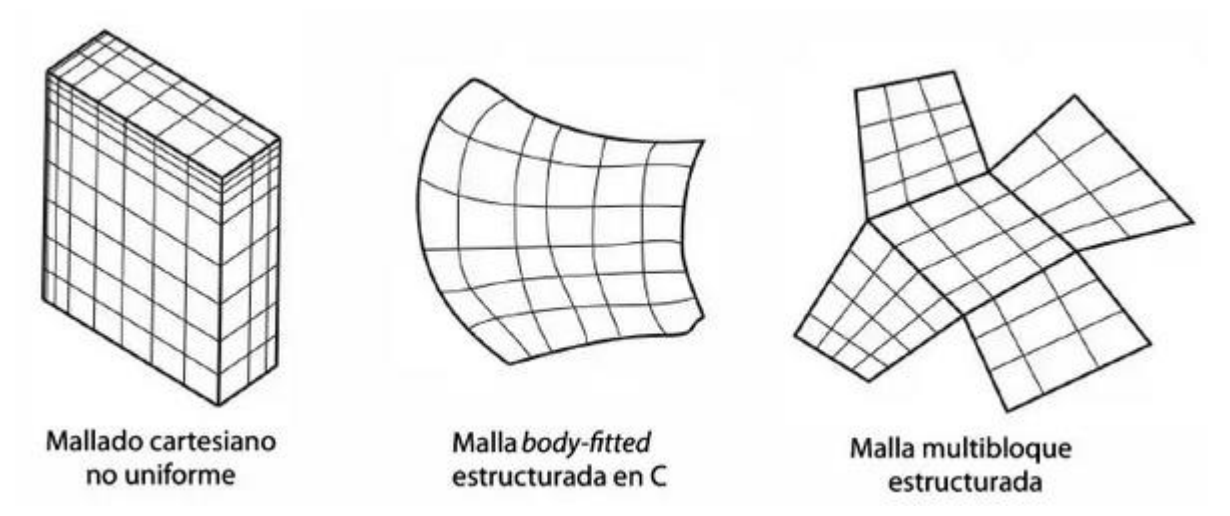

Figura 2.10 Ejemplos de mallas estructuradas (Fernández Oro, 2012)

#### **2.6.2. Mallados no estructurados**

Las mallas no estructuradas ofrecen la capacidad de cubrir cualquier dominio tridimensional con celdas tetraédricas, sin la necesidad de conocer previamente las topologías constructivas del dominio. Estas mallas utilizan elementos triangulares y cuadriláteros como unidades básicas de generación de celdas, ya que cualquier geometría poligonal se puede descomponer en estos

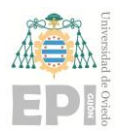

#### **UN I V E R S I D A D D E OV I E D O Escuela Politécnica de Ingeniería de Gijón Página 34 de 96**

elementos. Por lo tanto, la mayoría de los generadores de mallas no estructuradas consideran las siguientes topologías básicas: (Fernández Oro, 2012)

- Mallas triangulares (2-D) / tetraédricas (3-D)
- Mallas híbridas
- Mallas cuadriláteras (2-D) /hexaédricas (3-D)
- Mallas arbitrarias

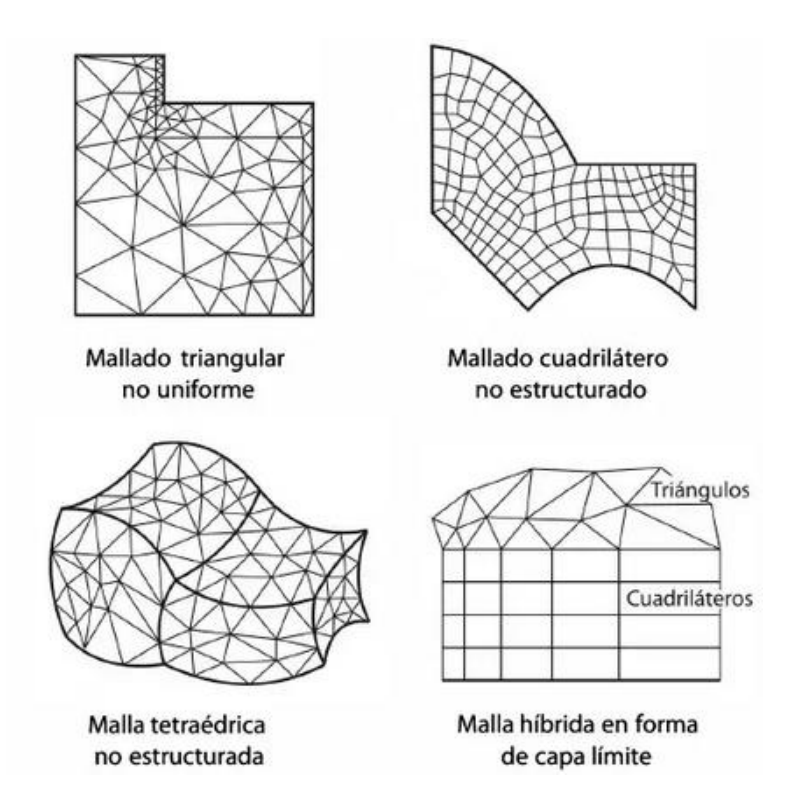

Figura 2.11 Ejemplos de mallas no estructuradas (Fernández Oro, 2012)

#### **2.7. Turbulencia**

La turbulencia es un estado caótico e irregular del movimiento de un fluido que se produce a partir de irregularidades en las condiciones iniciales o de contorno del flujo. Estas

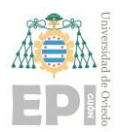

#### **Escuela Politécnica de Ingeniería de Gijón Página 35 de 96**

inestabilidades se amplifican y retroalimentan de forma cíclica, creando vórtices turbulentos que se generan y se destruyen. (Fernández Oro, 2012)

Físicamente, la turbulencia se manifiesta con la aparición de regiones coherentes de vorticidad, aunque su descripción es más intuitiva a partir de sus características fundamentales. Aunque no es fácil definir exactamente qué es la turbulencia, todos tienen una noción intuitiva de lo que es: un movimiento fluctuante y desordenado. De hecho, el término "turbulento" forma parte del lenguaje cotidiano haciendo referencia al desorden y la falta de uniformidad.

Por lo tanto, parece correcto afirmar que la turbulencia es un estado caótico y aleatorio del flujo, en el cual la velocidad y la presión oscilan instantáneamente a lo largo del tiempo. La turbulencia es una característica de los flujos, no de los fluidos en sí mismos. Su aparición requiere la existencia de un fluido en movimiento, en el cual los fenómenos de convección inercial asociados a la velocidad sean varios órdenes de magnitud superiores a los efectos difusivos disipativos relacionados con la viscosidad del fluido. Esta relación se establece mediante el conocido número de Reynolds, que establece la frontera aproximada entre las condiciones de flujo laminar y flujo turbulento.

La transición a la turbulencia puede seguir diferentes mecanismos, pero todos comienzan en un punto de inestabilidad que inicia el proceso de amplificación de inestabilidades que desemboca en la estructura caótica final.

Además, esta inestabilidad suele estar relacionada con la presencia de un punto de inflexión en el perfil de velocidades que desencadena el proceso de formación de vórtices. En general, la transición está asociada a la existencia de inestabilidades en la capa de corte del flujo (shear flow).

Una capa de corte es una región de flujo en la que existen altos gradientes de velocidad. Las velocidades a ambos lados de la superficie de separación son muy diferentes, lo que da lugar a una interfaz muy fina donde la velocidad varía bruscamente. Estas capas de corte aparecen tanto en flujos externos como internos; ejemplos claros son el flujo en una estela, un chorro o las capas límites sobre superficies.

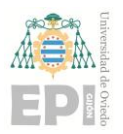

#### **UNIVERSIDAD DE OVIEDO Escuela Politécnica de Ingeniería de Gijón Página 36 de 96**

La forma de la transición y el momento en que ocurre dependen, por lo tanto, del tipo de flujo. En la [Figura 2.12](#page-35-0) se muestra el valor típico a partir del cual se inicia la transición en diferentes situaciones. En el caso de estelas y chorros, se generan inestabilidades que producen el enrollamiento de vórtices y estructuras vorticiales muy tridimensionales. En el caso de las capas límites sobre superficies o en el interior de tuberías, la transición se asocia con ráfagas de turbulencia que se expanden rápidamente y cubren todo el dominio.

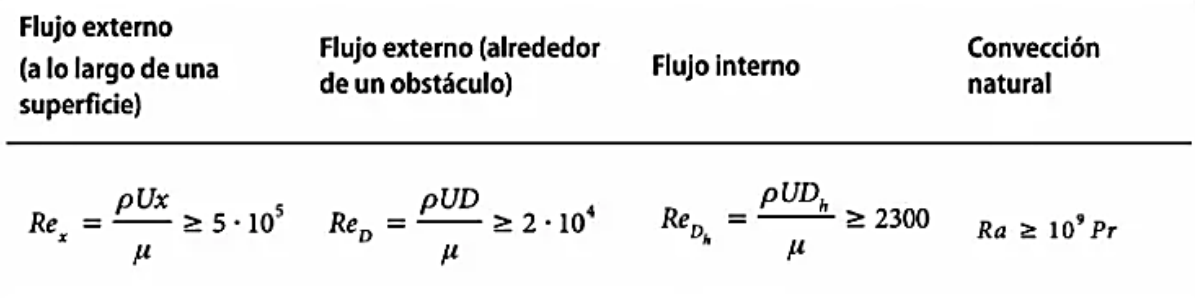

Figura 2.12 Valores típicos de transición turbulenta (Fernández Oro, 2012)

<span id="page-35-0"></span>Existen dos grandes grupos de flujos de cortadura: los flujos libres, que ocurren lejos de la influencia de contornos sólidos, y los flujos de pared, desarrollados por el efecto de paredes colindantes. Los tres ejemplos típicos de flujos de cortadura libres son las estelas, los chorros y las capas de mezcla.
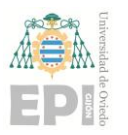

#### **UNIVERSIDAD DE OVIEDO**

#### **Escuela Politécnica de Ingeniería de Gijón Página 37 de 96**

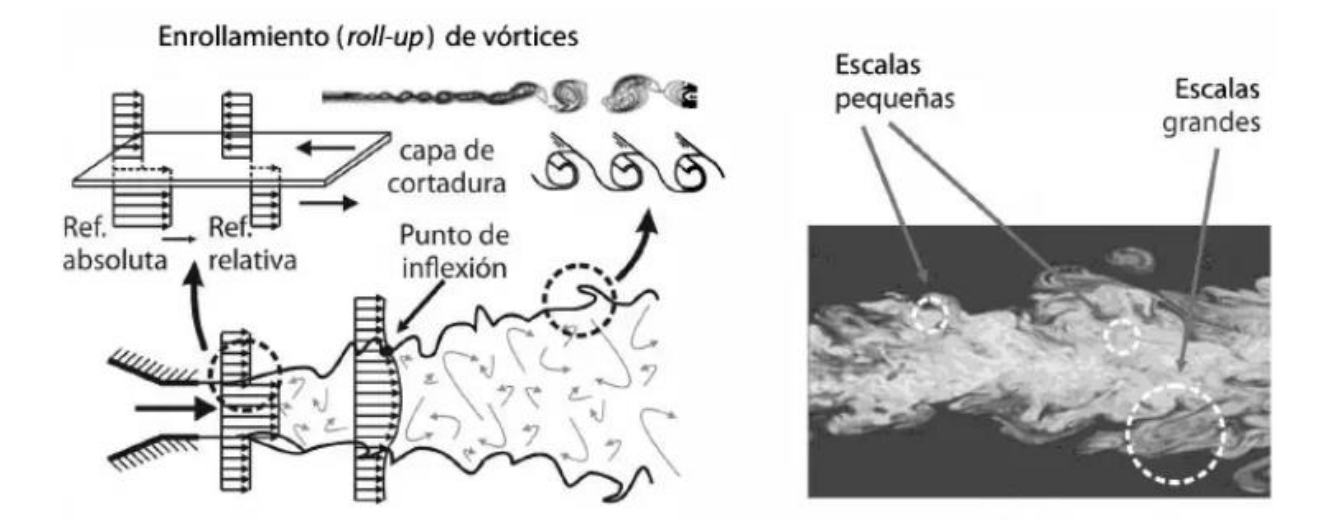

Figura 2.13 Transición en un chorro turbulento. (a) Inestabilidades en la capa de cortadura. (b) Visualización de un chorro turbulento (Fernández Oro, 2012)

# **2.8. Tratamiento de la turbulencia**

Se han desarrollado algunos enfoques numéricos para reducir la complejidad de las simulaciones CFD, como se puede ver en la [Figura 2.14:](#page-37-0)

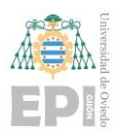

#### **Escuela Politécnica de Ingeniería de Gijón Página 38 de 96**

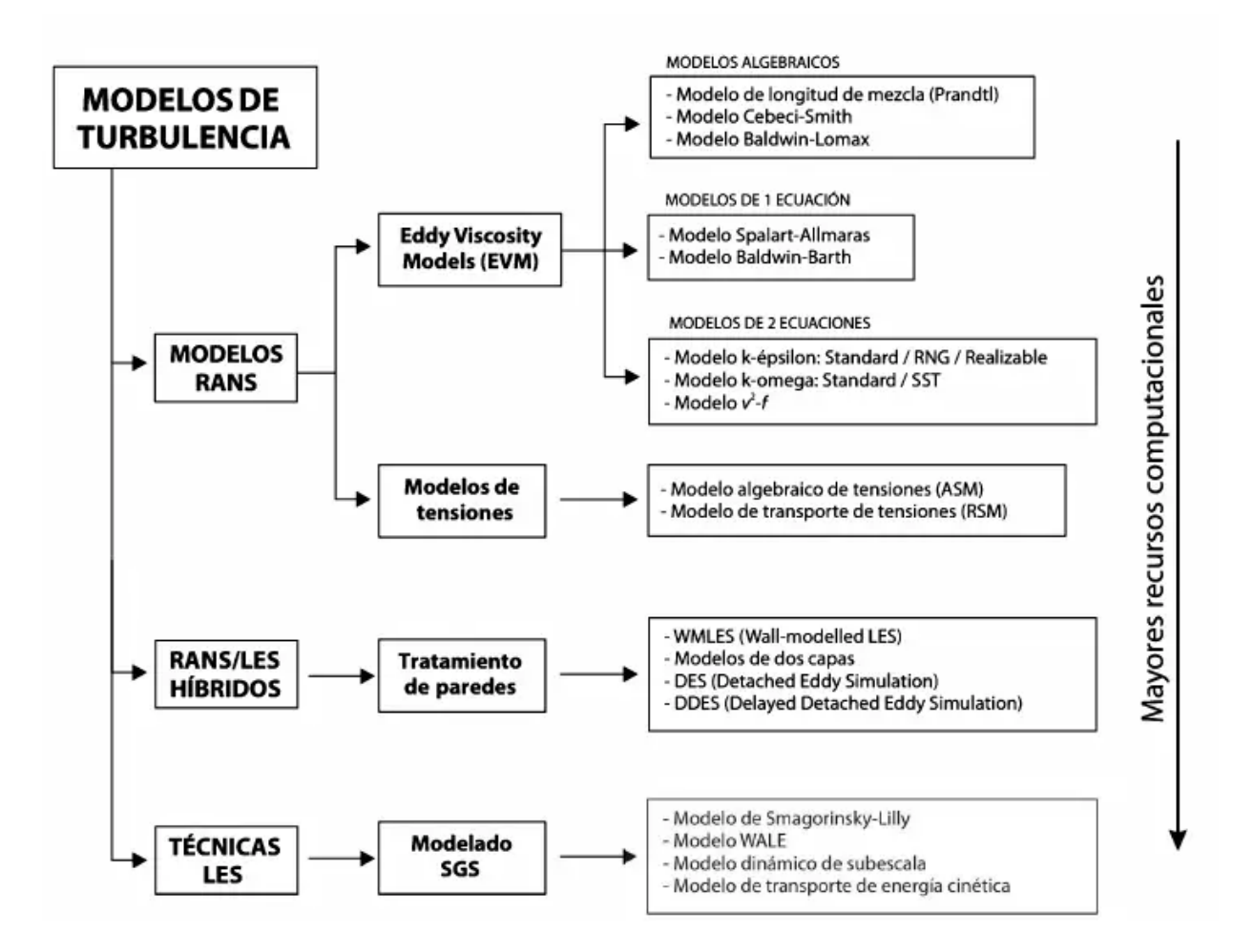

Figura 2.14. Clasificación de los modelos de turbulencia (Fernández Oro, 2012)

<span id="page-37-0"></span>En general se distinguen tres aproximaciones diferentes: la simulación numérica directa (DNS), en la que usa una malla extremadamente fina para poder resolver todas las escalas de la turbulencia (desde las integrales hasta las disipativas); la simulación de vórtices grandes (LES), con mallas menos densas que permiten resolver sólo los torbellinos grandes que transportan entre el 50% y el 80% de toda la energía cinética turbulenta; y finalmente la simulación RANS (ecuaciones de Navier-Stokes promediadas por Reynolds) en la que todas las escalas se modelizan mediante el uso de modelos de turbulencia (Fernández Oro, 2012).

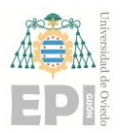

# **2.8.1. Simulación Directa (DNS)**

En las simulaciones directas, es necesario resolver todas las escalas turbulentas, incluyendo las microescalas de disipación de Kolmogorov, μ.

Para estimar el número de nodos necesarios en una simulación tridimensional y resolver estas microescalas de flujo, se puede considerar el rango de Reynolds comúnmente encontrado en flujos industriales, que oscila entre  $10^5$  y  $10^8$ . Según esta estimación, el número de celdas requeridas para ejecutar una simulación DNS tridimensional es aproximadamente igual al número de Reynolds elevado a 9/4.

Es importante destacar que, incluso para un Reynolds de 10.000, se necesitarían alrededor de 1000 millones de nodos.

### **2.8.2. Técnicas LES**

La simulación de grandes escalas (LES) es una técnica intermedia entre la simulación directa (DNS) y la simulación de Reynolds promediados (RANS). En la LES, se resuelven las escalas grandes del flujo mientras se modelan las escalas más pequeñas; esto permite obtener una solución tridimensional dependiente del tiempo de las ecuaciones de Navier-Stokes, pero con un coste computacional menos prohibitivo que la DNS.

La LES se utiliza en flujos industriales con números de Reynolds altos, ya que su coste de computación es independiente del número de Reynolds. Se requiere el uso de mallas finas para capturar las características de las escalas pequeñas, aunque no tan finas como en la DNS. El filtrado espacial y la modelización de las subescalas turbulentas son componentes clave de la LES, y se utilizan operaciones de convolución y modelos de viscosidad artificial isotrópica para realizar estas tareas.

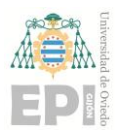

# **UNIVERSIDAD DE OVIEDO Escuela Politécnica de Ingeniería de Gijón Página 40 de 96**

## <span id="page-39-0"></span>**2.8.3. Modelos RANS**

De entre todas las aproximaciones posibles, el método más utilizado para introducir la simulación de la turbulencia en la metodología numérica es el del promediado de Reynolds de las ecuaciones constitutivas (RANS, o Reynolds-Averaged Navier-Stokes).

En las últimas décadas se han desarrollado diversos modelos de turbulencia que buscan proporcionar relaciones matemáticas para reemplazar las tensiones de Reynolds desconocidas en las ecuaciones. Estos modelos intentan emular el comportamiento físico de la turbulencia, eliminando la necesidad de resolver las escalas más pequeñas y cerrar el sistema. Los modelos varían en complejidad, desde modelos algebraicos simples como el de longitud de mezcla, hasta modelos que introducen una viscosidad artificial como el modelo k-epsilon, e incluso modelos de cierre completo que definen una ecuación de transporte para cada componente de las tensiones de Reynolds.

La solución de las ecuaciones RANS es ampliamente utilizada en aplicaciones de ingeniería debido a que, a pesar de sus simplificaciones, permite explicar satisfactoriamente la mayoría de los flujos turbulentos, incluso en situaciones complejas. Sin embargo, el principal inconveniente de los modelos RANS es la necesidad de modelar todas las escalas de la turbulencia. Dado que las escalas de Kolmogorov, que son extremadamente pequeñas y disipativas, son más universales, mientras que las escalas integrales están influenciadas significativamente por las condiciones de contorno y las dimensiones características del flujo, es evidente que la física que gobierna ambos niveles es diferente. Encontrar un modelo que describa correctamente los fenómenos tanto a nivel macro como micro no es una tarea fácil, y los diferentes modelos tienen un campo de aplicación limitado que depende de la aplicación para la cual fueron diseñados.

# **2.8.4. Modelos de 1 ecuación**

### **SPALLART-ALMARAS**

El modelo Spalart-Allmaras es una opción atractiva para resolver la turbulencia debido a su bajo coste computacional. Fue desarrollado en 1992 y se basa en un modelo de viscosidad

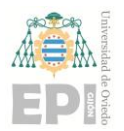

# **UNIVERSIDAD DE OVIEDO Escuela Politécnica de Ingeniería de Gijón Página 41 de 96**

turbulenta (EVM) lineal. La única ecuación que se resuelve en este modelo está relacionada con la producción y destrucción de la viscosidad turbulenta cerca de las superficies sólidas y la disipación viscosa:

$$
\frac{\partial \tilde{v}}{\partial t} + \bar{v}_j \frac{\partial \tilde{v}}{\partial x_j} = G_v + \frac{1}{\sigma_{\tilde{v}}} \left[ \frac{\partial}{\partial x_j} \left[ (\mu + \rho \tilde{v}) \frac{\partial \tilde{v}}{\partial x_j} \right] + C_{b2} \rho \left( \frac{\partial \tilde{v}}{\partial x_j} \right)^2 \right] - Y_v + S_{\tilde{v}} \quad \text{Ec. 2.10}
$$

En la ecuación,  $G_v$  representa el término de producción de viscosidad turbulenta y  $Y_v$  es el término de destrucción cerca de las paredes sólidas debido al bloqueo de las paredes y la disipación viscosa. También se incluyen constantes como  $C_{b2}$  y  $\sigma_{\tilde{v}}$ , y la viscosidad cinemática molecular, v. En este modelo, no se calcula la energía cinética turbulenta, por lo que se ignora un término adicional en el cálculo de las tensiones de Reynolds.

El origen de este modelo se enfocó en problemas aerodinámicos y de flujo en el interior de turbomáquinas, con el objetivo de estudiar la estructura del flujo sobre perfiles aerodinámicos con separaciones pequeñas y capas límites controladas.

### **2.8.5. Modelos de 2 ecuaciones**

### **Modelo K-omega**

El modelo K-omega es una variante del modelo k-epsilon utilizado para analizar flujos turbulentos a bajos números de Reynolds. Incorpora modificaciones en los términos de producción y disipación de la energía cinética turbulenta (k) y añade una ecuación de transporte para la tasa específica de disipación (ω).

El modelo K-omega ha demostrado un buen desempeño en condiciones de flujo de transición, incluso en presencia de gradientes de presión importantes. Su formulación ha sido ajustada para ser más adecuada en flujos turbulentos con números de Reynolds bajos. Esto lo hace especialmente útil en el análisis de flujos industriales y aplicaciones de transferencia de calor.

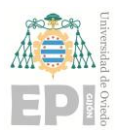

# **UNIVERSIDAD DE OVIEDO**

#### **Escuela Politécnica de Ingeniería de Gijón Página 42 de 96**

Las ecuaciones de transporte para la energía cinética turbulenta y la disipación específica de la turbulencia se expresan en forma diferencial:

$$
\frac{\partial k}{\partial t} + U_j \frac{\partial k}{\partial x_j} = \tau_{ij} \frac{\partial U_i}{\partial x_j} + \frac{\partial}{\partial x_j} \left[ (v + \sigma^* v_T) \frac{\partial}{\partial x_j} \right] + \tau_{ij}^F S_{ij} - \beta^* \omega k,
$$
  
\nEc. 2.11  
\n
$$
\frac{\partial \omega}{\partial t} + U_j \frac{\partial \omega}{\partial x_j} = \frac{\partial}{\partial x_j} \left[ (v + \sigma v_T) \frac{\partial \omega}{\partial x_j} \right] + \alpha \frac{\omega}{k} \tau_{ij} \frac{\partial U_i}{\partial x_j} - \beta \omega^2
$$

# **Modelo K-epsilon**

El modelo k-epsilon es uno de los modelos más populares y ampliamente utilizados para simular la turbulencia en una amplia gama de aplicaciones industriales y de transferencia de calor. Este modelo se basa en la resolución de dos ecuaciones de transporte: una para la energía cinética turbulenta (k) y otra para la tasa de disipación turbulenta (epsilon):

$$
\frac{\partial \rho K}{\partial t} + \frac{\partial}{\partial x_i} (\rho u_i k) = \frac{\partial}{\partial x_j} \left[ \left( \mu + \frac{\mu_T}{\sigma_K} \right) \frac{\partial K}{\partial x_j} \right] + P_k + P_b - \rho \epsilon - Y_M + S_k
$$

$$
\frac{\partial \rho \epsilon}{\partial t} + \frac{\partial}{\partial x_i} (\rho u_i \epsilon^*) = \frac{\partial}{\partial x_j} \left[ \left( \mu + \frac{\mu_T}{\sigma_{\epsilon}} \right) \frac{\partial \epsilon}{\partial x_j} \right] + C_{1\epsilon} \frac{\epsilon}{K} (P_k + C_{3\epsilon} P_b) \qquad \text{Ec. 2.12}
$$

$$
-C_{2\epsilon} \rho \frac{(\epsilon)^2}{K} + S_{\epsilon}
$$

La ecuación de transporte para k se obtiene a partir de su ecuación exacta, que se deriva sumando cada una de las ecuaciones de Navier-Stokes previamente multiplicadas por la componente turbulenta correspondiente de la velocidad. Por otro lado, la ecuación de transporte para epsilon se deriva a partir de razonamientos físicos y analogías con la ecuación de k. Estas

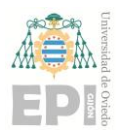

# **UNIVERSIDAD DE OVIEDO**

#### **Escuela Politécnica de Ingeniería de Gijón Página 43 de 96**

ecuaciones permiten calcular las propiedades turbulentas del flujo, como la intensidad de la turbulencia y las escalas de longitud.

El modelo k-epsilon estándar se considera un modelo semiempírico, ya que se basa en suposiciones y simplificaciones para describir la turbulencia. Este modelo asume que el flujo turbulento está completamente desarrollado y que los efectos de la viscosidad molecular son despreciables en comparación con los efectos turbulentos. Estas suposiciones simplificadoras permiten una formulación más manejable y computacionalmente eficiente.

Sin embargo, debido a las limitaciones inherentes al modelo k-epsilon estándar, han surgido variantes mejoradas con el objetivo de abordar ciertas deficiencias y comportamientos específicos de la turbulencia. Dos ejemplos notables son los modelos RNG k-epsilon propuestos por Yakhot y Orszag en 1986, y el modelo Realizable k-epsilon propuesto por Shih et al. en 1995. Estos modelos incorporan modificaciones y ajustes adicionales en la formulación original del modelo k-epsilon estándar para mejorar su rendimiento en flujos con características particulares.

A pesar de las mejoras y variantes introducidas, el modelo k-epsilon estándar sigue siendo ampliamente utilizado debido a su rapidez, eficiencia y capacidad para proporcionar resultados razonablemente precisos en una amplia gama de flujos turbulentos. Su popularidad se debe a su aceptable precisión y a su aplicación exitosa en la simulación de flujos industriales, así como en problemas de transferencia de calor, donde es capaz de capturar los efectos turbulentos relevantes.

# **2.9. Condiciones de contorno típicas**

Se explorarán a continuación las condiciones de contorno más comunes en simulaciones de CFD y cómo implementarlas de manera sencilla en el proceso de resolución (Fernández Oro, 2012).

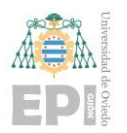

## **2.9.1. Condición de flujo entrante**

En las condiciones de entrada es necesario especificar la distribución de todas las variables en la frontera.

En simulaciones con flujo turbulento, se debe prestar atención a los valores fijados de las variables turbulentas en la entrada. En muchas ocasiones, no se dispone de información precisa sobre estos valores, por lo que se estima utilizando un valor característico de la intensidad de la turbulencia (generalmente entre 1% y 10%) y de la longitud de escala integral (una fracción de la longitud característica del problema).

# **2.9.2. Condición de flujo saliente**

Las condiciones de flujo saliente se utilizan en conjunto con las condiciones de flujo entrante. Para garantizar su correcta definición, es importante ubicarlas en zonas alejadas de perturbaciones geométricas y donde el flujo esté completamente desarrollado y estable. Estas condiciones de contorno se establecen de manera perpendicular a la dirección del flujo, asegurando que los gradientes de la variable en esa dirección sean nulos.

### **2.9.3. Contornos solidos**

La condición de pared es la más habitual en simulaciones de flujo confinado. Para una pared horizontal, por ejemplo, la componente normal a la pared se anula directamente en la pared, sin modificaciones adicionales en la ecuación de Cauchy.

La componente paralela a la pared requiere una implementación más compleja, con términos fuente que tienen en cuenta la distancia del centroide a la pared [\(Figura 2.15,](#page-44-0) derecha). También se deben considerar las características de la pared, como si el flujo es laminar o turbulento, si la pared está en movimiento, si hay transferencia de calor, entre otros factores, para definir términos fuente específicos para la componente de velocidad paralela.

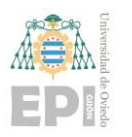

#### **UNIVERSIDAD DE OVIEDO**

#### **Escuela Politécnica de Ingeniería de Gijón Página 45 de 96**

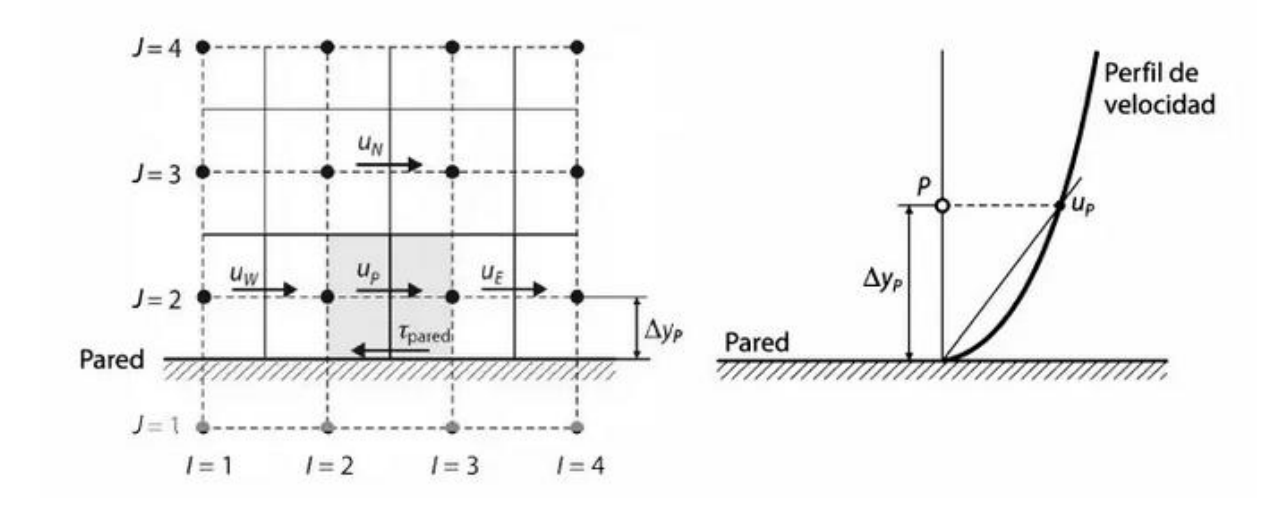

<span id="page-44-0"></span>Figura 2.15 Volumen de control (VC) para la componente de velocidad paralela a la pared (Fernández Oro, 2012)

#### **2.9.4. Condición de perfil de presión constante**

Esta condición de presión se utiliza en situaciones en las que no se tienen datos fiables del campo de velocidades, pero se conocen los valores de presión constantes en las fronteras. Esto suele ocurrir en casos de flujos externos, como el flujo alrededor de cuerpos sumergidos, flujos con superficie libre o flujos con convección natural. También puede aplicarse en flujos internos con múltiples salidas. En estas situaciones, se establecen valores constantes de presión en las fronteras para modelar adecuadamente el comportamiento del flujo.

#### **2.9.5. Condición de simetría**

La condición de simetría se cumple en un contorno cuando no hay flujo a través de dicho contorno y no se permite el transporte de ningún escalar a través de su superficie.

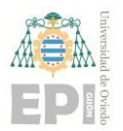

# **UNIVERSIDAD DE OVIEDO Escuela Politécnica de Ingeniería de Gijón Página 46 de 96**

En la implementación de esta condición en el código, se establece que las velocidades normales a la superficie de simetría sean cero. En cuanto a los escalares, se asegura que los valores en los nodos justo fuera de la frontera, en la fila adicional, sean iguales a los valores en los nodos contiguos del interior del dominio. De esta manera, se garantiza que no haya variaciones en los escalares a lo largo de la superficie de simetría.

# **2.9.6. Condiciones periódicas y cíclicas**

Las condiciones periódicas o cíclicas son aquellas condiciones de contorno que limitan problemas que se repiten en el espacio, ya sea de manera circular o longitudinal. Si el fenómeno se repite longitudinalmente, se suelen denominar simplemente periódicas, mientras que, si el fenómeno se repite circularmente, es común llamarlas cíclicas. Estas condiciones permiten modelar sistemas o fenómenos que exhiben simetría o periodicidad en su comportamiento, lo que simplifica el análisis y reduce el tamaño del dominio de simulación. Al imponer condiciones periódicas o cíclicas, se establece una conexión entre las regiones del dominio que se repiten, lo que permite extrapolar y reproducir el comportamiento en estas regiones repetidas sin necesidad de simularlas explícitamente.

# **2.10. Algoritmos de resolución**

# **2.10.1. Algoritmo SIMPLE**

El algoritmo SIMPLE, desarrollado por Patankar y Spalding en 1972, es un método basado en la reformulación de la presión, de utilización generalizada en el caso de flujos incompresibles (Fernández Oro, 2012).

La idea fundamental es definir una ecuación discretizada para la presión (o alternativamente, para una cantidad muy relacionada llamada corrección de la presión) a partir de la ecuación de continuidad discreta. Puesto que la ecuación de continuidad contiene valores

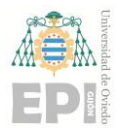

# **UNIVERSIDAD DE OVIEDO Escuela Politécnica de Ingeniería de Gijón Página 47 de 96**

de velocidad en las caras, se necesita alguna forma de relacionar estas velocidades con los valores de presión en los centroides de las celdas. El algoritmo SIMPLE utiliza las ecuaciones de Cauchy discretas para hacer esa relación.

### **2.10.2. Algoritmo SIMPLEC**

El algoritmo SIMPLEC (SIMPLE-Consistente), desarrollado por Van Doormal y Raithby en 1984, aborda la corrección de los términos omitidos en el algoritmo SIMPLE:

$$
\sum_{c.v.} a_{c.v.} u'_{c.v.} \quad \text{y} \quad \sum_{c.v.} a_{c.v.} v'_{c.v.}
$$

mediante una aproximación que tiene en cuenta los coeficientes vecinos, pero no el valor real de las variables vecinas. Esto se expresa de la siguiente manera:

$$
\sum_{c.v.} a_{c.v.} u'_{c.v.} \approx u'_{p} \sum_{c.v.} a_{c.v.} \sum_{c.v.} a_{c.v.} v'_{c.v.} \approx u'_{p} \sum_{c.v.} v_{c.v.}
$$
 Ec. 2.13

De esta forma, la corrección para la velocidad se plantea como:

<span id="page-46-0"></span>
$$
\left(a_p - \sum_{c.v.} a_{c.v.}\right) u'_p \approx (p'_w - p'_c) \Delta y
$$
 Ec. 2.14

<span id="page-46-1"></span>
$$
\left(a_p - \sum_{c.v.} a_{c.v.}\right) v'_p \approx (p'_s - p'_n) \Delta x
$$
 \tEc. 2.15

Los coeficientes mencionados en las ecuaciones Ec. [2.14](#page-46-0) y Ec. [2.15E](#page-46-1)c. [2.18](#page-51-0) se renombran como:

$$
d_p = \Delta y / (a_p - \sum_{c.v.} a_{c.v.}) \quad y \quad d_p = \Delta x / (a_p - \sum_{c.v.} a_{c.v.})
$$

respectivamente para cada componente u y v.

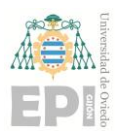

# **UNIVERSIDAD DE OVIEDO Escuela Politécnica de Ingeniería de Gijón Página 48 de 96**

A partir de este punto, el algoritmo es el mismo que en el caso del SIMPLE. Por lo tanto, la única diferencia entre el SIMPLE y el SIMPLEC radica en la forma en que ambos métodos calculan los coeficientes.

Con esta pequeña modificación, el SIMPLEC ha demostrado tener una convergencia más rápida, aunque sufre, al igual que el SIMPLE, del problema de la degradación de buenas aproximaciones del campo de velocidades en las primeras iteraciones, a menos que estén acompañadas de una buena aproximación para las presiones. Una ventaja adicional del SIMPLEC es que la corrección de la presión no necesita ser completamente relajada. Sin embargo, es necesario relajar la ecuación de momento para evitar que el denominador de los nuevos coeficientes se vuelva cero.

Finalmente, la similitud entre ambos algoritmos permite establecer una condición óptima de valores de subrelajación para que el algoritmo SIMPLE acelere la convergencia emulando a su variante SIMPLEC.

# **2.10.3. Algoritmo PISO**

El algoritmo PISO (Pressure Implicit with Splitting of Operators) es una variante del método introducido por Issa en 1986. Este algoritmo se utiliza para el cálculo de los campos de presión y velocidad en problemas de flujo en fluidos. A diferencia del algoritmo SIMPLE, el algoritmo PISO incorpora un paso corrector adicional, lo que lo convierte en una extensión mejorada.

El algoritmo PISO consta de tres pasos principales: un paso predictivo y dos pasos correctores. A continuación, se describe brevemente cada uno de ellos:

• Paso predictivo: En este paso, se realiza una predicción inicial de los campos de presión y velocidad utilizando una aproximación inicial. Se resuelven las ecuaciones de conservación de masa y momentum de manera separada, y se obtienen valores predictivos para los campos de presión y velocidad.

#### Illán Linos Souto

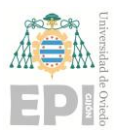

# **UNIVERSIDAD DE OVIEDO Escuela Politécnica de Ingeniería de Gijón Página 49 de 96**

- Primer paso corrector: Una vez obtenidos los valores predictivos, se calcula un nuevo campo de velocidad corrigiendo los efectos de la presión calculada en el paso anterior. Esto se logra al resolver nuevamente las ecuaciones de conservación de momentum, considerando la presión corregida.
- Segundo paso corrector: En este último paso, se actualiza el campo de presión utilizando la nueva información de velocidad obtenida en el paso anterior. Se resuelve una ecuación de Poisson modificada para determinar los valores corregidos de presión.

# **2.11. Números adimensionales**

#### **2.11.1. Número de Reynolds.**

El número de Reynolds, Ec. [2.16,](#page-48-0) es un numero adimensional que relaciona las fuerzas de inercia y viscosas. Este número nos permite conocer si el flujo está en un régimen laminar o turbulento. Se puede definir como:

<span id="page-48-0"></span>
$$
Re_D = \frac{\rho v L}{\mu}
$$
 Ec. 2.16

donde v es la velocidad de flujo, L una longitud característica, ρ es la densidad del fluido y μ es la viscosidad dinámica.

A este número de Reynolds se le denomina número de Reynolds local, porque es el que existe en un punto a una distancia l del borde de la superficie.

Cuando nos estamos refiriendo al efecto completo sobre el ala, sobre el avión, etc., el número de Reynolds que se utiliza es el global donde la longitud que se sustituye en la Ec. 2.5. es un valor típico del avión, normalmente la cuerda.

Si el Reynolds es relativamente pequeño la capa límite es laminar y si el Reynolds es relativamente grande la capa límite es turbulenta. Esto explica por qué en un perfil cerca del borde de ataque la capa límite es laminar, el Reynolds local es pequeño, y que conforme la

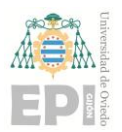

distancia al borde de ataque va aumentando el Reynolds local va creciendo y la capa límite puede convertirse en turbulenta.

Dentro de la capa límite se origina una resistencia de fricción que se opone al movimiento del avión. Para una superficie determinada sometida a una corriente de aire, se denomina coeficiente de fricción, C<sub>D</sub>, a la capacidad de generar resistencia de esa superficie en esa corriente.

En la figura 7 se puede observar la variación del coeficiente de resistencia de fricción en los casos de capa límite laminar y turbulenta en función del Reynolds para una placa plana, así como la zona en la que se puede producir la transición.

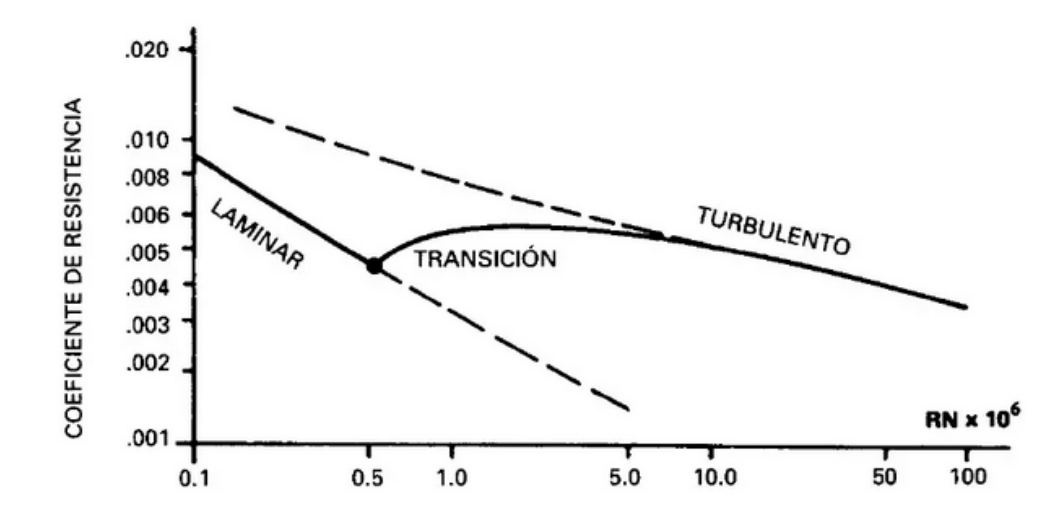

Figura 2.16. Variación del coeficiente de arrastre en función del número de Reynolds. (Aníbal Isidoro Carmona, 2004).

La transición ocurre normalmente para valores de Reynolds entre medio millón y 10 millones y se producirá antes o después dependiendo en gran medida de la rugosidad de la superficie, de la turbulencia de la corriente libre de aire y de la distribución de presiones. Otros factores que afectan a la transición son la temperatura de la superficie y el número de Mach. Normalmente cuanto menor es la temperatura de la superficie menor es el espesor de la capa

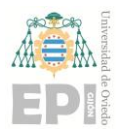

# **UNIVERSIDAD DE OVIEDO Escuela Politécnica de Ingeniería de Gijón Página 51 de 96**

límite y se retrasa la transición. En cuanto al Mach, el Reynolds de transición suele ser mayor si la corriente es compresible, Mach alto.

## **2.11.2. Número de Mach**

El último número adimensional al que se hace referencia en este trabajo es el número de Mach (MA). Se utiliza para caracterizar los flujos como incompresibles (sin variación en la densidad del fluido) o compresibles (con variación en la densidad del fluido). Se suele considerar que un flujo es incompresible si Ma<0,3. En el caso de que Ma>0,3, los efectos de la compresibilidad no serían despreciables. Su definición consiste en el cociente entre la velocidad del flujo y la velocidad local del sonido:

$$
M_a = \frac{u}{c}
$$
 Ec. 2.17

### **2.11.3. Coeficiente de sustentación (Coefficient lift)**

La sustentación es la fuerza generada sobre un cuerpo que se desplaza a través de un fluido, de dirección perpendicular a la dirección de la corriente incidente. En la [Figura](#page-51-1) 2.17 se puede observar el balance de fuerzas.

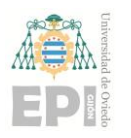

#### **UNIVERSIDAD DE OVIEDO**

#### **Escuela Politécnica de Ingeniería de Gijón Página 52 de 96**

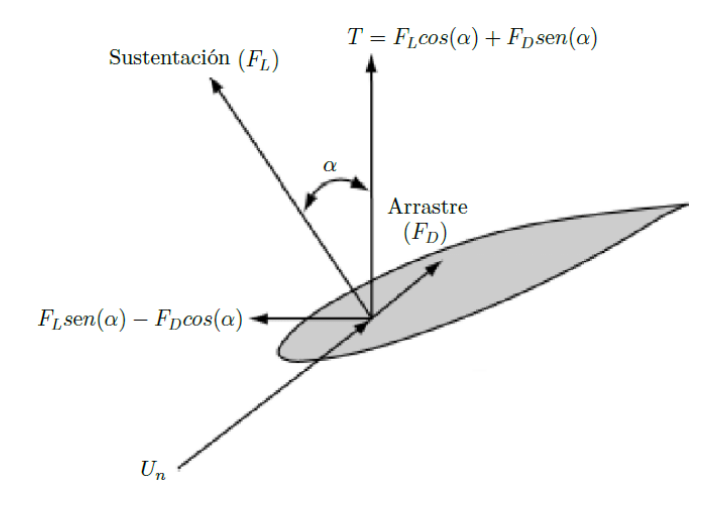

<span id="page-51-1"></span>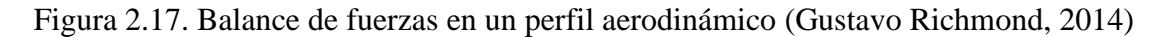

La fuerza de sustentación se expresa como:

<span id="page-51-0"></span>
$$
L = \frac{1}{2}\rho \cdot u^2 \cdot A \cdot C_L
$$
 Ec. 2.18

donde L es la fuerza de sustentación, ρ es la densidad, u es la velocidad, A es el área y C<sup>L</sup> es el coeficiente de sustentación.

En la [Figura 2.18](#page-51-2) se puede observar el comportamiento del flujo en el extradós e intradós.

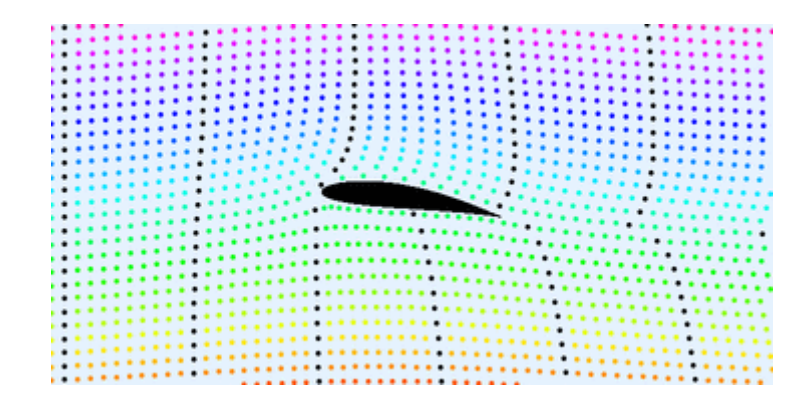

Figura 2.18. Flujo a lo largo de un perfil aerodinámico (Kraaiennest, 2009)

<span id="page-51-2"></span>En la práctica se utilizan coeficientes adimensionales que representan la efectividad de la forma de un cuerpo para producir sustentación.

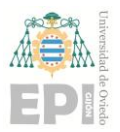

# **UNIVERSIDAD DE OVIEDO Escuela Politécnica de Ingeniería de Gijón Página 53 de 96**

La sustentación, y en consecuencia su coeficiente, depende del ángulo de ataque, aumentando según aumenta éste hasta llegar a un ángulo de ataque crítico, como se observa en la [Figura](#page-52-0) 2.19, después del cual el flujo de aire que pasa sobre el extradós (superficie superior del ala) no logra recorrer en su totalidad y mantenerse adherido al perfil aerodinámico, dando lugar a la entrada en pérdida. El efecto que hace el generador de vórtices es el que se ve en la curva azul, retrasando la entrada en pérdidas.

La expresión del coeficiente de sustentación:

$$
C_L = \frac{L}{\frac{1}{2}\rho \cdot u^2 \cdot A}
$$
 Ec. 2.19

 donde L es la fuerza de sustentación, ρ es la densidad, u es la velocidad, A es el área y C<sup>L</sup> es el coeficiente de sustentación.

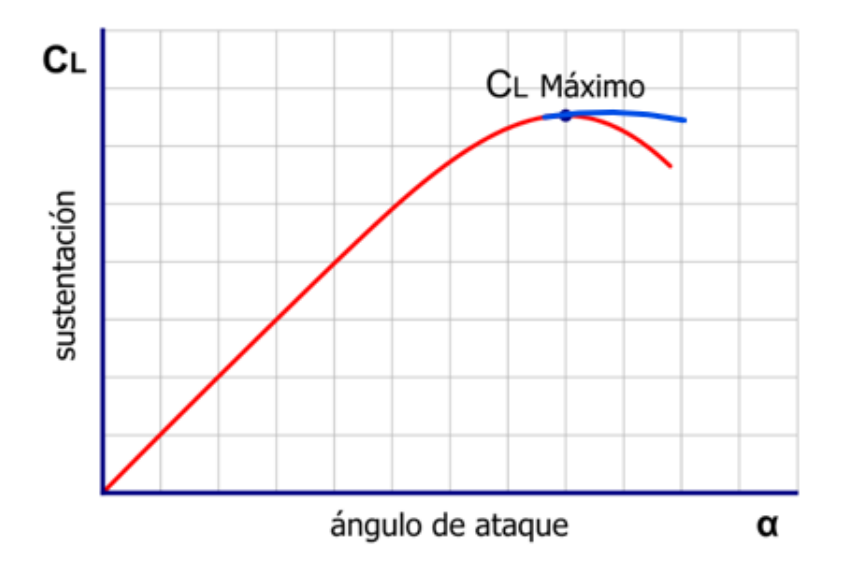

<span id="page-52-0"></span>Figura 2.19. Dependencia del coeficiente de sustentación en función del ángulo de ataque (Oliver Cleynen, 2017)

Para aumentar la sustentación existen dispositivos de hipersustentación como los generadores de vórtices, que son los que se estudian en este trabajo. Una explicación correcta del origen de la sustentación requiere hacer uso de la teoría de capa límite desarrollada por

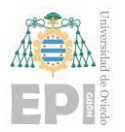

# **UNIVERSIDAD DE OVIEDO Escuela Politécnica de Ingeniería de Gijón Página 54 de 96**

Prandtl. Las diferencias de comportamiento de objetos a diversas velocidades se suelen expresar con el 'número de Reynolds', anteriormente mencionado.

### **2.11.4. Coeficiente de arrastre (drag)**

En dinámica de fluidos, la resistencia o fricción de fluido, también denominada en ocasiones como arrastre, es la fricción entre un objeto sólido y el fluido (un líquido o gas) por el que se mueve.

En el caso particular de que el fluido sea gaseoso se denomina resistencia aerodinámica. La muestra la fórmula de la fuerza de arrastre:

$$
D = \frac{1}{2}\rho \cdot u^2 \cdot A \cdot C_D
$$
 Ec. 2.20

donde D es la fuerza de arrastre,  $\rho$  es la densidad, u es la velocidad, A es el área y  $C_D$  es el coeficiente de sustentación.

El coeficiente de arrastre es un coeficiente adimensional que se usa para cuantificar la resistencia de un objeto en un medio fluido. El coeficiente de resistencia está siempre asociado con una geometría particular. En la [Figura 2.20](#page-54-0) se pueden observar los valores típicos del  $C_D$ para distintas geometrías.

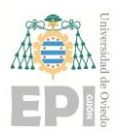

#### **Escuela Politécnica de Ingeniería de Gijón Página 55 de 96**

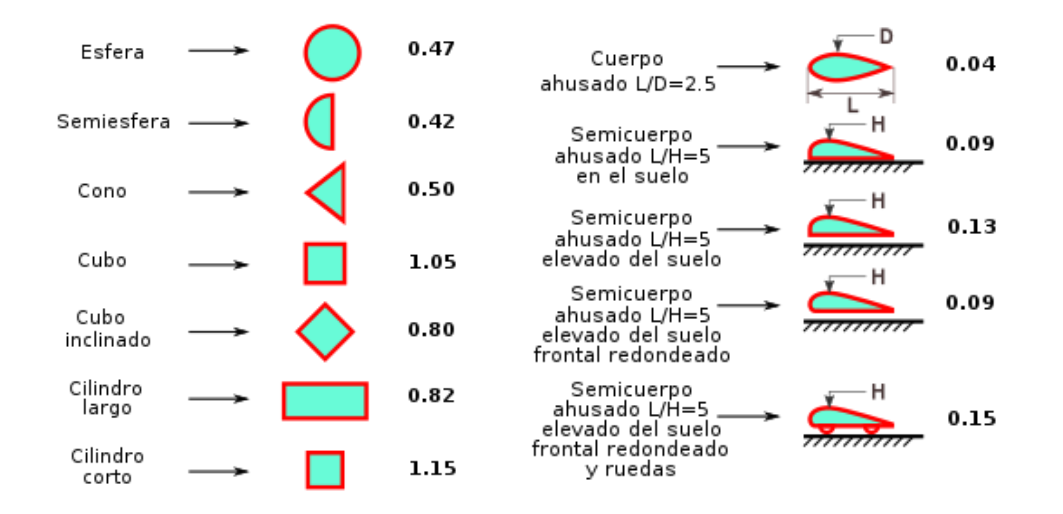

<span id="page-54-0"></span>Figura 2.20. Valores del coeficiente de arrastre en diferentes geometrías (Jesse, 2012)

El coeficiente de arrastre se define:

$$
C_D = \frac{D}{\frac{1}{2}\rho \cdot u^2 \cdot A}
$$
 Ec. 2.21

donde D es la fuerza de arrastre,  $\rho$  es la densidad, u es la velocidad, A es el área y  $C_D$  es el coeficiente de sustentación.

#### **2.11.5. Coeficiente de presión**

Otro número adimensional utilizado en este trabajo es el coeficiente de presiones, C<sub>P</sub>, que caracteriza de manera adimensional la presión relativa para poder compararla entre distintos flujos:

$$
C_P = \frac{p - p_{\infty}}{\frac{1}{2}\rho v_{\infty}^2}
$$
 Ec. 2.22

donde p es la presión en el punto de evaluación,  $p_{\infty}$  es la presión en el flujo libre,  $\rho$  es la densidad del fluido y  $v_{\infty}$  es la velocidad del flujo libre.

#### Illán Linos Souto

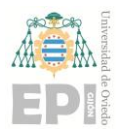

# **3. Metodología**

En este apartado se detallarán los métodos utilizados a lo largo del desarrollo del trabajo, el perfil aerodinámico en el que se van a estudiar los efectos de los generadores de vórtices, los programas utilizados para el diseño de la malla y la simulación. También se explicará que mallado se realizó y se ilustrará como era para los distintos casos.

# **3.1. Perfil aerodinámico**

El perfil estudiado es el s809, que fue desarrollado por el NREL. Este perfil fue optimizado para mejorar la producción de energía eólica y es menos susceptible de sufrir desgaste en el borde de ataque. Las coordenadas del perfil se pueden ver en el ANEXO I. (Hand et al., 2001)

Los estudios hechos por Butterfield y otros (1992), (Butterfield et al., 1992), en la Colorado State University (CSU) para diferentes números de Reynolds arrojaron los siguientes resultados de coeficientes de sustentación y arrastre en función del ángulo de ataque:

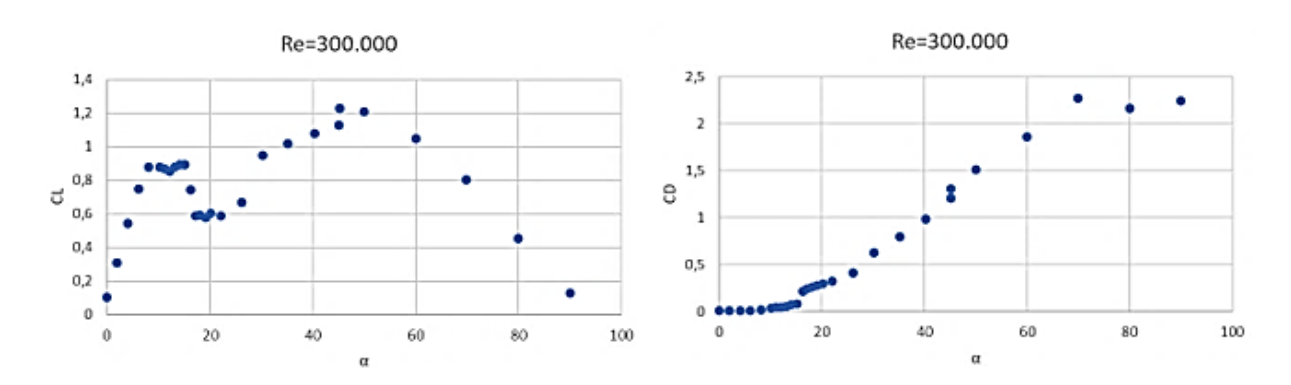

Figura 3.1. Resultados experimentales de CD y CL del perfil s809. (Re=300.000). Basados en (Butterfield et al., 1992)

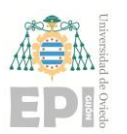

#### **Escuela Politécnica de Ingeniería de Gijón Página 57 de 96**

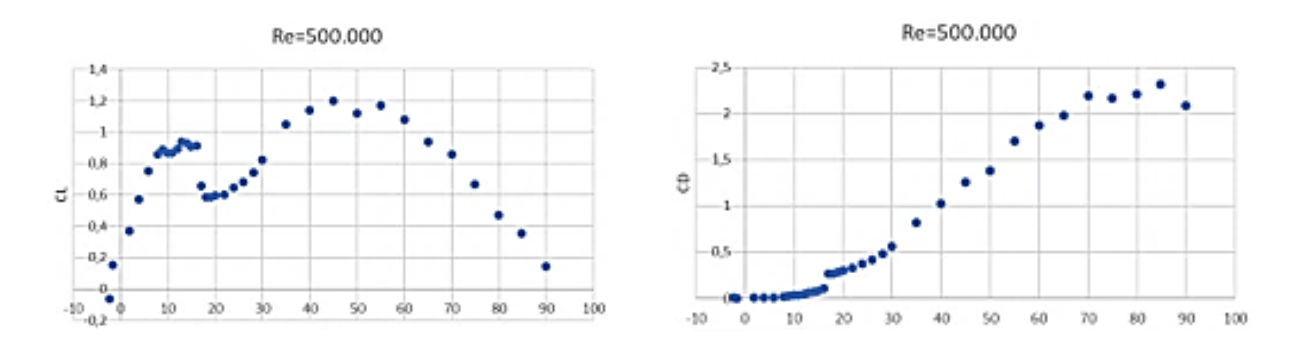

Figura 3.2. Resultados experimentales de CD y CL del perfil s809. (Re=500.000). Basados en (Butterfield et al., 1992)

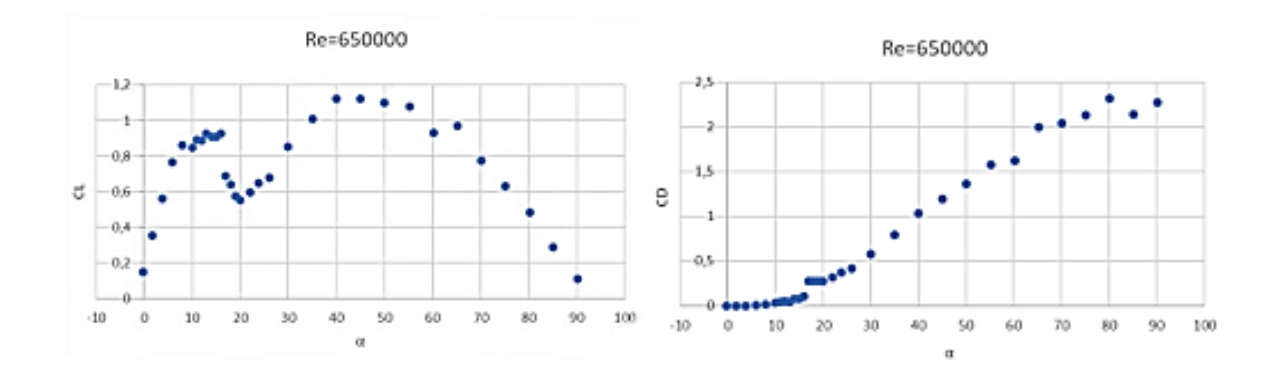

Figura 3.3. Resultados experimentales de CD y CL del perfil s809. (Re=600.000). Basados en (Butterfield et al., 1992)

# **3.2. Configuraciones del generador de vórtices (VGs)**

Los generadores de vórtices se pueden disponer de dos formas, "co-rotating" o "counterrotating". En este estudio la configuración de los generadores de vórtices va a ser siempre "counter-rotating". La variable "h" es el 1% de la longitud de la cuerda. La altura de los generadores de vórtices será según el caso h/2, h o 2h. Los generadores de vórtices rectangulares de una longitud (L<sub>VG</sub>) de 2 H<sub>VG</sub> se colocan con un ángulo (β <sub>VG</sub>) de 18<sup>°</sup>. La distancia entre los bordes de salida de los dispositivos dentro de un par  $(S_{\text{VG}})$  es de 3 H<sub>VG</sub>. (Ver [Figura 3.4\)](#page-57-0)

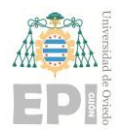

#### **UNIVERSIDAD DE OVIEDO**

**Escuela Politécnica de Ingeniería de Gijón Página 58 de 96**

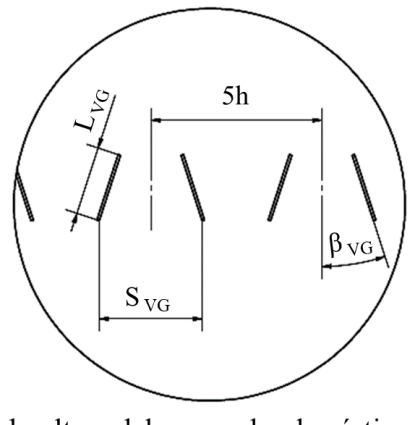

h: altura del generador de vórtices

Figura 3.4. Geometría de los generadores de vórtices

<span id="page-57-0"></span>Las características de los distintos casos se muestran en la [Figura 3.5.](#page-57-1) Las pruebas se realizaron con el perfil aerodinámico S809, que es un perfil aéreo dedicado a la turbina eólica desarrollado en el Laboratorio Nacional de Energías Renovables. El perfil S809 fue especialmente diseñado para aplicaciones de turbinas eólicas de eje horizontal. En este trabajo, la longitud de la cuerda del perfil es de 1000 mm.

|                   | Velocidad | Posición |       | $H_{\mathsf{VG}}$ [mm] |  |                | $L_{\mathsf{VG}}$ [mm] | $S_{\mathsf{VG}}$ [mm] | $\beta$ vg $[9]$ |
|-------------------|-----------|----------|-------|------------------------|--|----------------|------------------------|------------------------|------------------|
|                   | 20 [m/s]  | 10% с    | 50% c | h/2                    |  | 2 <sub>h</sub> | 2h                     | 3h                     | 18               |
| CASO 1            |           |          |       |                        |  |                |                        |                        |                  |
| CASO <sub>2</sub> |           |          |       |                        |  |                |                        |                        |                  |
| CASO <sub>3</sub> |           |          |       |                        |  |                |                        |                        |                  |
| CASO 4            |           |          |       |                        |  |                |                        |                        |                  |

<span id="page-57-1"></span>Figura 3.5. Parámetros principales de los generadores de vórtices en este estudio (Elaboración propia)

En el caso 1, la geometría que utilizamos es la misma que la de Haipeng et al. (2017), con la diferencia de la ubicación a lo largo de la cuerda, en la que ellos colocaban los generadores de vórtices al 10%, 20% y 40% de la cuerda y nosotros lo colocamos al 50% para complementar dicho estudio.

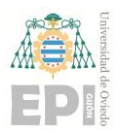

# **UNIVERSIDAD DE OVIEDO Escuela Politécnica de Ingeniería de Gijón Página 59 de 96**

El caso 2 y 3 están pensados como un estudio de la relevancia de la altura del generador de vórtices respecto a la sustentación, en ellos estudiamos lo que pasaría con generadores la mitad y el doble de altos.

El caso 4 sirve de comparativa con los resultados obtenidos en el estudio antes citado, ya que replicamos el caso de los generadores de vórtices al 10% de la cuerda. Nos dará muestra de la calidad de nuestra malla.

# **3.3. Estrategia de mallado**

Para realizar el mallado se utilizó el programa ANSYS Gambit. Lo primero que se decidió fue la estrategia de mallado con la que se iba a realizar el estudio, en este caso el mallado tenía un valor y<sup>+</sup> computacional entre 30 y 120, que se corresponde con capa turbulenta de la capa límite, visto en la [Ec.](#page-17-0) 2.4. El dominio de la simulación sigue una tipología tipo C, como se puede ver en la [Figura 3.6.](#page-58-0)

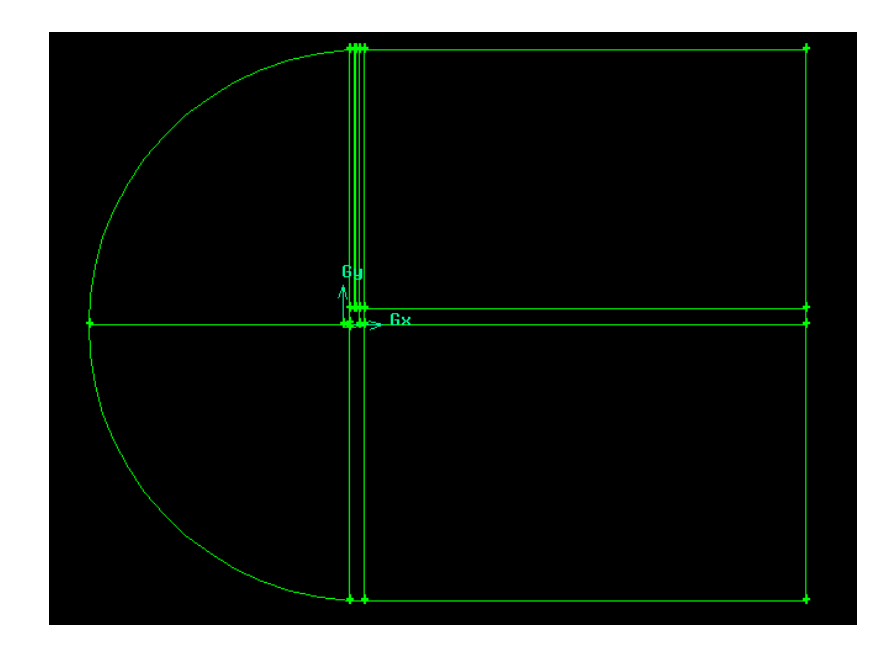

Figura 3.6. Dominio del mallado

<span id="page-58-0"></span>Illán Linos Souto

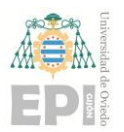

# **UN I V E R S I D A D D E OV I E D O Escuela Politécnica de Ingeniería de Gijón Página 60 de 96**

Para la realización del mallado 3D, se parte de la malla ya diseñada en 2D y se realiza una extrusión de dicha malla en la dirección del eje z. Esta extrusión se lleva a cabo con una distancia de 0.125 m, abarcando a uno de los generadores de vórtices de la pareja. Esta configuración se puede observar en la [Figura 3.7](#page-59-0) y [Figura 3.8.](#page-59-1)

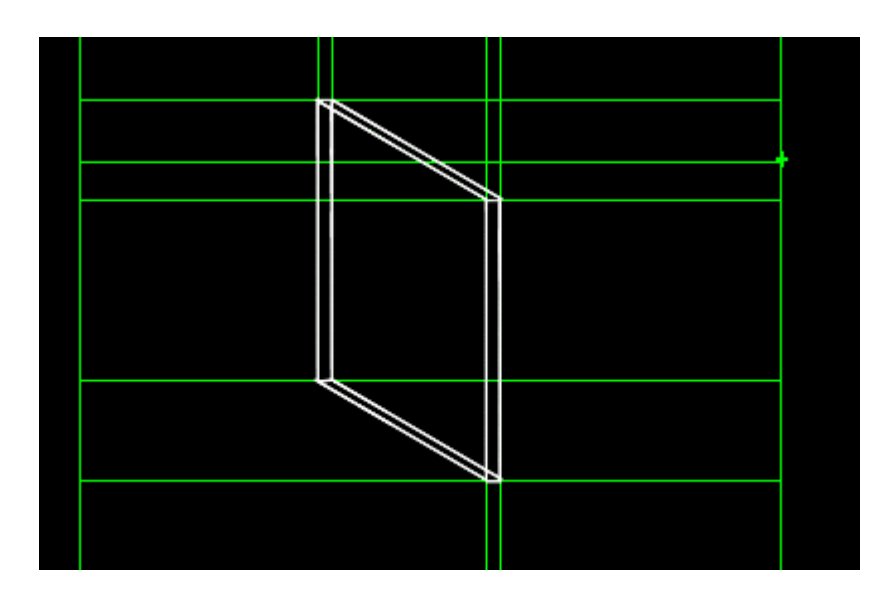

Figura 3.7. Vista frontal del generador de vórtices

<span id="page-59-0"></span>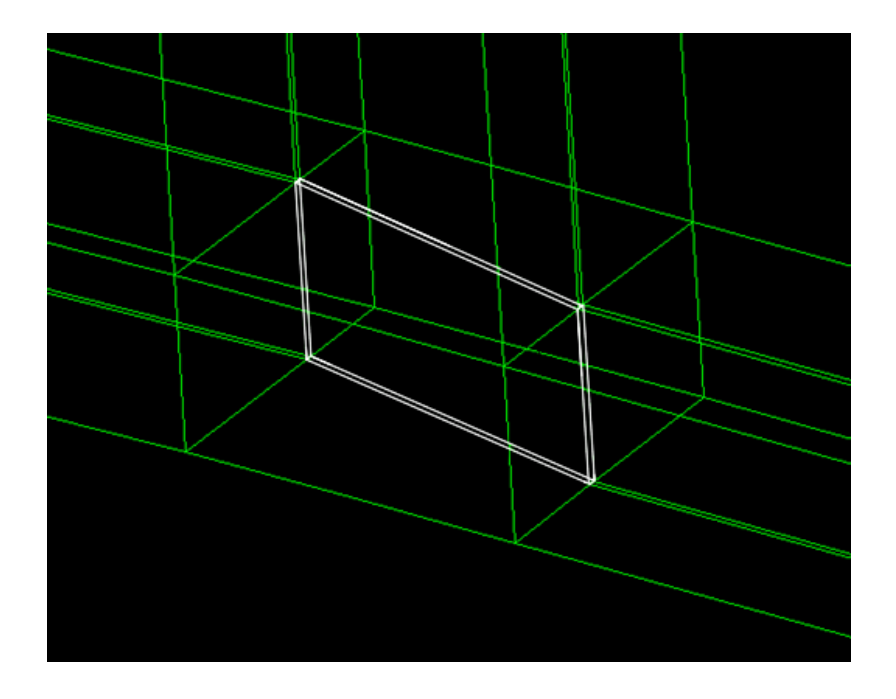

<span id="page-59-1"></span>Figura 3.8. Vista lateral del generador de vórtices

Illán Linos Souto

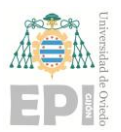

# **UNIVERSIDAD DE OVIEDO Escuela Politécnica de Ingeniería de Gijón Página 61 de 96**

Sin embargo, al definir las condiciones de simetría, se simulará como si estuviera presente la pareja completa, [Figura 3.9.](#page-60-0)

El modelo representa un pequeño trozo del perfil aerodinámico en la dirección del eje z. La extrusión genera una única celda en la dirección z, lo que implica que se requiere una nueva distribución de nodos específicamente para este eje.

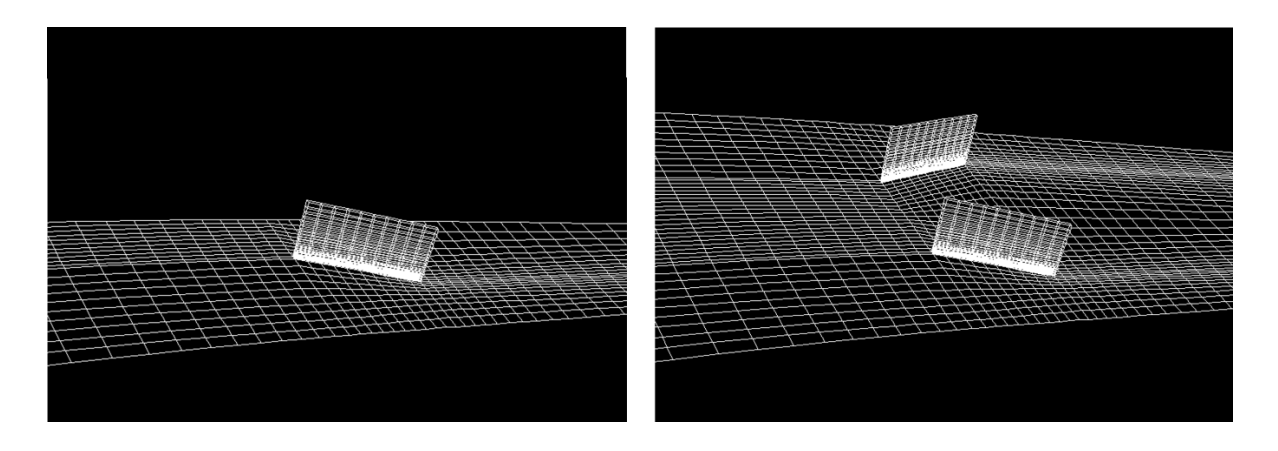

Figura 3.9. Modelo original (Izquierda) y Modelo con simetría (Derecha)

<span id="page-60-0"></span>El mallado que se realizó en nuestro caso fue de tipo multibloque, estructurado y con celdas rectangulares. Uno de los bloques, el d) de la [Figura 3.10,](#page-61-0) que rodea a los generadores de vórtices, se hizo para facilitar cambios en la malla para los distintos casos que queríamos estudiar. Debido a esto se trabajó con ese bloque externamente al resto de la malla, pero manteniendo siempre la relación con el otro mallado. Trabajar de esta forma hizo que tuviéramos que definir interfaces en los bordes del bloque para poder trabajar posteriormente en el Ansys Fluent.

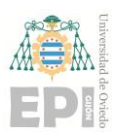

**Escuela Politécnica de Ingeniería de Gijón Página 62 de 96**

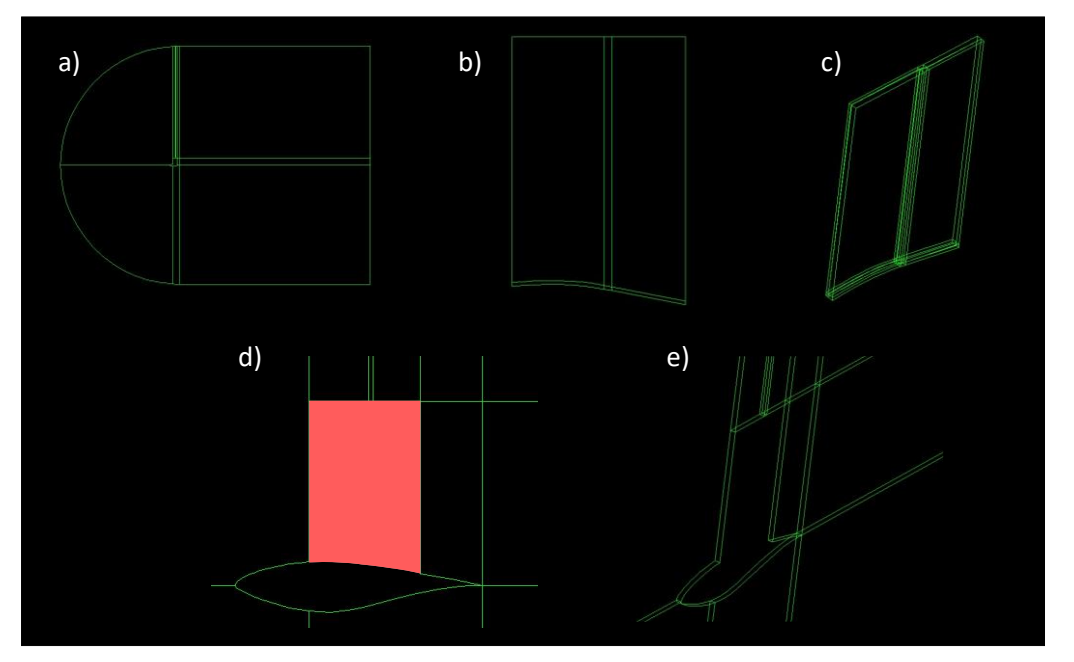

Figura 3.10. Volumen general

<span id="page-61-0"></span>La malla que se realizó es más fina cuanto más cerca de la superficie del perfil se encuentra para poder capturar mejor los efectos que tienen lugar en la capa límite, tal como se ve en la [Figura 3.11.](#page-61-1)

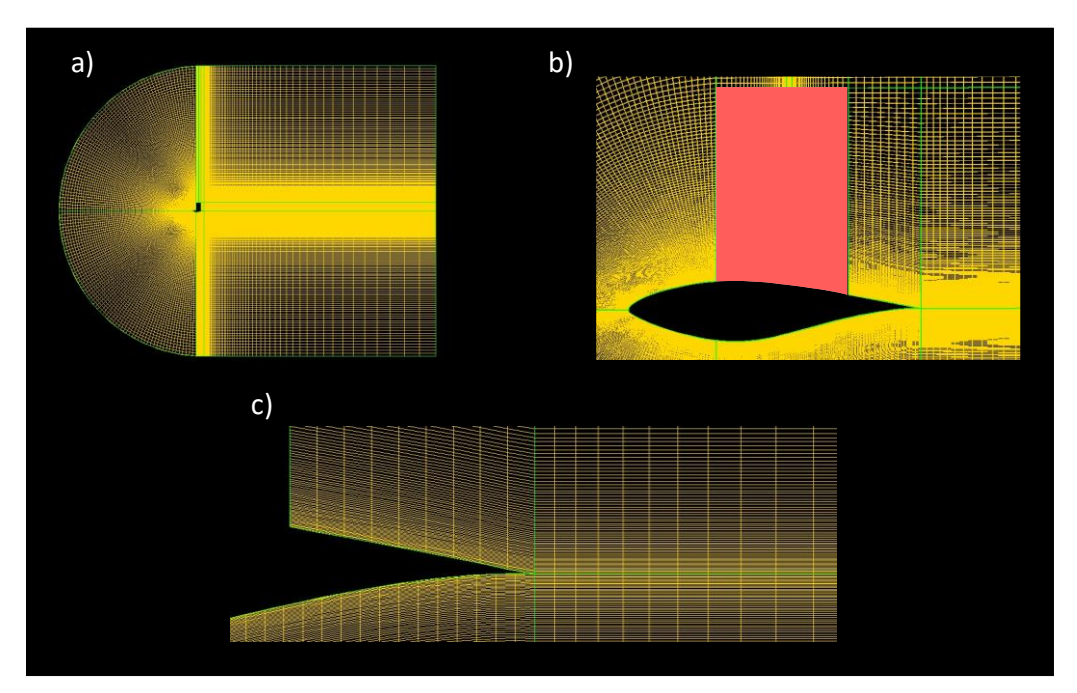

<span id="page-61-1"></span>Figura 3.11. Mallado general

Illán Linos Souto

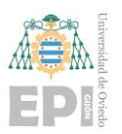

# **Escuela Politécnica de Ingeniería de Gijón Página 63 de 96**

En la [Figura 3.12,](#page-62-0) se puede ver como el volumen correspondiente varía según el caso en el que nos encontramos.

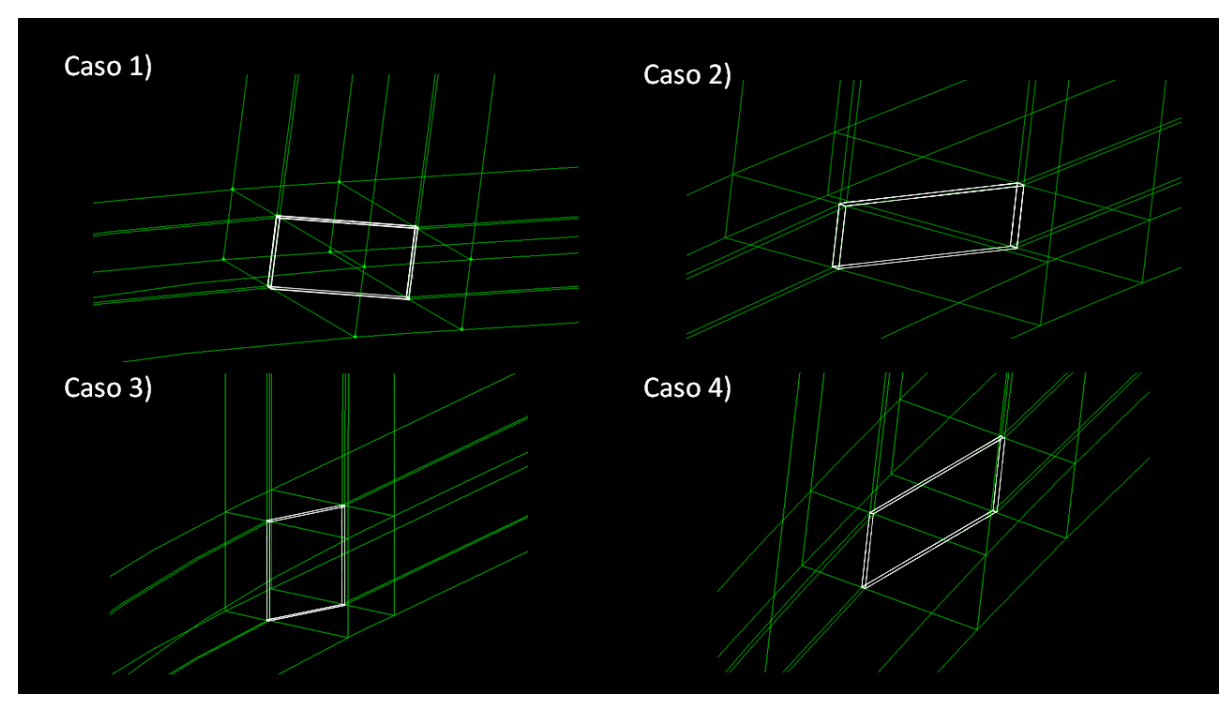

Figura 3.12 Volumen del bloque alrededor del VG

<span id="page-62-0"></span>A su vez, debido a esto, también cambia el mallado realizado. Tal como se puede observar en la [Figura 3.13.](#page-63-0)

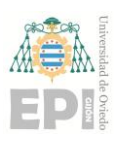

**Escuela Politécnica de Ingeniería de Gijón Página 64 de 96**

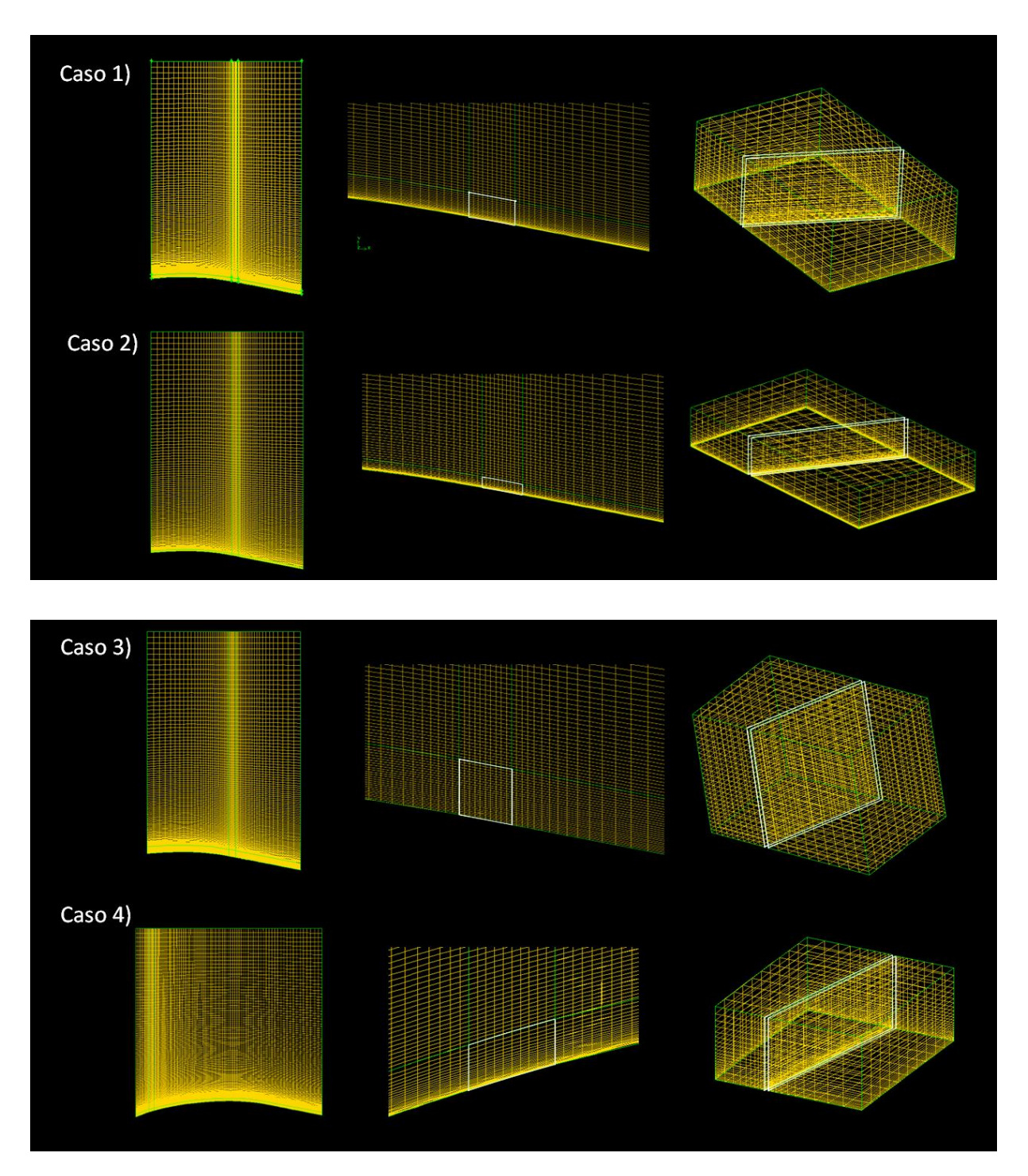

<span id="page-63-0"></span>Figura 3.13 Mallado alrededor del VG

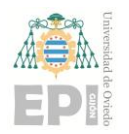

# **4. Estudios previos**

# **4.1. Análisis de sensibilidad de la malla**

El análisis de sensibilidad realizado se centró en evaluar la calidad de la malla utilizada en la simulación. Para esto, se compararon los resultados obtenidos en la simulación de un perfil aerodinámico específico, el s-809, sin la inclusión de generadores de vórtices en el modelo simulado con técnicas de CFD. Se emplearon tres mallas distintas: una malla fina con 1.984.920 celdas, una malla intermedia con 1.456.435 celdas y una malla basta con 945.378 celdas.

Los resultados de estas simulaciones se compararon con los datos obtenidos en un estudio experimental realizado por Hand et al. (2001) en un túnel de viento. Este estudio experimental se considera como una referencia fiable en la evaluación de perfiles aerodinámicos.

Los resultados de la comparación revelaron que las simulaciones realizadas con CFD tienden a suavizar los resultados después de que el ángulo de inclinación del perfil alcanza los 18º. Esto significa que, a partir de dicho ángulo, las simulaciones no lograron capturar con precisión las características del flujo aerodinámico y, en cambio, se observa una discrepancia con los datos experimentales. En el estudio experimental, se observó una pérdida de sustentación en el perfil a partir de los 18º de inclinación, mientras que las simulaciones no mostraron este comportamiento.

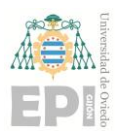

#### **UNIVERSIDAD DE OVIEDO**

#### **Escuela Politécnica de Ingeniería de Gijón Página 66 de 96**

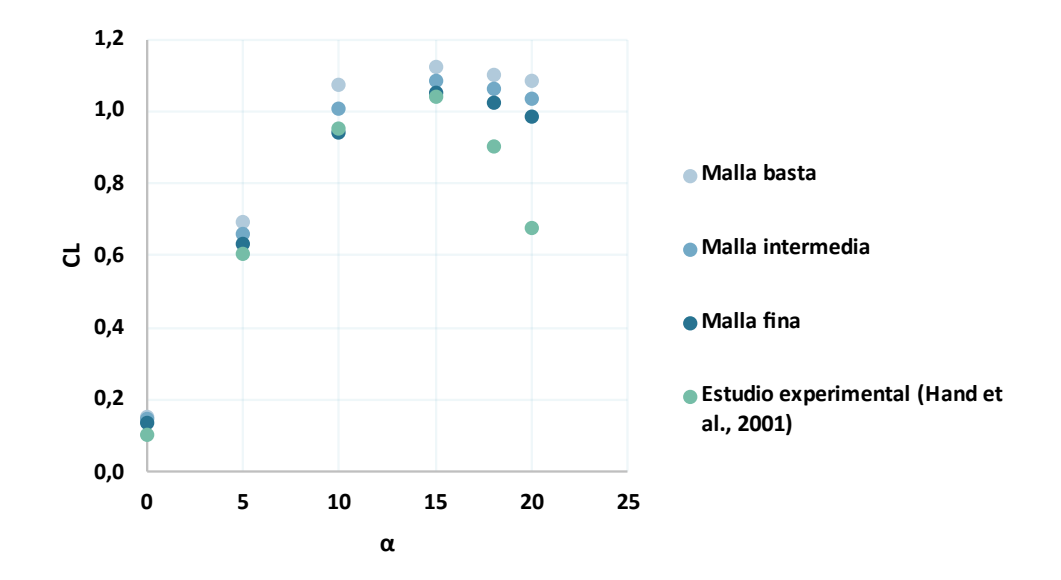

Figura 4.1. Análisis de sensibilidad de la malla

# **4.2. Análisis comparativo de mi estudio con otros estudios previos**

En este segundo análisis se compararon los resultados obtenidos en nuestras simulaciones en CFD sin la inclusión de generadores de vórtices, con los resultados obtenidos en el estudio realizado por Haipeng et al. (2017). Ambas simulaciones utilizaron perfiles aerodinámicos s809, se llevaron a cabo bajo condiciones de velocidad del viento similares y presentaron un número de Reynolds comparable.

Los resultados obtenidos en ambas simulaciones mostraron una gran similitud, siendo prácticamente equivalentes. Esto sugiere que los resultados obtenidos en nuestras simulaciones en CFD sin generadores de vórtices pueden considerarse fiables y comparables con los obtenidos en el estudio de Haipeng et al. (2017).

Esta consistencia en los resultados nos permite asumir que los resultados que obtengamos posteriormente al incorporar diferentes configuraciones de generadores de vórtices en nuestras simulaciones complementarán y enriquecerán el estudio realizado por Haipeng et al. (2017). Al combinar ambos conjuntos de resultados, podremos obtener una visión más

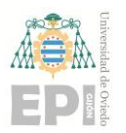

#### **Escuela Politécnica de Ingeniería de Gijón Página 67 de 96**

completa y robusta de los fenómenos aerodinámicos estudiados y sus implicaciones en el perfil s809.

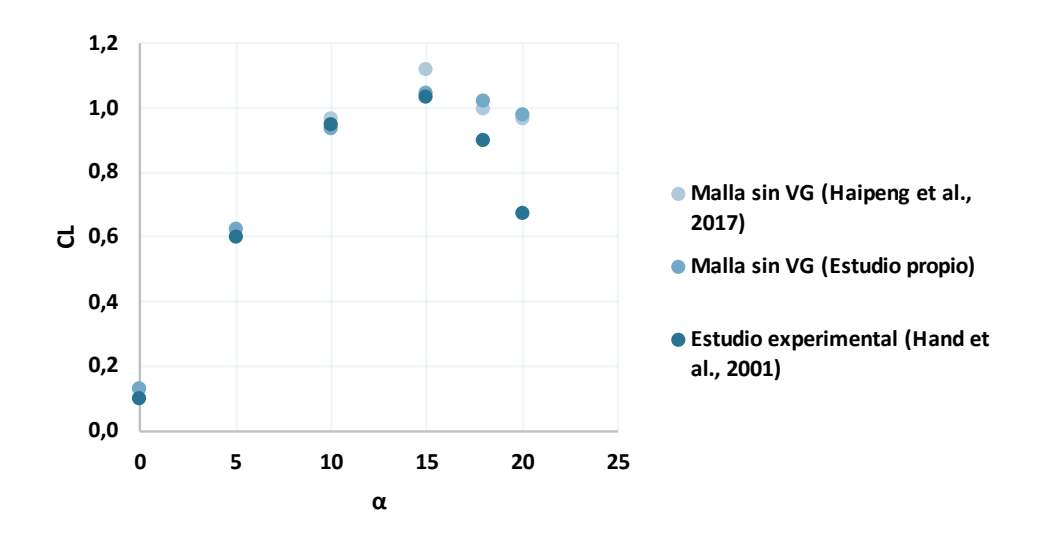

Figura 4.2. Análisis del estudio propio comparado con otros estudios

# **4.3. Análisis del modelo de turbulencia**

En este análisis se evaluaron diferentes modelos de turbulencia en nuestras simulaciones en comparación con los resultados obtenidos en el estudio de Haipeng et al. (2017). Los modelos de turbulencia considerados fueron el modelo k-ε, el modelo k-ω y el modelo Spallart-Allmaras, los cuales fueron explicados en detalle en el apartado [2.8.3](#page-39-0) de la memoria.

Los resultados obtenidos al comparar los diferentes modelos de turbulencia con los resultados del estudio de Haipeng et al. (2017) revelaron que el modelo k-ε se aproximó de manera más precisa a los resultados experimentales. Por lo tanto, se decidió utilizar el modelo k-ε en las simulaciones posteriores, ya que es el modelo de turbulencia que mejor se ajusta a los fenómenos aerodinámicos observados en el perfil s809.

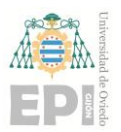

# **UN I V E R S I D A D D E OV I E D O Escuela Politécnica de Ingeniería de Gijón Página 68 de 96**

A partir de este punto, todas las simulaciones sucesivas se llevarán a cabo utilizando el modelo de turbulencia k-ε. Esta decisión se basa en la capacidad demostrada por este modelo para reproducir de manera más precisa los resultados del estudio de Haipeng et al. (2017).

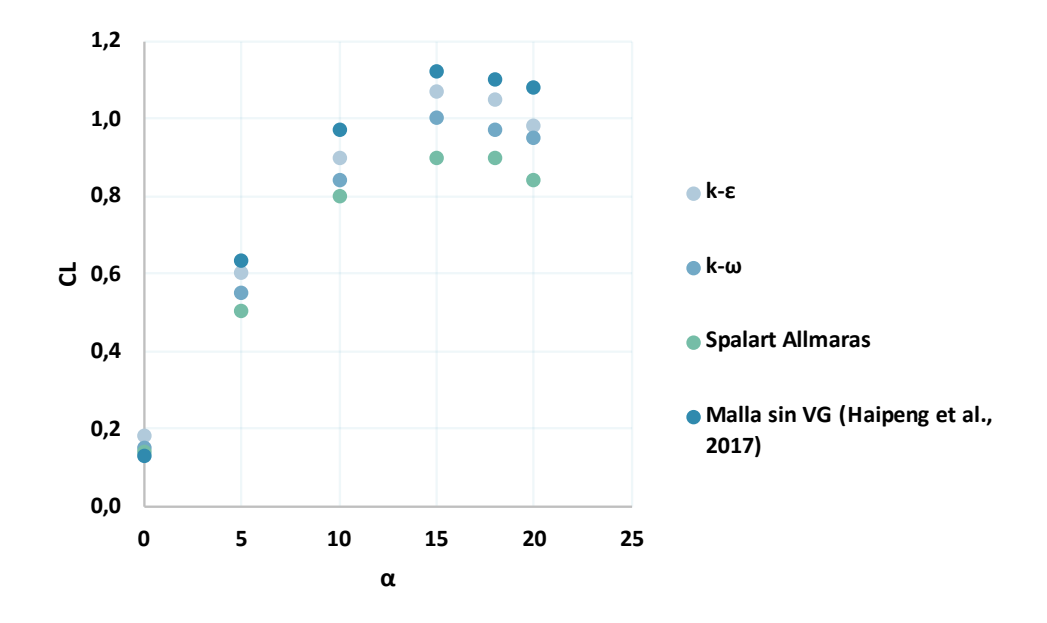

Figura 4.3. Análisis del modelo de turbulencia

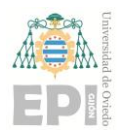

# **5. Resultados**

# **5.1. Comportamiento del perfil sin y con generador de vórtices**

En el estudio realizado, se empleó la técnica de CFD para investigar y comparar el comportamiento aerodinámico del perfil S809 con y sin generadores de vórtices.

Utilizando modelos numéricos y algoritmos computacionales se simuló el flujo de aire alrededor del perfil S809 en ambas configuraciones. Se consideraron las dimensiones, el ángulo y la posición del VG según los parámetros establecidos en el caso 1 del estudio.

Se examinaron diferentes ángulos de ataque, que abarcaron desde 0 hasta 20º con el fin de evaluar el efecto de la presencia del VG en la sustentación, los contornos de velocidad y de presión.

Los resultados obtenidos del coeficiente de sustentación para ambas simulaciones se encuentran representados en la [Figura 5.1.](#page-68-0)

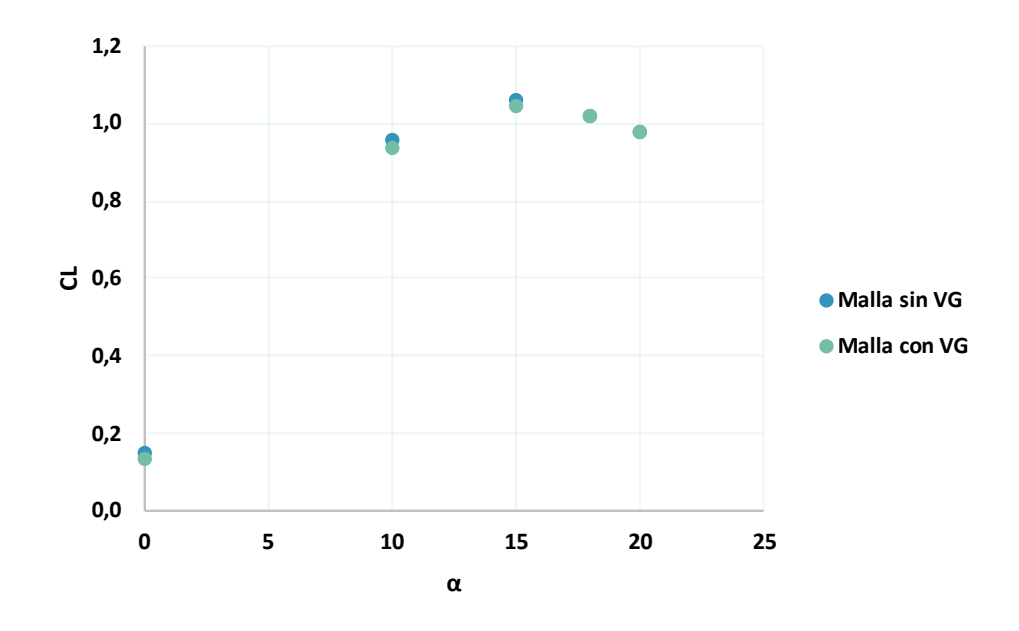

<span id="page-68-0"></span>Figura 5.1 Dependencia del CL respecto a la presencia del VG

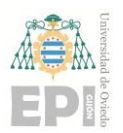

# **UN I V E R S I D A D D E OV I E D O Escuela Politécnica de Ingeniería de Gijón Página 70 de 96**

Los resultados revelaron que, al posicionar el VG en el 50% de la cuerda, no existen diferencias significativas en la sustentación en comparación con el caso sin VG. Además, los contornos de velocidad y la distribución de presión no mostraron cambios notables entre ambas configuraciones.

# **5.1.1. Contornos de velocidad**

La velocidad del flujo libre es de 20 m/s. En la [Figura 5.2](#page-69-0) se puede observar un trozo del dominio. En el caso sin VG se puede ver como el punto de estancamiento se encuentra en el borde de ataque, con unas velocidades en torno a 9 m/s. En la zona del extradós se ve como la cantidad de flujo acelerado es mayor y alcanza unos 29 m/s de velocidad debido a la curvatura del perfil s809. La estela, que no se ve completamente, tiene una velocidad de 17 m/s.

En el caso con VG se puede ver como el punto de estancamiento se encuentra en el borde de ataque, con unas velocidades en torno a 9 m/s. En la zona del extradós se ve como la cantidad de flujo acelerado es mayor y alcanza unos 29 m/s de velocidad debido a la curvatura del perfil s809. La estela, que no se ve completamente, tiene una velocidad de 17 m/s.

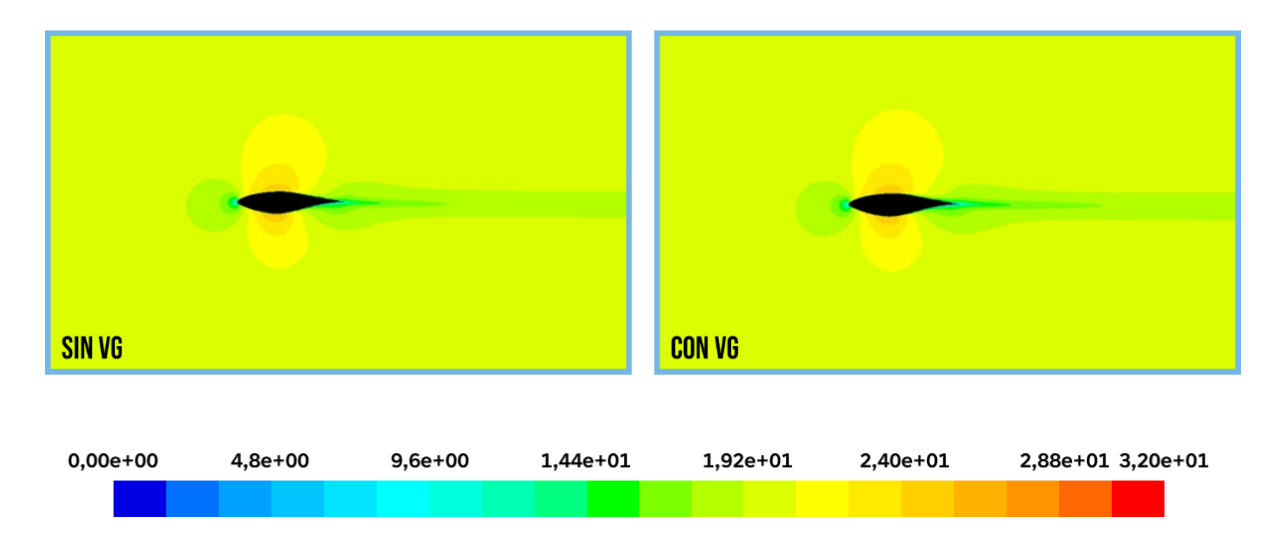

<span id="page-69-0"></span>Figura 5.2. Contorno de velocidad a  $0^{\circ}$  con y sin VG en el plano xy con z=0,25m

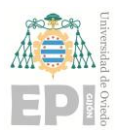

# **UNIVERSIDAD DE OVIEDO Escuela Politécnica de Ingeniería de Gijón Página 71 de 96**

Con un ángulo de ataque de 18º, tal como se ve en la [Figura 5.3,](#page-70-0) en el caso sin VG se aprecia claramente como el punto de estancamiento bajó a la zona del intradós, y como la mayor velocidad se obtiene ahora en una posición mucho más próxima al borde de ataque que para el caso a 0º, la forma de la estela también se ve influenciada observándose que va en una dirección más inclinada y también como va a una velocidad más lenta, unos 13 m/s. Además de observarse un desprendimiento de la capa límite a una posición cercana al 50% de la cuerda.

En el caso con VG se aprecia claramente como el punto de estancamiento bajo a la zona del intradós, y como la mayor velocidad se obtiene ahora en una posición mucho más próxima al borde de ataque que para el caso a 0º, la forma de la estela también se ve influenciada observándose que va en una dirección más inclinada y también como va a una velocidad más lenta, unos 13 m/s. Además de observarse un desprendimiento de la capa límite a una posición cercana al 50% de la cuerda.

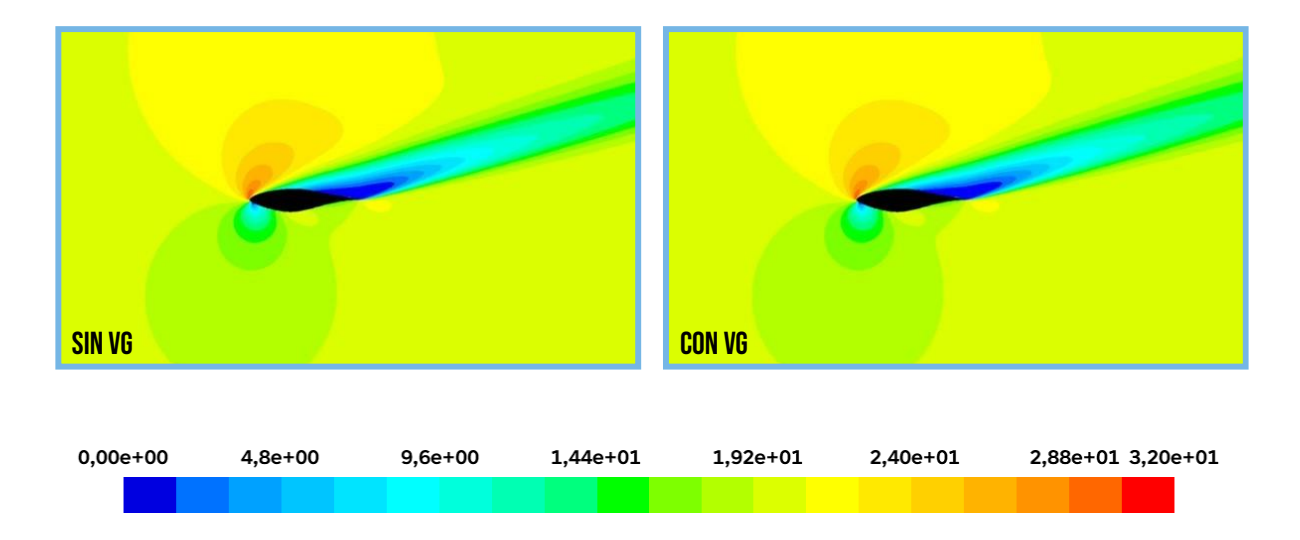

<span id="page-70-0"></span>Figura 5.3. Contorno de velocidad a 18º con y sin VG en el plano xy con z=0,25m

# **5.1.2. Contornos de presión**

Al igual que los contornos de velocidad los contornos de presión en ambos casos también son prácticamente idénticos. Como se puede observar en la [Figura 5.4,](#page-71-0) para el caso sin VG se ve como la zona de más presión se encuentra en el punto de estancamiento situado en el borde de ataque, alcanzando unos valores de presión en torno a los 225 Pa. En la zona centrada de la

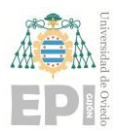

# **UNIVERSIDAD DE OVIEDO Escuela Politécnica de Ingeniería de Gijón Página 72 de 96**

cuerda, tanto en el extradós como en el intradós, se observa la zona con menores presiones, alcanzando unos valores en torno a los -300 Pa.

Para el caso con VG se ve como la zona de más presión se encuentra en el punto de estancamiento situado en el borde de ataque, alcanzando unos valores de presión en torno a los 225 Pa. En la zona centrada de la cuerda, tanto en el extradós como en el intradós, se observa la zona con menores presiones, alcanzando unos valores en torno a los -300 Pa.

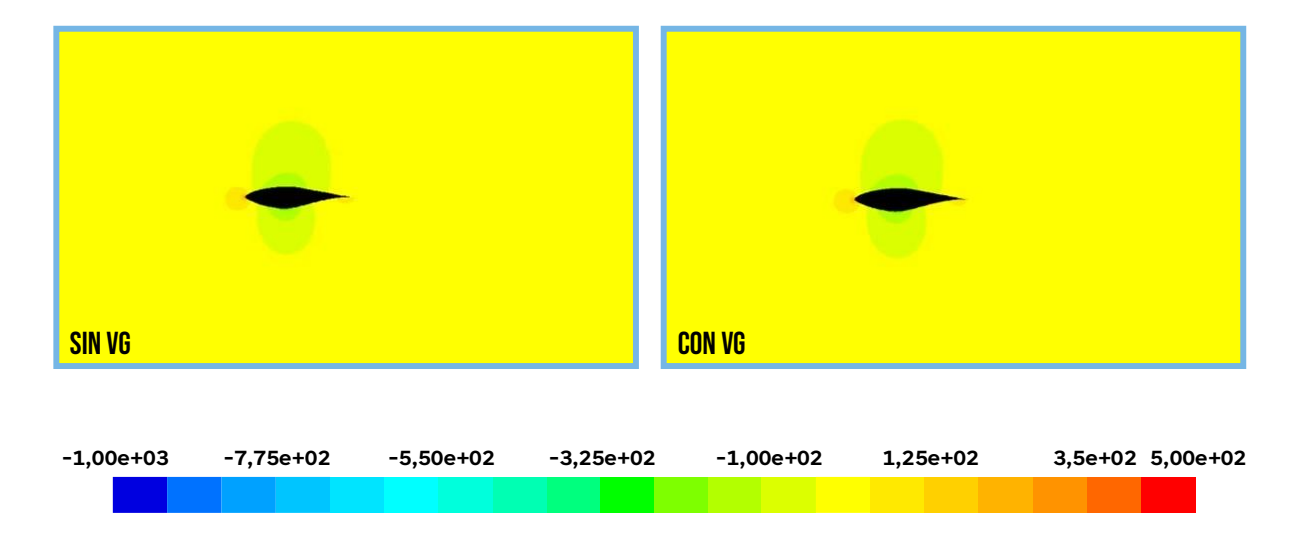

Figura 5.4. Contorno de presión a 0º con y sin VG en el plano xy con z=0,25m

<span id="page-71-0"></span>Como se puede observar en la [Figura 5.5,](#page-72-0) para el caso sin VG se ve como la zona de más presión descendió un poco y está ahora situada en la zona del intradós, alcanzando unos valores de presión en torno a los 400 Pa. En la zona del extradós la depresión que antes se encontraba a una posición más atrasada ahora se encuentra cerca del borde de ataque y alcanzó unos valores de presión de -600 Pa.

Para el caso sin VG se ve como la zona de más presión descendió un poco y está ahora situada en la zona del intradós, alcanzando unos valores de presión en torno a los 400 Pa. En la zona del extradós la depresión que antes se encontraba a una posición más atrasada ahora se encuentra cerca del borde de ataque y alcanzó unos valores de presión de -600 Pa.
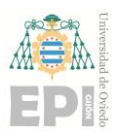

**Escuela Politécnica de Ingeniería de Gijón Página 73 de 96**

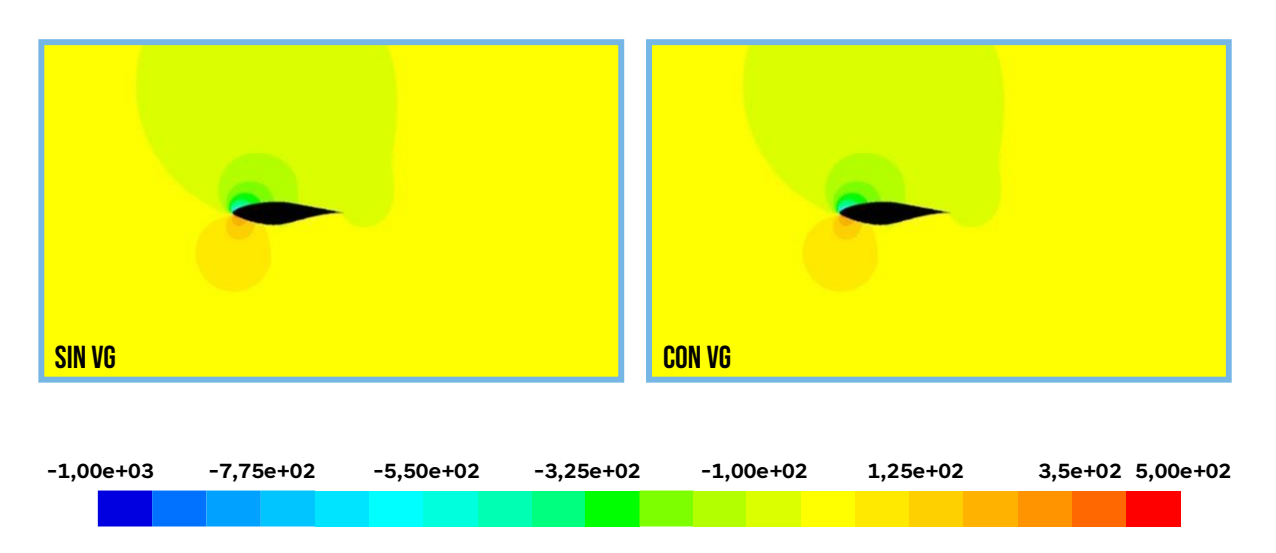

Figura 5.5. Contorno de presión a 18º con y sin VG en el plano xy con z=0,25m

En los contornos de presión en el plano yz, [Figura 5.6,](#page-72-0) se observa mejor aún el efecto que tiene el generador de vórtices, observándose en el caso de 0º el núcleo del vórtice con una forma ovalada y que tiene un valor de presión de -136 Pa. Sin embargo, no se puede apreciar este efecto cuando nos encontramos a un ángulo de ataque de 18 grados.

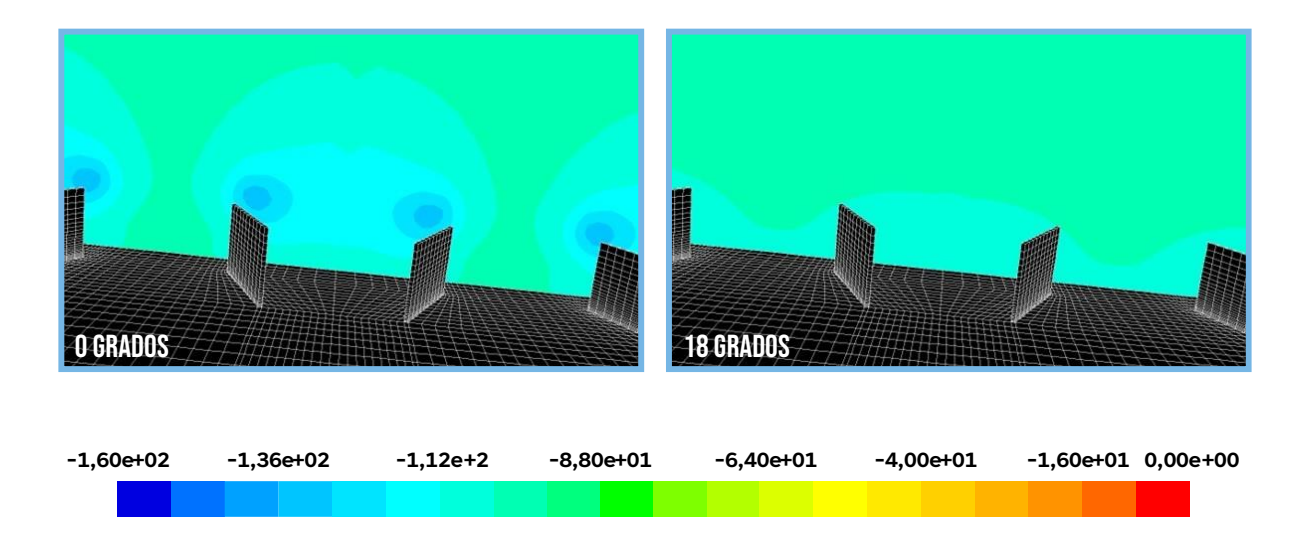

<span id="page-72-0"></span>Figura 5.6. Contornos de presión con VG a 0º y 18º en el plano yz con c=0,57m

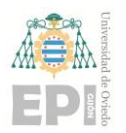

# **5.2. Comportamiento del perfil en función del tamaño de los generadores de vórtices**

En esta sección del trabajo, se investigó la dependencia del coeficiente de sustentación (Cl) en relación con la altura de los generadores de vórtices en el perfil aerodinámico S809. Se realizaron simulaciones utilizando generadores de vórtices con alturas de h, 2h y h/2.

Al analizar los resultados obtenidos, se observó que no había una diferencia significativa en el coeficiente de sustentación debido a la variación en la altura de los generadores de vórtices. Esto se evidencia en la [Figura 5.7,](#page-75-0) donde los valores de Cl son prácticamente iguales para las diferentes alturas de los generadores de vórtices.

Sin embargo, se debe tener en cuenta que esta falta de diferencia puede estar relacionada con la posición de los generadores de vórtices en relación con el borde de ataque del perfil aerodinámico. Como se muestra en la [Figura](#page-80-0) 5.14, los generadores de vórtices apenas tienen efecto cuando se ubican en el 50% de la cuerda.

Estos resultados sugieren que, en el caso particular del perfil S809, la posición de los generadores de vórtices en relación con el borde de ataque puede ser más influyente en el coeficiente de sustentación que la altura de los generadores de vórtices en sí misma.

Además, se examinaron los efectos de los generadores de vórtices en los contornos de velocidad y de presión. En los contornos de velocidad, no se observaron diferencias notables entre las diferentes alturas de los generadores de vórtices. A medida que el ángulo de ataque aumentaba en torno a los 18º, que es el punto en el que generalmente se entra en pérdida, ninguno de los generadores de vórtices lograba capturar el flujo de manera efectiva, tal como se puede ver en la [Figura 5.10,](#page-77-0) también se puede ver como ya no se generan vórtices en la [Figura](#page-79-0)  [5.13](#page-79-0) mientras que en la [Figura 5.12](#page-78-0) se ven claramente los núcleos de los vórtices generados. Esto se debe a que los generadores de vórtices están situados en una posición atrasada con respecto a la cuerda del perfil, lo que provoca que el desprendimiento de la capa límite se produzca antes de alcanzar los generadores de vórtices.

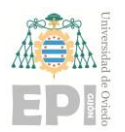

#### **UN I V E R S I D A D D E OV I E D O Escuela Politécnica de Ingeniería de Gijón Página 75 de 96**

En cuanto a los contornos de presión, tampoco se encontraron variaciones significativas debido a la altura de los generadores de vórtices y a medida que el ángulo de ataque aumentaba y se aproximaba a los 18º, ninguna de las alturas de los generadores de vórtices lograba mantener distribuciones de presión constantes alrededor del perfil S809. El desprendimiento de la capa límite en esta región crítica del perfil afectaba de manera significativa las distribuciones de presión, anulando el efecto de los generadores de vórtices utilizados en las simulaciones.

Cabe destacar que se observó una diferencia notable en la posición del núcleo del vórtice generado por los generadores de vórtices grandes en comparación con los generadores de vórtices pequeños. En particular, en la [Figura 5.12](#page-78-0) se notó que el núcleo del vórtice generado por los generadores de vórtices grandes tenía lugar en una posición más alta en relación con el perfil S809 en comparación con los generadores de vórtices pequeños. Sin embargo, a pesar de esta diferencia en la posición del núcleo del vórtice, no se encontraron efectos significativos en los contornos de presión alrededor del perfil en las condiciones de ángulo de ataque consideradas.

Estos resultados indican que, si bien los generadores de vórtices pueden tener un efecto en los contornos de velocidad y presión a bajos ángulos de ataque, su eficacia disminuye significativamente a medida que el ángulo de ataque aumenta y se acerca al punto de pérdida.

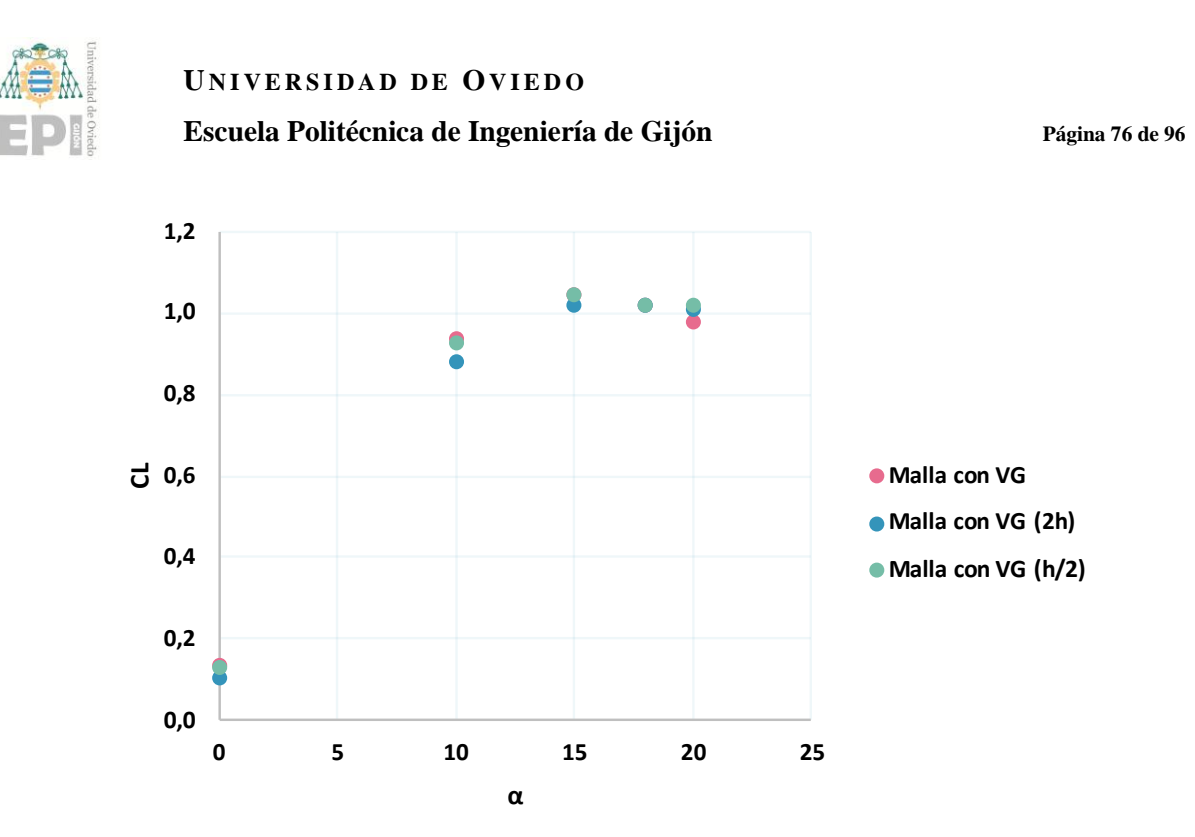

Figura 5.7. Dependencia del C<sub>L</sub> respecto a la altura de los generadores de vórtices

#### <span id="page-75-0"></span>**5.2.1. Contornos de velocidad**

En la [Figura 5.8](#page-76-0) se puede observar como el espesor de la capa límite afectado por el generador del "Caso 2" de tamaño h/2 no afecta significativamente a la estela generada por el propio comportamiento del perfil sin VG, dejando un valor de velocidad en la estela de 15 m/s. Para el "Caso 3", con generador de vórtices de tamaño 2h, se puede observar cómo afecta a un mayor espesor de capa límite, teniendo una zona de remanso justo en la zona del generador y una estela con una menor velocidad en torno a los 9 m/s.

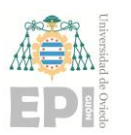

**Escuela Politécnica de Ingeniería de Gijón Página 77 de 96**

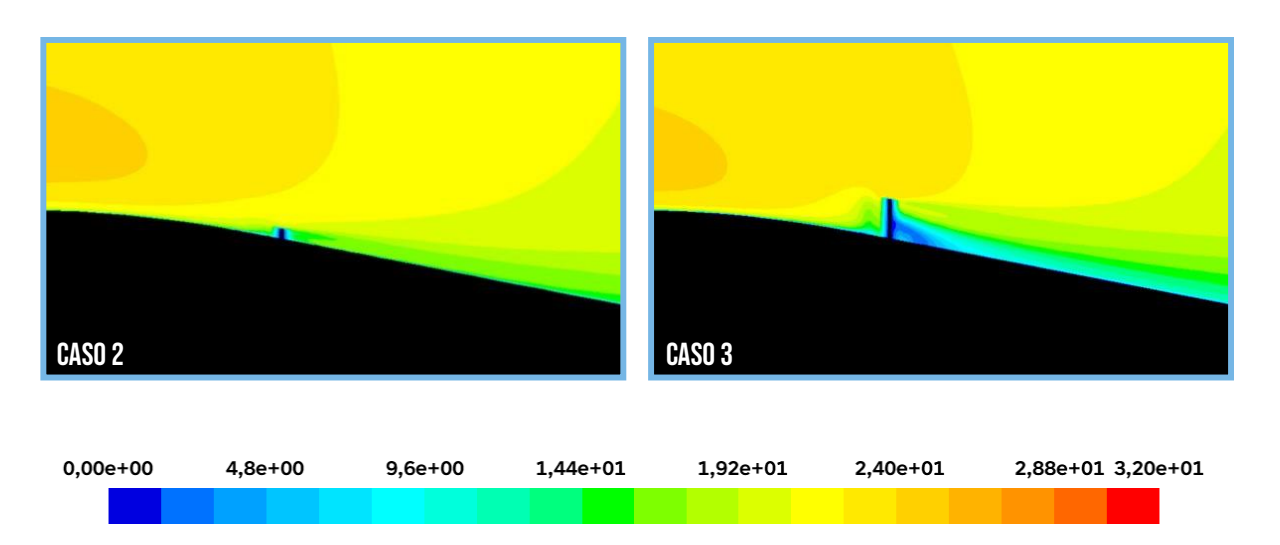

<span id="page-76-0"></span>Figura 5.8. Contornos de velocidad a 0º con 0,5h y 2h VG en el plano xy con z=0,25m (Vista detalle)

En la [Figura 5.9](#page-76-1) se puede observar el contorno de velocidad visto en el plano yz: para el "Caso 2" se puede apreciar cómo se generan los vórtices y tienen una velocidad mínima de 9 m/s, mientras que en el "Caso 3" se aprecia un mayor efecto, viéndose incluso una zona con velocidad nula justo detrás de los generadores de vórtices.

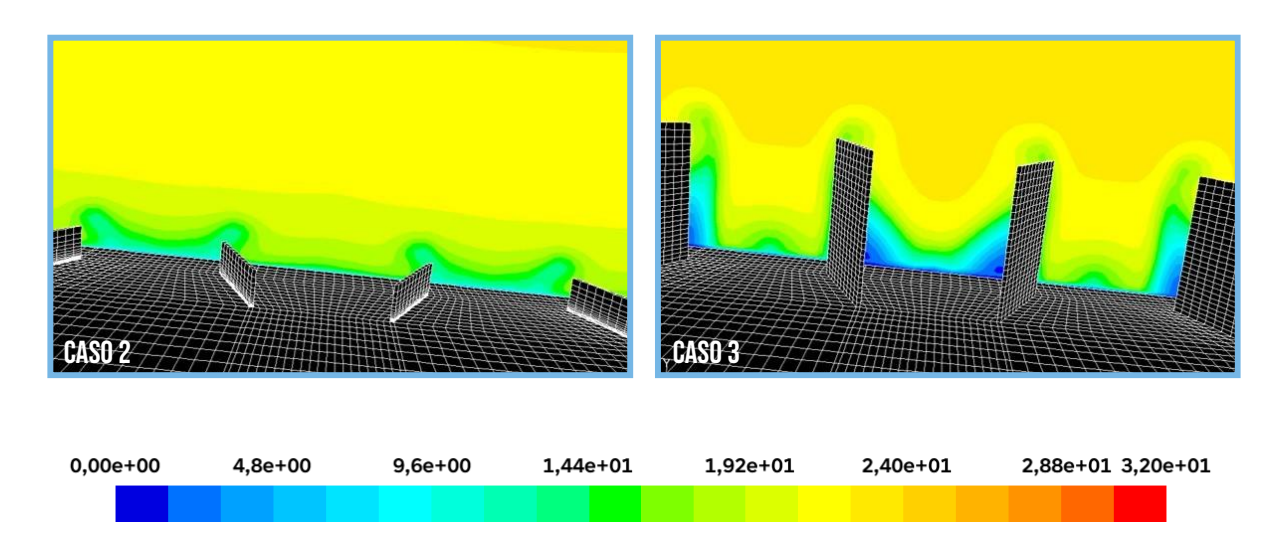

<span id="page-76-1"></span>Figura 5.9. Contornos de velocidad a 0º con 0,5h y 2h VG en el plano yz con c=0,57m

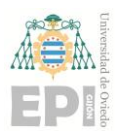

## **UNIVERSIDAD DE OVIEDO Escuela Politécnica de Ingeniería de Gijón Página 78 de 96**

En la [Figura 5.10](#page-77-0) se puede observar el efecto que tiene a los 18º el uso de los generadores de vórtices: en el "Caso 2", la capa límite ya está totalmente desprendida con lo cual el generador de vórtices no produce ningún efecto sobre ella; para el "Caso 3", se ve una ligera modificación justo en las inmediaciones del generador de vórtices pero que no tiene efecto sobre la estela aguas abajo.

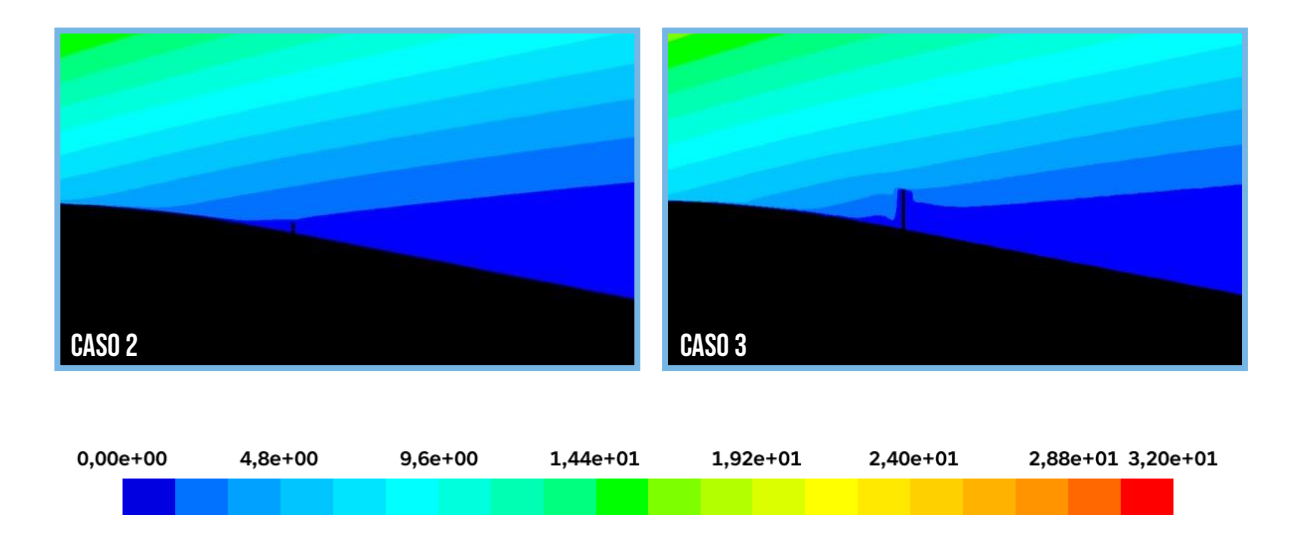

<span id="page-77-0"></span>Figura 5.10. Contornos de velocidad a 18º con 0,5h y 2h VG en el plano xy con z=0,25m (Vista detalle)

En la [Figura 5.11](#page-78-1) se puede observar claramente el efecto que tiene sobre el flujo los generadores de vórtices en ambos casos, tal como se explicó anteriormente.

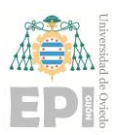

**Escuela Politécnica de Ingeniería de Gijón Página 79 de 96**

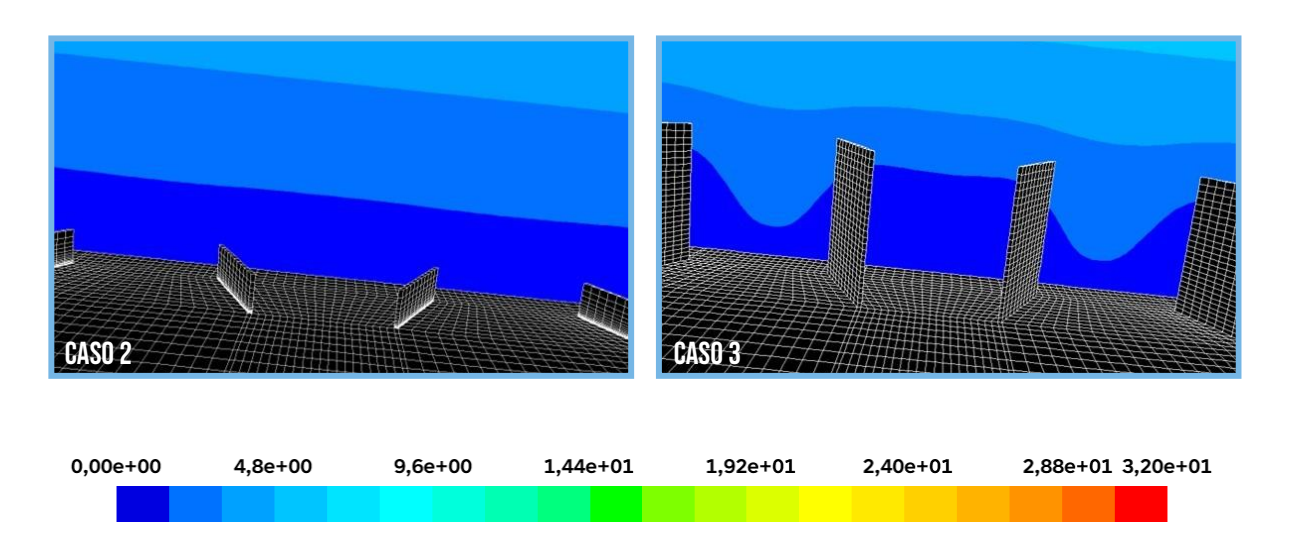

<span id="page-78-1"></span>Figura 5.11. Contornos de velocidad a 18º con 0,5h y 2h VG en el plano yz con c=0,57m

#### **5.2.2. Contornos de presión**

En la [Figura 5.12](#page-78-0) se puede observar el efecto de los generadores de vórtice a los contornos de presión: en el "Caso 2" se observa como el núcleo del vórtice se genera a una altura de h/2, con una presión de -112 Pa; en el "Caso 3", se observa como el núcleo del vórtice se sitúa a una altura de 2h y tiene una presión de -150 Pa.

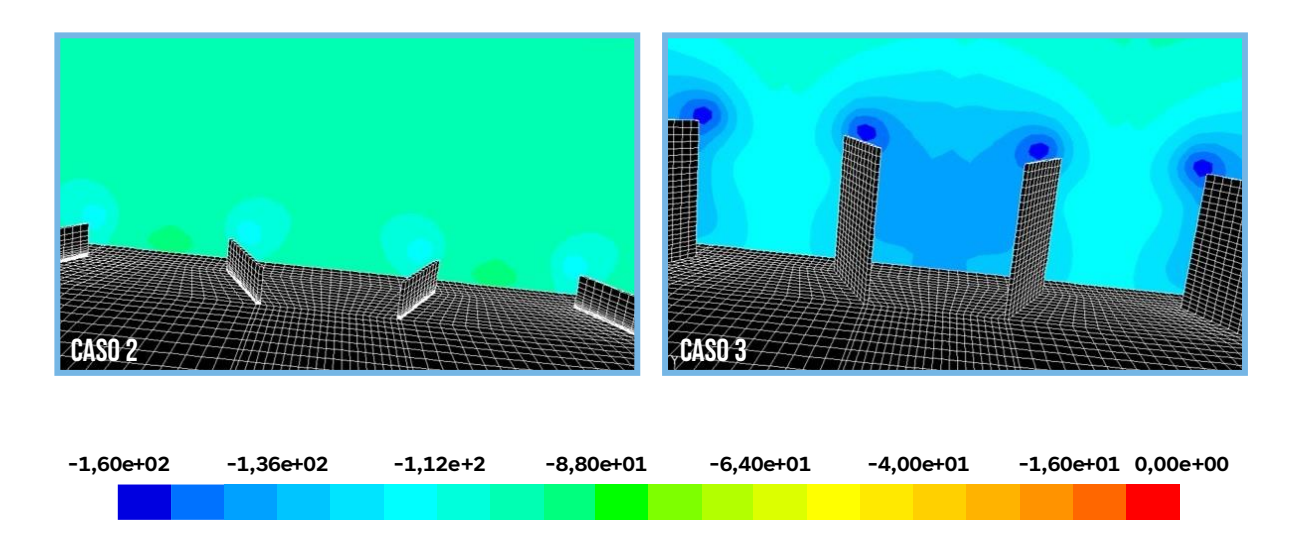

<span id="page-78-0"></span>Figura 5.12. Contornos de presión a 0º con 0,5h y 2h VG en el plano yz con c=0,57m

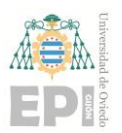

## **UNIVERSIDAD DE OVIEDO Escuela Politécnica de Ingeniería de Gijón Página 80 de 96**

En la [Figura 5.13](#page-79-0) se puede observar el efecto de los generadores de vórtice a los contornos de presión: en el "Caso 2" no se observa la creación de vórtices y se ve una capa con un valor constante de -100 Pa; en el "Caso 3" no se observa la creación de vórtices y se ve una capa con un valor constante de -100 Pa.

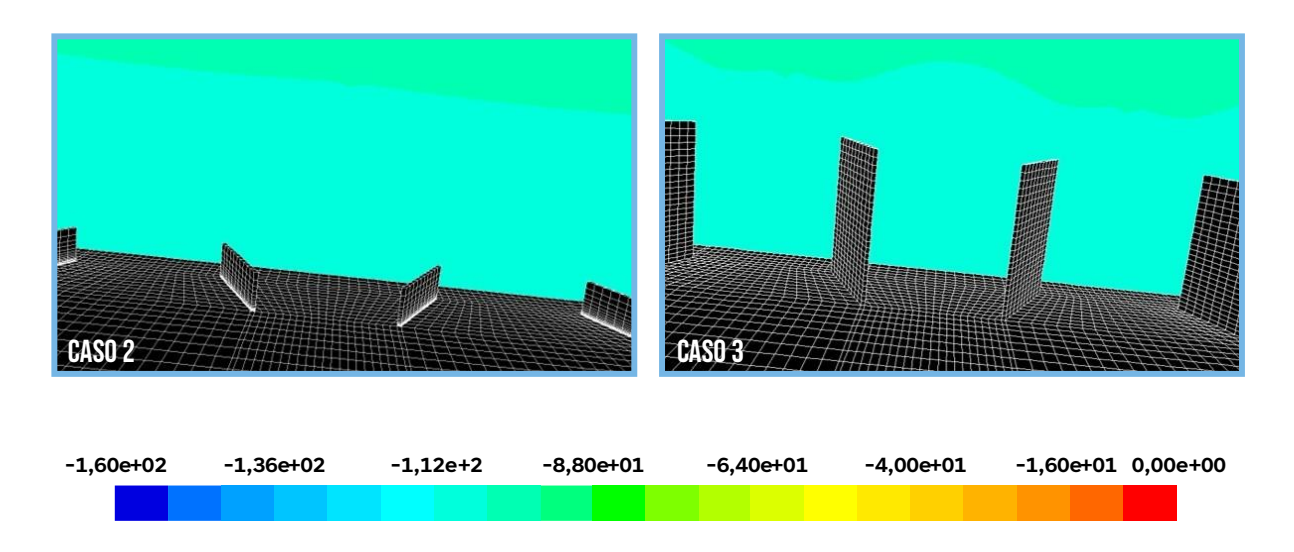

<span id="page-79-0"></span>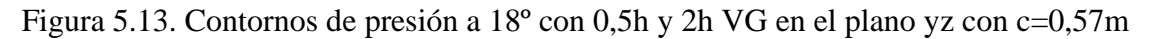

# **5.3. Comportamiento del perfil en función de la ubicación del perfil a lo largo de la cuerda**

Los resultados del estudio realizado por Haipeng et al. (2017) indican que los generadores de vórtices tienen un efecto positivo en el coeficiente de sustentación del perfil aerodinámico S809. A medida que aumenta el ángulo de ataque, se observa un aumento en el coeficiente de sustentación debido a la presencia de los generadores de vórtices. Sin embargo, este efecto es más significativo más allá del ángulo de entrada en pérdida.

La ubicación de los generadores de vórtices a lo largo de la cuerda del perfil también influye en su desempeño. Por ejemplo, cuando los generadores de vórtices se colocan al 10% de la longitud de cuerda, se retrasa el fenómeno de entrada en pérdida y se logra aumentar el ángulo de ataque en el que ocurre dicho fenómeno. Por otro lado, cuando los generadores de

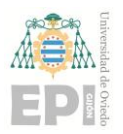

#### **UN I V E R S I D A D D E OV I E D O Escuela Politécnica de Ingeniería de Gijón Página 81 de 96**

vórtices se ubican al 40% de la longitud de cuerda, se mejora el coeficiente de sustentación, pero el fenómeno de entrada en pérdida ocurre a un menor ángulo de ataque.

Sin embargo, se observó que la posición de los generadores de vórtices en el 50% de la longitud de cuerda no tuvo un impacto significativo en el comportamiento aerodinámico del perfil S809. Los resultados obtenidos fueron prácticamente idénticos a los obtenidos sin la presencia del generador de vórtices, lo que indica que su ubicación en esta posición específica no tuvo un efecto perceptible en los coeficientes de sustentación y arrastre del perfil. Esto se debe a que el desprendimiento de la capa límite tiene lugar en una posición anterior a la que se colocó el generador de vórtices.

Además, la [Figura](#page-80-0) 5.14 muestra que los efectos de los generadores de vórtices son más pronunciados cuanto más cerca se encuentren del borde de ataque del perfil.

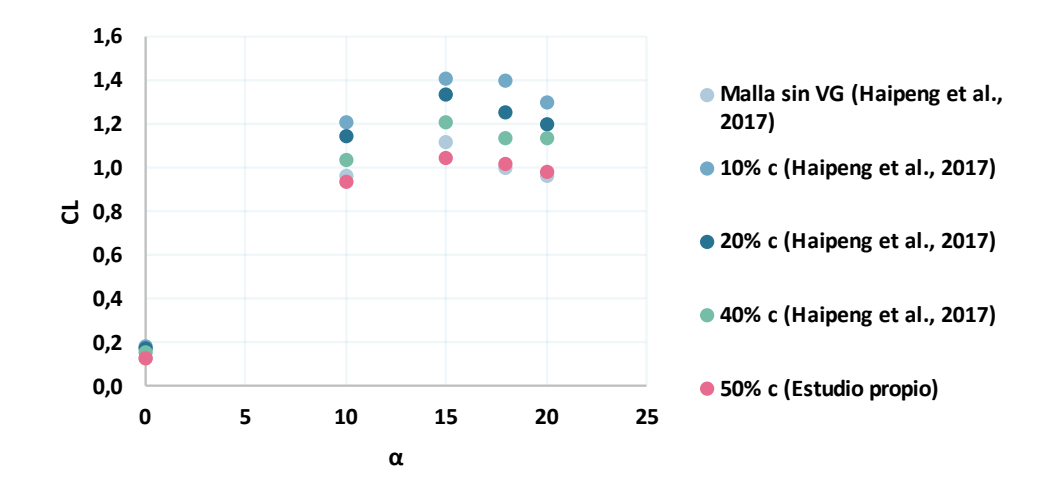

Figura 5.14. Dependencia del  $C_L$  respecto a la posición de la cuerda

#### <span id="page-80-0"></span>**5.3.1. Contornos de velocidad**

En la [Figura 5.15](#page-81-0) se muestran los contornos de velocidad a 0º de ángulo de ataque. En el "Caso 4", con el generador de vórtices ubicado al 10%c, se puede ver como la velocidad de la estela que se genera tras el paso por los VG tiene un valor en torno a 21,6 m/s. En el "Caso 1" la estela tiene un valor de 15 m/s debido al efecto de los VG.

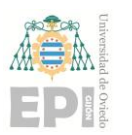

**Escuela Politécnica de Ingeniería de Gijón Página 82 de 96**

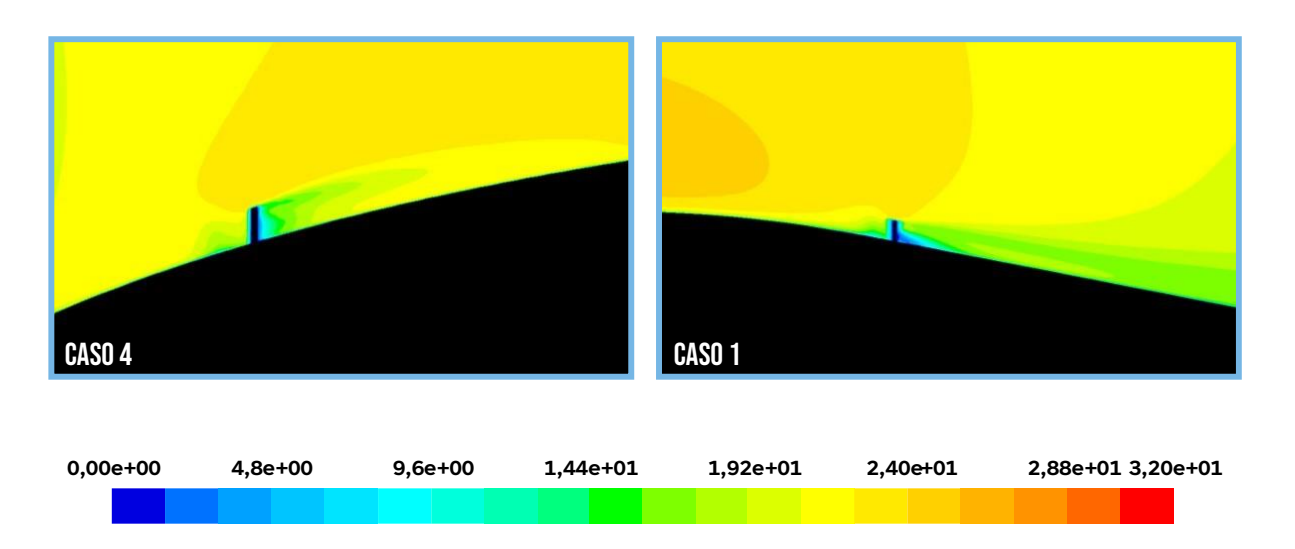

<span id="page-81-0"></span>Figura 5.15. Contornos de velocidad a 0º al 10%c y 50%c en el plano yz con c=0,57m

En la [Figura 5.16](#page-81-1) se pueden observar los contornos de velocidad visto en el plano yz. En el "Caso 4" se puede observar la aparición de los vórtices, con una velocidad de 15 m/s. Para el "Caso 1" se ve como hay zonas en las que la velocidad del flujo se vuelve prácticamente nula.

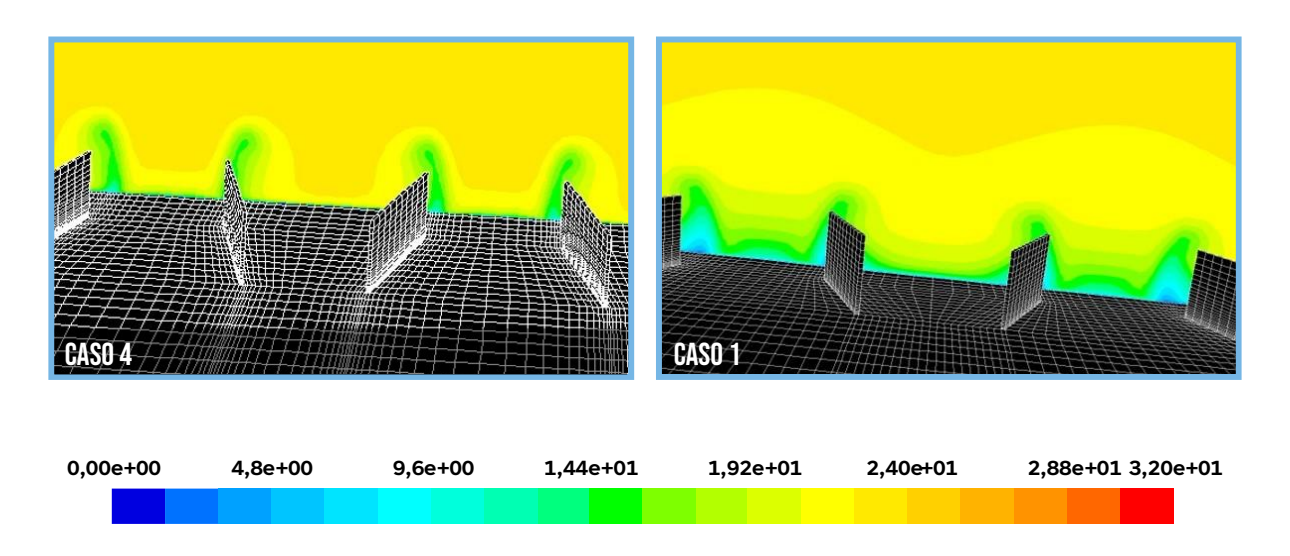

<span id="page-81-1"></span>Figura 5.16. Contornos de velocidad a 0º al 10%c y 50%c en el plano yz con c=0,57m

En la [Figura 5.17](#page-82-0) se pueden ver los contornos de velocidad a 18º. Para el "Caso 4" se puede ver como el VG está en una zona donde aún no se ha desprendido la capa límite del todo,

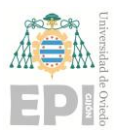

## **UNIVERSIDAD DE OVIEDO Escuela Politécnica de Ingeniería de Gijón Página 83 de 96**

teniendo un efecto en la estela aguas abajo con una velocidad de 9,6 m/s. Para el "Caso 1" la capa límite ya está desprendida y la velocidad aguas abajo es de 0 m/s.

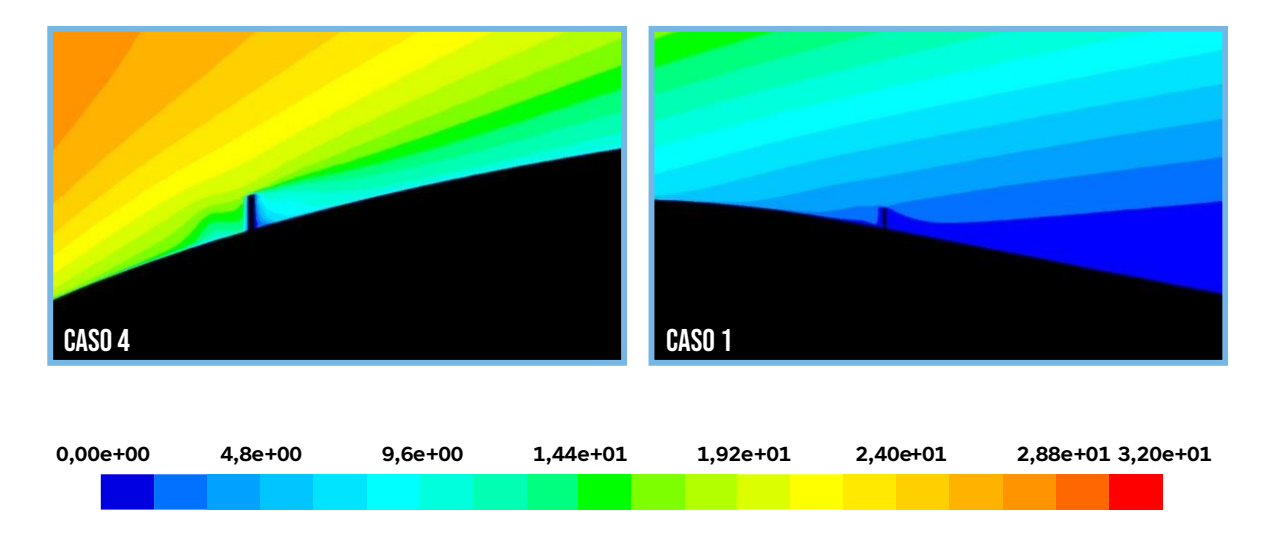

Figura 5.17. Contornos de velocidad a 18º al 10%c y 50%c (Vista detalle)

<span id="page-82-0"></span>En la [Figura 5.18](#page-82-1) se pueden ver los contornos de velocidad a 18º en el plano yz. Para el "Caso 4" se puede ver como el VG está en una zona donde aún no se ha desprendido la capa límite del todo, dejando un flujo justo detrás de los generadores de vórtices de 15 m/s. Para el "Caso 1" la capa límite ya está desprendida y se puede ver como el flujo que hay ya inmediatamente detrás tiene una velocidad nula.

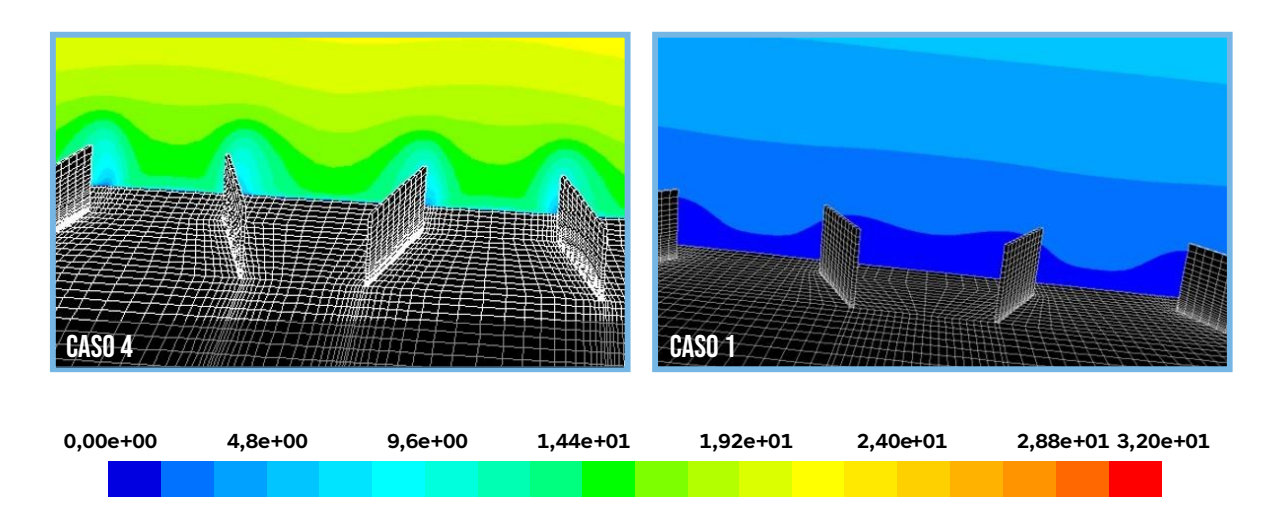

<span id="page-82-1"></span>Figura 5.18. Contornos de velocidad a 18º al 10%c con c=0,13m y 50%c con c=0,57m

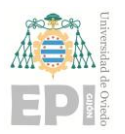

## **UNIVERSIDAD DE OVIEDO Escuela Politécnica de Ingeniería de Gijón Página 84 de 96**

#### **5.3.2. Contornos de presión**

Los contornos de presión en ambos casos son prácticamente idénticos. Como se puede observar en la [Figura 5.19](#page-83-0)[Figura 5.4,](#page-71-0) para el "Caso 4" se ve como la zona de más presión se encuentra en el punto de estancamiento situado en el borde de ataque, alcanzando unos valores de presión en torno a los 225 Pa. En la zona centrada de la cuerda, tanto en el extradós como en el intradós, se observa la zona con menores presiones, alcanzando unos valores en torno a los - 300 Pa.

Para el "Caso 1" se ve como la zona de más presión se encuentra en el punto de estancamiento situado en el borde de ataque, alcanzando unos valores de presión en torno a los 225 Pa. En la zona centrada de la cuerda, tanto en el extradós como en el intradós, se observa la zona con menores presiones, alcanzando unos valores en torno a los -300 Pa.

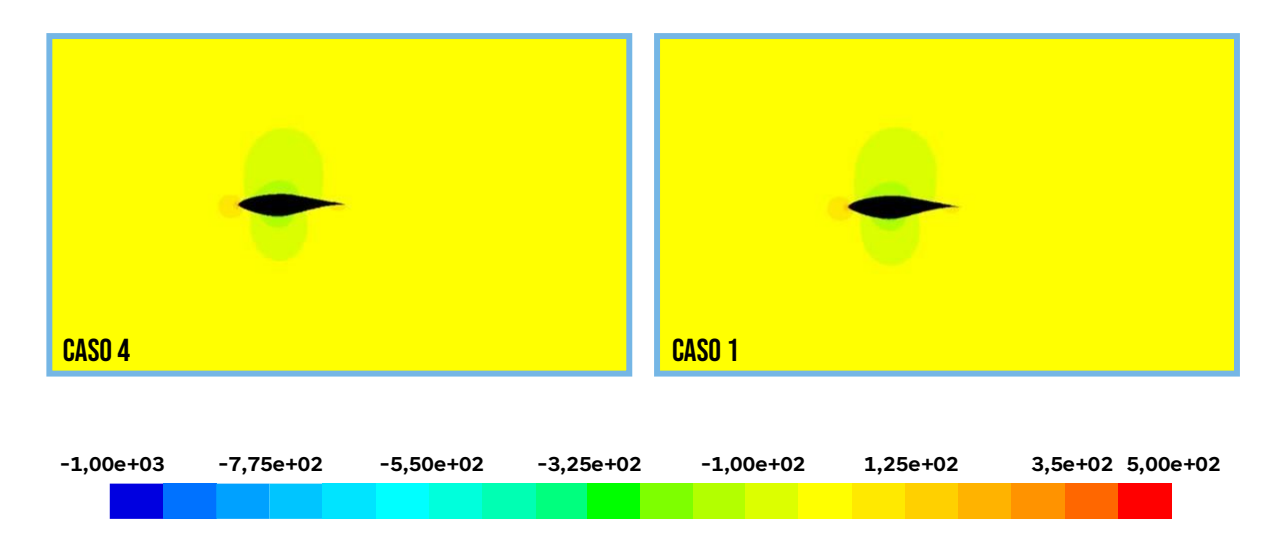

Figura 5.19. Contornos de presión a 0º al 10%c y 50%c (Vista general)

<span id="page-83-0"></span>En la [Figura 5.20](#page-84-0) se puede observar los contornos de presión a 0º desde un plano yz. Para el "Caso 4" se aprecia perfectamente el núcleo del vórtice generado, que tiene una presión de -130 Pa. Para el "Caso 1" se aprecia también el núcleo del vórtice generado, que tiene una presión de -140 Pa. Hay poca diferencia en ambos casos, pero hay que recordar que cada caso se encuentra en posiciones de la cuerda distintas.

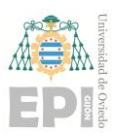

#### **Escuela Politécnica de Ingeniería de Gijón Página 85 de 96**

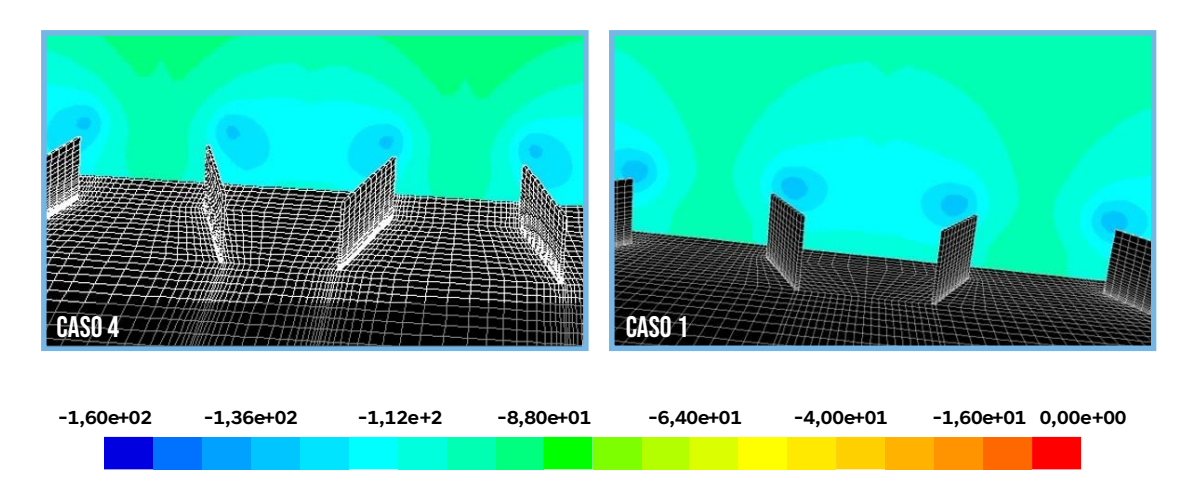

<span id="page-84-0"></span>Figura 5.20. Contornos de presión a 0º al 10%c y 50%c en el plano yz con c=0,57m

En la [Figura 5.21,](#page-85-0) se puede observar como con un ángulo de ataque de 18º el punto de estancamiento cambia su posición respecto al caso anterior con un ángulo de ataque de 0º. Para el "Caso 4" se puede ver como el punto de estancamiento se sitúa cerca del borde de ataque en la zona del intradós, teniendo unos valores en ese punto de 400 Pa; por su parte, la zona de menor presión, que antes se encontraba en una posición más atrasada de la cuerda, ahora se sitúa en las proximidades del borde de ataque, en la zona del extradós, con unos valores de presión en torno a los – 400 Pa. Para el "Caso 1" se puede ver como el punto de estancamiento se sitúa cerca del borde de ataque en la zona del intradós, teniendo unos valores en ese punto de 400 Pa; por su parte, la zona de menor presión, que antes se encontraba en una posición más atrasada de la cuerda, ahora se sitúa en las proximidades del borde de ataque, en la zona del extradós, con unos valores de presión en torno a los – 400 Pa.

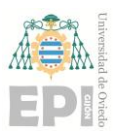

**Escuela Politécnica de Ingeniería de Gijón Página 86 de 96**

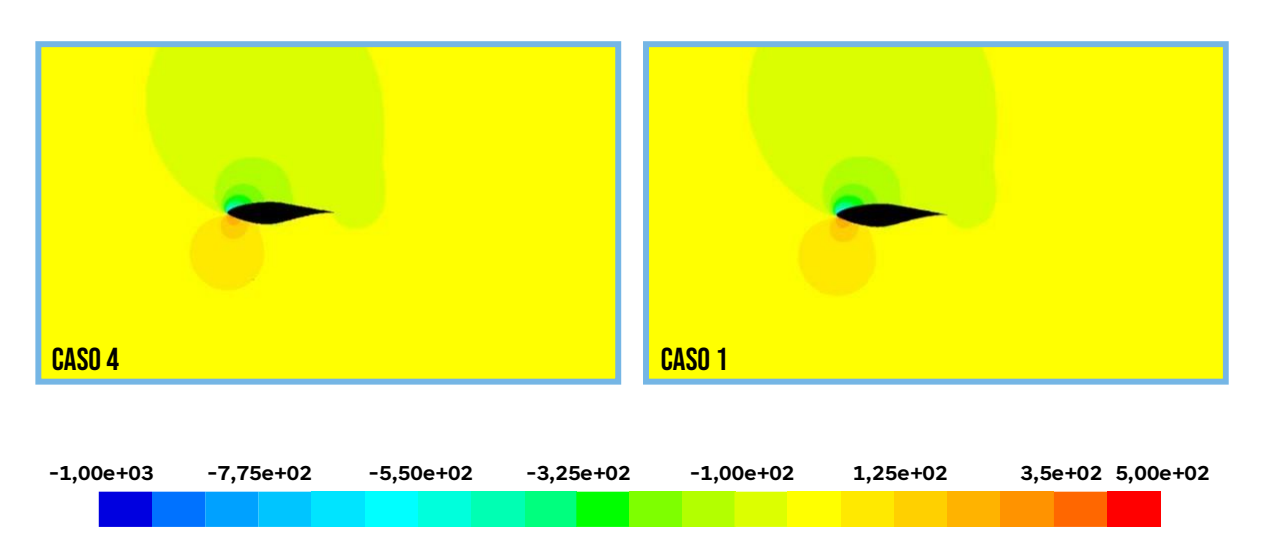

Figura 5.21. Contornos de presión a 18º al 10%c y 50%c (Vista general)

<span id="page-85-0"></span>En la [Figura 5.22](#page-86-0) se puede observar el comportamiento de la presión en la zona donde están situados los generadores de vórtices. Para el "Caso 4" se puede ver como existe una variación de la presión tras su paso por los VG, teniendo unas presiones entre -340 y -370 Pa. Para el "Caso 1" se puede ver como la presión se mantiene prácticamente constante en la zona donde está ubicado el VG, teniendo unos valores de presión de -100 Pa.

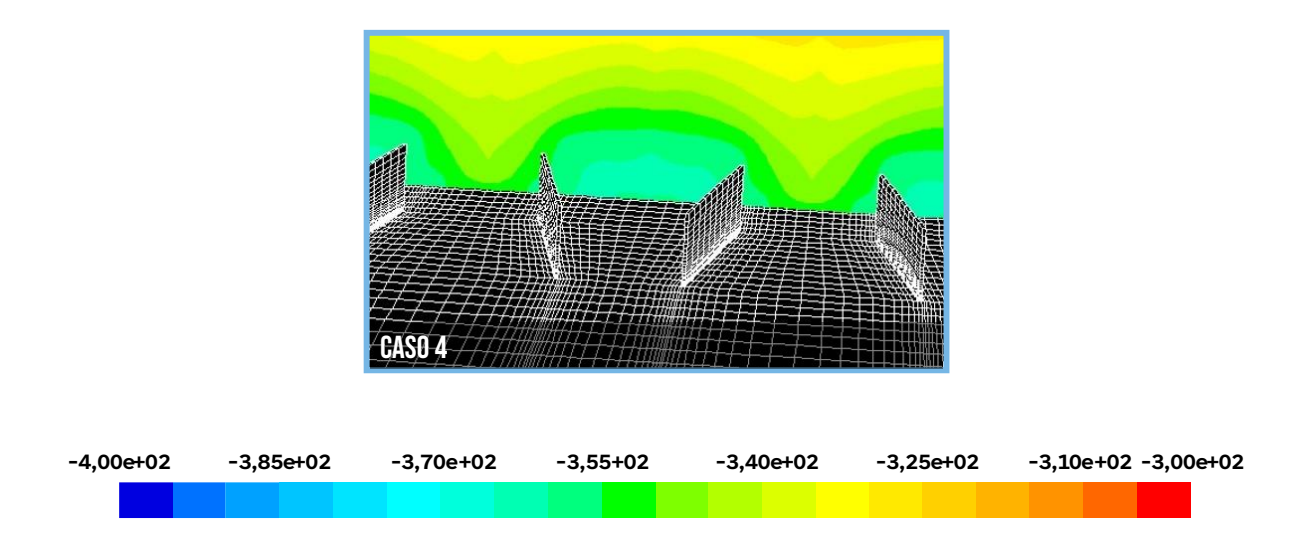

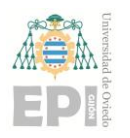

#### **Escuela Politécnica de Ingeniería de Gijón Página 87 de 96**

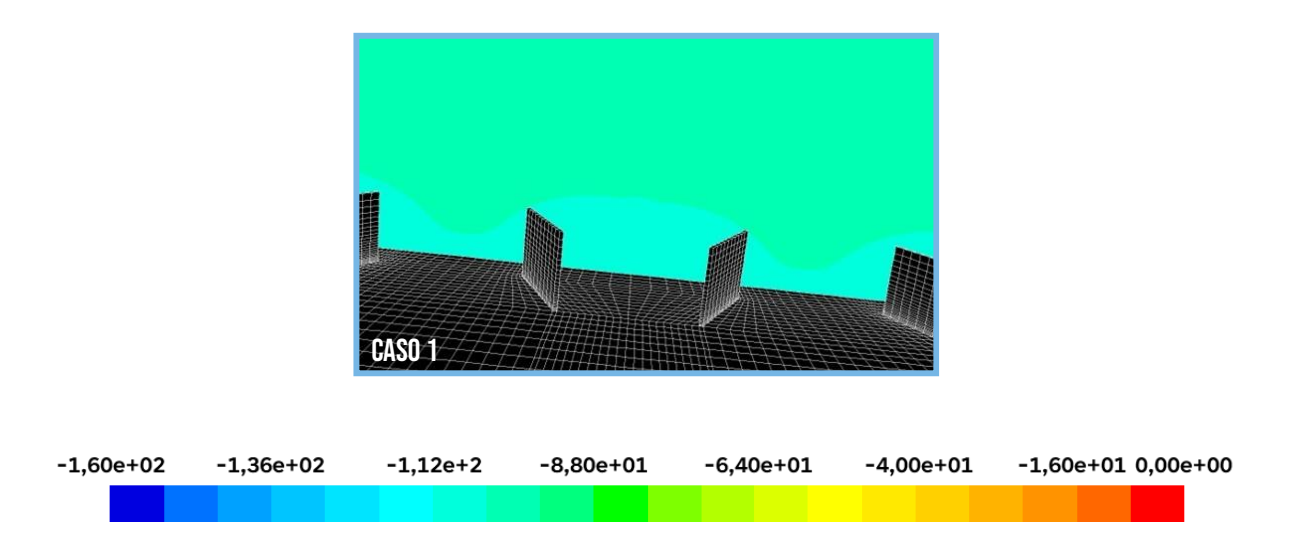

<span id="page-86-0"></span>Figura 5.22. Contornos de presión a 18º al 10%c y 50%c en el plano yz con c=0,57m

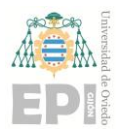

# **6. Conclusiones**

En este trabajo se utilizó un modelo de flujo turbulento basado en el método RANS con el modelo de turbulencia k-epsilon y tratamiento de pared mejorado. Se empleó una geometría en 3D para estudiar el efecto de los generadores de vórtices en el perfil aerodinámico S809.

En cuanto a la estrategia de malla, se propuso una metodología que permitió mallar dos partes del dominio: una que rodeaba al generador de vórtices y otra correspondiente al resto del perfil. Esto facilitó la modificación de la malla alrededor del generador de vórtices para las diferentes configuraciones simuladas, sin necesidad de reconstruir completamente el resto de la malla.

Los resultados obtenidos revelaron varios efectos significativos. En primer lugar, se observó que a una posición del 50% de la cuerda, apenas se encontraron diferencias en el coeficiente de sustentación en comparación con el perfil sin generadores de vórtices. Sin embargo, sí que consigue el objetivo principal de los generadores de vórtices ayudando a mantener la sustentación del perfil cuando se encontraba en condiciones de entrada en pérdida.

En segundo lugar, cuando los generadores de vórtices se colocaron al 50% c con un tamaño de h/2 y 2h, se observó un comportamiento muy similar al que hubo con los generadores de vórtices de tamaño h. Un cambio significativo que se observa entre los 2 casos es la altura del núcleo del vórtice generado, teniendo una altura mucho mayor en los generadores de tamaño 2h.

Respecto a la posición en la que se encuentran ubicados los generadores de vórtices en la cuerda se observa que a medida que se colocaban los generadores de vórtices más cerca del borde de ataque, se obtiene una mayor sustentación en el perfil aerodinámico. Siendo la sustentación obtenida con generadores de vórtices a un 10% de la cuerda hasta un 36,9% mayor que colocados al 50% de la cuerda.

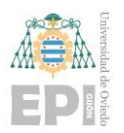

#### **UN I V E R S I D A D D E OV I E D O Escuela Politécnica de Ingeniería de Gijón Página 89 de 96**

Estos resultados obtenidos están relacionados directamente con el desprendimiento de la capa límite, ya que esto se produce más cerca del borde de ataque cuanto mayor es el ángulo de ataque, este hecho hace que, aunque se cambien los parámetros del VG como el tamaño no tengan un impacto significativo porque a ángulos de ataque elevados la capa límite ya está desprendida donde se ubica el generador de vórtices.

Este trabajo aporta nuevos conocimientos respecto a las investigaciones realizadas en este campo previamente, donde habían investigado el efecto de los generadores de vórtices en diferentes posiciones de la cuerda (10%, 20%, 40%). El presente estudio amplió estas investigaciones al analizar la posición de los generadores de vórtices al 50%, así como la influencia del tamaño de los generadores de vórtices y la velocidad del viento en el rendimiento aerodinámico del perfil. Sería interesante para futuras investigaciones seguir por esta línea y probar los efectos que tienen los distintos parámetros geométricos de los generadores de vórtices colocándolos esta ocasión en posiciones más cercanas al borde de ataque.

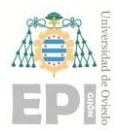

# **7. Bibliografía**

- Abdel Gawad, A., Abdel Latif, O., Ragab, S., & Shabaka, I. (1998). *Turbulent flow and heat transfer in rotating non-circular ducts with nonlinear k-ε model.* AIAA Paper 98-0326.
- Baldwin, B., & Lomax, H. (1978). *Thin Layer Approximation and Algebraic Model for Separated Turbulent Flow.* AIAA Paper 78-257.
- Blazek 1, J. (2015). *Computational Fluid Dynamics: Principles and Applications.* https://doi.org/10.1016/C2013-0-19038-1
- Blazek 2, J. (2015). *Computational Fluid Dynamics: Principles and Applications.* Butterworth-Heinemann. https://doi.org/10.1016/C2013-0-19038-1
- Boussinesq, J. (1877). *Essai sur la théorie des eaux courantes* (Vol. XXIII). Mémoires présentés par divers savants à l'Académie des Sciences de l'Institut de France.
- Butterfield, C., Musial, W., & Simms, D. (1992). *Combined Experiment Phase I Final Report.* National Renewable Energy Laboratory.
- Calderer, A., Kang, S., & Sotiropoulos, F. (2014). *Level set immersed boundary method for coupled simulation of air/water interaction with complex floating structures.* J Comput Phys.
- Camocardi, M. (2012). Control de flujo sobre la estela cercana de perfiles. *SEDICI*, Pág. 111.
- Chen, K.-H., & Liu, N.-S. (1998). *Evaluation of a non-linear turbulence model using mixed volume unstructured grids.* AIAA Paper 98-0233.
- Chien, K.-Y. (1982). *Predictions of channel and boundary-layer flows with a low-Reynoldsnumber* (Vol. 20). AIAA Journal.

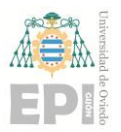

- Chou, P. (1945). *On velocity correlations and the solutions of the equations of turbulent fluctuations* (Vol. 3). Quarterly of Applied Mathematics.
- Connor, N. (2019). ¿Qué es la capa límite? Definición. *Thermal Engineering*. https://www.thermal-engineering.org/es/que-es-la-capalimite-
- Cowles, G., & Martinelli, L. (1997). *A cell-centered parallel multiblock method for viscous incompressible flows with a free surface.* AIAA Paper 97-1865.
- de la Cuerva, J. (Mayo de 2008). *Juan de la Cuerva*. http://juandelacuerva.blogspot.com/2008/03/capa-lmite.html
- de las Heras, S. (2012). *Mecánica de fluidos en ingeniería.* UPCGRAU.
- Edeling, W., Cinnella, P., Dwight, R., & Bijl, H. (2014). *Bayesian estimates of parameter variability in the K − ε turbulence model* (Vol. 258). Journal of Computational Physics.
- Enander, R., & Sterner, E. (1997). *Analysis of internal boundary conditions and communication strategies for multigrid multiblock methods.* Dept. of Scientific Computing, Uppsala University, Sweden, Report No. 191.
- Favre 1, A. (1965). *Equations des gaz turbulents compressibles, part 1: formes générales.* (Vol. 4). Journal de Mécanique (J Mécan).
- Favre 2, A. (1965). *Equations des gaz turbulents compressibles, part 2: méthode des vitesses moyennes; méthode des vitesses moyennes pondérées par la masse volumique* (Vol. 4).
- Fernández Oro, J. M. (2012). *Introducción a la dinámica de fluidos computacional (CFD) por el método de volúmenes finitos.* Editorial Reverté, S. A.
- Gerolymos, G., & Vallet, I. (1996). *Implicit computation of three-dimensional compressible Navier-Stokes equations using K − ε closure* (Vol. 34). AIAA Journal.

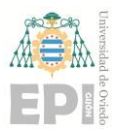

- Giles, M. (1989). *Non-reflecting boundary conditions for Euler equation calculations.* AIAA Paper 89-1942.
- Haipeng, W., Bo, Z., Qinggang, Q., & Xiang, X. (2017). Flow control on the NREL S809 wind turbine airfoil using vortex generators. *Energy, 118*, 1210-1221. https://doi.org/10.1016/j.energy.2016.11.003
- Hand, M., Simms, D., Fingersh, L., Jager, D., Cotrell, J., Schreck, S., & Larwood, S. (2001). *Unsteady Aerodynamics Experiment Phase VI: Wind Tunnel Test Configurations and Available Data Campaigns.* National Renewable Energy Lab. https://doi.org/10.2172/15000240
- Hino, T. (1997). *An unstructured grid method for incompressible viscous flows with a free surface.* AIAA Paper 97-0862.
- Hirsch, C., & Verhoff, A. (1989). *Far field numerical boundary conditions for internal and cascade flow computations.* AIAA Paper 89-1943.
- Jaganath. (2006). *Flow Separation*. https://sustainabilityworkshop.venturewell.org/node/1124.html
- Jameson, A. (1984). *A non-oscillatory shock capturing scheme using flux limited dissipation.* MAE Report No. 1653.
- Jesse. (2012). Valores del coeficiente de arrastre. *Wikipedia*. https://commons.wikimedia.org/wiki/File:Drag-es.svg
- Johnson, & Berg. (2008). Active load control techniques for wind turbines. *Sandia National Laboratories*.
- Jones, W., & Launder, B. (1972). *The prediction of laminarization with a two-equation model of turbulence* (Vol. 15). International Journal of Heat and Mass Transfer. https://doi.org/10.1016/0017-9310(72)90076-2.

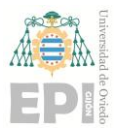

Kassies, A., & Tognaccini, R. (1990). *Boundary conditions for Euler equations at internal block faces of multi-block domains using local grid refinement.* AIAA Paper 90-1590.

Kermode, A. (1972). *Mechanics of Flight.* Pitman Publishing.

- Kroll, N., & Jain, R. (1987). *Solution of two-dimensional Euler equations – experience with a finite volume code.* DFVLR-FB 87-41.
- Kuerten, H., & Geurts, B. (1993). *Compressible turbulent flow simulation with a multigrid multiblock method.* Proceedings of the 6th Copper Mountain conference on multigrid methods.
- Kuethe, A. (1972). Effect of streamwise vortices on wake properties associated with sound. *J Aircr, 9*(10), 715-719.
- Kunz RF, L. B. (1992). *Stability of explicit Navier-Stokes procedures using K − ε and K − ε/algebraic Reynolds stress turbulence models* (Vol. 103). Journal of Computational Physics.
- Lakshminarayana, B. (1986). *Turbulence modeling for complex shear flows.*
- Lam, C., & Bremhorst, K. (1981). *Modified form of K-ε model for predicting wall turbulence* (Vol. 103). ASME Journal of Fluid Engineering.
- Launder, B., & Sharma, B. (1974). *Application of the energy dissipation model of turbulence to the calculation of flow near a spinning disc.* (Vol. 1). Letters in Heat and Mass Transfer.
- Launder, B., & Spalding, D. (1974). *The numerical computation of turbulent flows* (Vol. 3). Computers & Fluids.
- Lee, K., & Rubbert, P. (1981). *Transonic flow computations using grid systems with block structure* (Vol. 141). Springer Verlag.

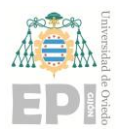

- Li, X.-k., Liu, W., Zhang, T.-j., Wang, P.-m., & Wang, X.-d. (2019). Analysis of the Effect of Vortex Generator Spacing on Boundary Layer Flow Separation Control. *Applied Sciences, 9*(24). https://doi.org/10.3390/app9245495
- Löhner, R., Yang, C., Onate, E., & Idelsson, S. (1997). *An unstructured grid-based, parallel free surface solver.* AIAA Paper 97-1830.
- Martínez-Filgueira, P., Fernandez-Gamiz, U., Zulueta, E., Errasti, I., & Fernandez-Gauna, B. (2017). Parametric study of low-profile vortex generators. *42*(28), 17700-17712. https://doi.org/10.1016/j.ijhydene.2017.03.102.
- Menter 1, F. (1993). *Two-equation eddy-viscosity turbulence models for engineering applications* (Vol. 32). AIAA Paper 93-2906.
- Menter 2, F. (1992). *Influence of freestream values on K − ω turbulence model predictions.* AIAA J.
- Menter, F., & Rumsey, L. (1994). *Assessment of two-equation turbulence models for transonic flows.* AIAA Paper 94-2343.
- Morkovin, M. (1964). *The mechanics of turbulence.* Gordon & Breach.
- Nemec, M., & Zingg, D. (1998). *Aerodynamic computations using the convective upstream split pressure scheme with local preconditioning.*
- Patel VC, R. W. (1985). *Turbulence models for near-wall and low Reynolds number flows: a review* (Vol. 23). AIAA Journal.
- Pulliam, T., & Steger, J. (1985). *Recent improvements in efficiency, accuracy and convergence for implicit approximate factorization scheme.* AIAA Paper 85-0360.
- Radespiel, R. (1989). *A cell-vertex multigrid method for the Navier-Stokes equations.* NASA TM-101557.

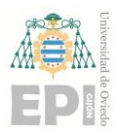

- Rai, M. (1986). *A conservative treatment of zonal boundaries for Euler equations calculations* (Vol. 62). J Comput Phys.
- Rao, D., & Kariya, T. (1988). Boundary-layer submerged vortex generators for separation controlan exploratory study. *1st National fluid dynamics conference.* Reston, Virginia: American Institute of Aeronautics and Astronautics.
- Reynolds, O. (1895). *On the dynamical theory of incompressible viscous fluids and the determination of the criterion* (Vol. 186). Philosophical Transactions of the Royal Society of London A.
- RF, K., & B, L. (1992). *Explicit Navier-Stokes computation of cascade flows using the K − ε turbulence model* (Vol. 30). AIAA Journal.
- Rizzi, A., Eliasson, P., Lindblad, I., Hirsch, C., Lacor, C., & Haeuser, J. (1993). *The engineering of multiblock/multigrid software for Navier-Stokes flows on structured meshes* (Vol. 22). Comput Fluids.
- Rodi, W. (1976). *A new algebraic relation for calculating the Reynolds stresses* (Vol. 56). Zeitschrift für Angewandte Mathematik und Mechanik (ZAMM).
- Roget, B., & Sitaraman, J. (2014). *Robust and efficient overset grid assembly for partitioned unstructured meshes* (Vol. 260).
- Rossow, C.-C. (1992). *Efficient computation of inviscid flow fields around complex configurations using a multiblock multigrid method* (Vol. 8). Commun Appl Numer Meth.
- Rotta, J. (1951). *Statistische theorie nichthomogener turbulenz I.* (Vol. 129). Zeitschrift für Physik (Z Phys).
- Rung, T., Bunge, U., Schatz, M., & Thiele, F. (2003). *Restatement of the Spalart-Allmaras eddyviscosity model in strain-adaptive formulation* (Vol. 41). AIAA Journal.

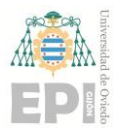

Schlichting, H. (1968). *Boundary Layer Theory.* McGraw Hill.

- Shih, T., Zhu, J., Liou, W., Chen, K.-H., Liu, N.-S., & Lumley, J. (1997). *Modeling of turbulent swirling flows.* Proceedings of the 11th Symposium on Turbulent Shear Flows.
- Shur, M., Strelets, M., T. A., & Spalart, P. (1998). *Turbulence modeling in rotating and curved channels: assessment of the Spalart-Shur correction term.* AIAA Paper 98-0325.
- Sijal, A. (2019). Understanding Y+ for CFD Simulations. *Linkedin*. https://www.linkedin.com/pulse/understanding-y-cfd-simulationsijal-
- Spalart, P., & Allmaras, S. (1992). *A one-equation turbulence model for aerodynamic flows.* AIAA Paper 92-0439.
- Spalart, P., & Shur, M. (1997). *On the sensitization of turbulence models to rotation and curvature* (Vol. 5). Aerospace Science and Technology.
- Spalding, D. (1961). *A single formula for the "law of the wall"* (Vol. 28).
- Taylor. (1947). The elimination of diffuser separation by vortex generators. (4012:3).
- Thomas, J., & Salas, M. (1986). *Far field boundary conditions for transonic lifting solutions to the Euler equations* (Vol. 24).
- Turkel, E. (1987). *Preconditioned methods for solving the incompressible and low speed compressible equations* (Vol. 72).
- Usab, W., & Murman, E. (1983). *Embedded mesh solution of the Euler equations using a multiple-grid method.* AIAA Paper 83-1946.
- Verhoff, A. (1985). *Modeling of computational and solid surface boundary conditions for fluid dynamics calculations.* AIAA Paper 85-1496.
- Wagner, C., Davis, D., Slimon, S., & Holligsworth, T. (1998). *Computation of free surface flows using a hybrid multiblock/chimera approach.* AIAA Paper 98-0228.

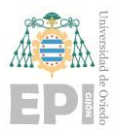

- Wang, S., & Ghaemi, S. (3 de 1 de 2019). Effect of vane sweep angle on vortex generator wake. *Experiments in Fluids, 60*(1), 24. https://doi.org/10.1007/s00348-018-2666-1
- Whitfield, D., & Janus, J. (1984). *Three-dimensional unsteady Euler equations solution using flux vector splitting.* AIAA Paper 84-1552.
- Wilcox 2, D. (1993). *Turbulence modeling for CFD.* DCW Industries, Inc.
- Wilcox, D. (1988). *Reassessment of the scale determining equation for advanced turbulence models* (Vol. 26). AIAA Journal.
- Xu, L., & Weng, P. (2014). *High order accurate and low dissipation method for unsteady compressible viscous flow computation on helicopter rotor in forward flight* (Vol. 258). Journal of Computational Physics.
- Young, A. (1989). *Boundary Layers.* Oxford: BSP Professional Books, Blackwell Scientific Publication Ltd.